# Package 'DiffBind'

April 10, 2023

<span id="page-0-0"></span>Type Package

Version 3.8.4

Title Differential Binding Analysis of ChIP-Seq Peak Data

Description Compute differentially bound sites from multiple ChIP-seq experiments using affinity (quantitative) data. Also enables occupancy (overlap) analysis and plotting functions.

License Artistic-2.0

LazyLoad yes

Depends R (>= 4.0), GenomicRanges, SummarizedExperiment

Imports RColorBrewer, amap, gplots, grDevices, limma, GenomicAlignments, locfit, stats, utils, IRanges, lattice, systemPipeR, tools, Rcpp, dplyr, ggplot2, BiocParallel, parallel, S4Vectors, Rsamtools (>= 2.13.1), DESeq2, methods, graphics, ggrepel, apeglm, ashr, GreyListChIP

Suggests BiocStyle, testthat, xtable

Enhances rgl, XLConnect, edgeR, csaw, BSgenome, GenomeInfoDb, profileplyr, rtracklayer, grid

- LinkingTo Rhtslib  $(>= 1.99.1)$ , Rcpp
- SystemRequirements GNU make

Collate core.R parallel.R model.R counts.R contrast.R normalize.R analyze.R analyze\_deseq2.R analyze\_edgeR.R blacklist.R report.R plots.R plotProfile.R io.R helper.R utils.R RcppExports.R cpp\_wrapper.R DBA.R

biocViews Sequencing, ChIPSeq,ATACSeq, DNaseSeq, MethylSeq, RIPSeq, DifferentialPeakCalling, DifferentialMethylation, GeneRegulation, HistoneModification, PeakDetection, BiomedicalInformatics, CellBiology, MultipleComparison, Normalization, ReportWriting, Epigenetics, FunctionalGenomics

# URL [https:](https://www.cruk.cam.ac.uk/core-facilities/bioinformatics-core/software/DiffBind)

[//www.cruk.cam.ac.uk/core-facilities/bioinformatics-core/software/DiffBind](https://www.cruk.cam.ac.uk/core-facilities/bioinformatics-core/software/DiffBind)

git\_url https://git.bioconductor.org/packages/DiffBind

git\_branch RELEASE\_3\_16 git\_last\_commit 846ee10 git\_last\_commit\_date 2023-01-12 Date/Publication 2023-04-10

Author Rory Stark [aut, cre], Gord Brown [aut]

Maintainer Rory Stark <rory.stark@cruk.cam.ac.uk>

# R topics documented:

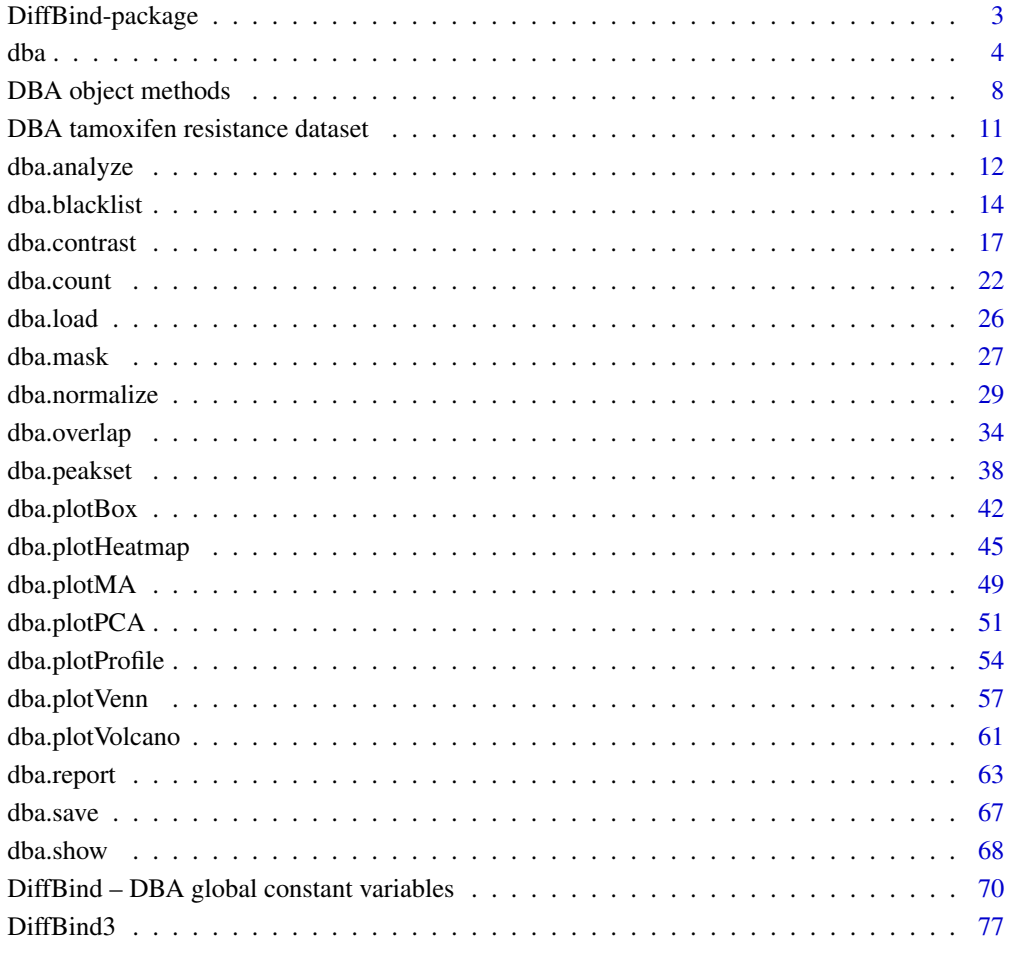

**Index** [79](#page-78-0)

<span id="page-2-0"></span>

# <span id="page-2-1"></span>Description

Differential binding analysis of ChIP-seq peaksets

# Details

Computes differentially bound sites from multiple ChIP-seq experiments using affinity (quantitative) data. Also enables occupancy (overlap) analysis and plotting functions.

Entry Points:

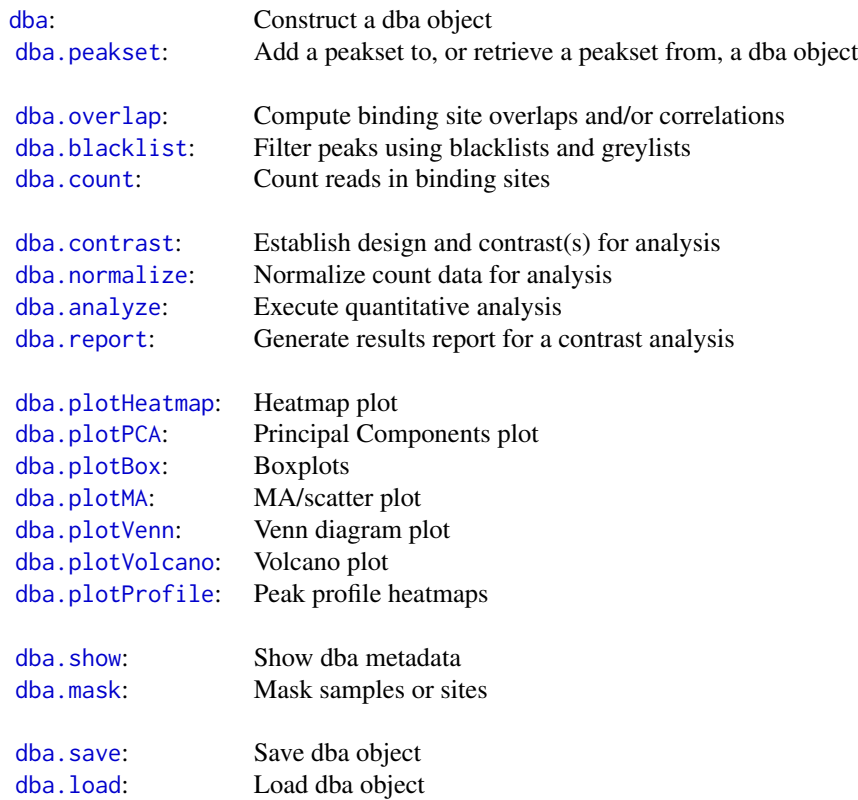

# Author(s)

Rory Stark <rory.stark @at@ cruk.cam.ac.uk> and Gord Brown

# <span id="page-3-1"></span><span id="page-3-0"></span>Description

Constructs a new DBA object from a sample sheet, or based on an existing DBA object

# Usage

```
dba(DBA,mask, minOverlap=2,
   sampleSheet="dba_samples.csv",
   config=data.frame(AnalysisMethod=DBA_DESEQ2,th=0.05,
                      DataType=DBA_DATA_GRANGES, RunParallel=TRUE,
                      minQCth=15, fragmentSize=125,
                      bCorPlot=FALSE, reportInit="DBA",
                      bUsePval=FALSE, design=TRUE,
                      doBlacklist=TRUE, doGreylist=TRUE),
   peakCaller="raw", peakFormat, scoreCol, bLowerScoreBetter,
    filter, skipLines=0,
   bAddCallerConsensus=FALSE,
   bRemoveM=TRUE, bRemoveRandom=TRUE,
   bSummarizedExperiment=FALSE,
   attributes, dir)
```
# Arguments

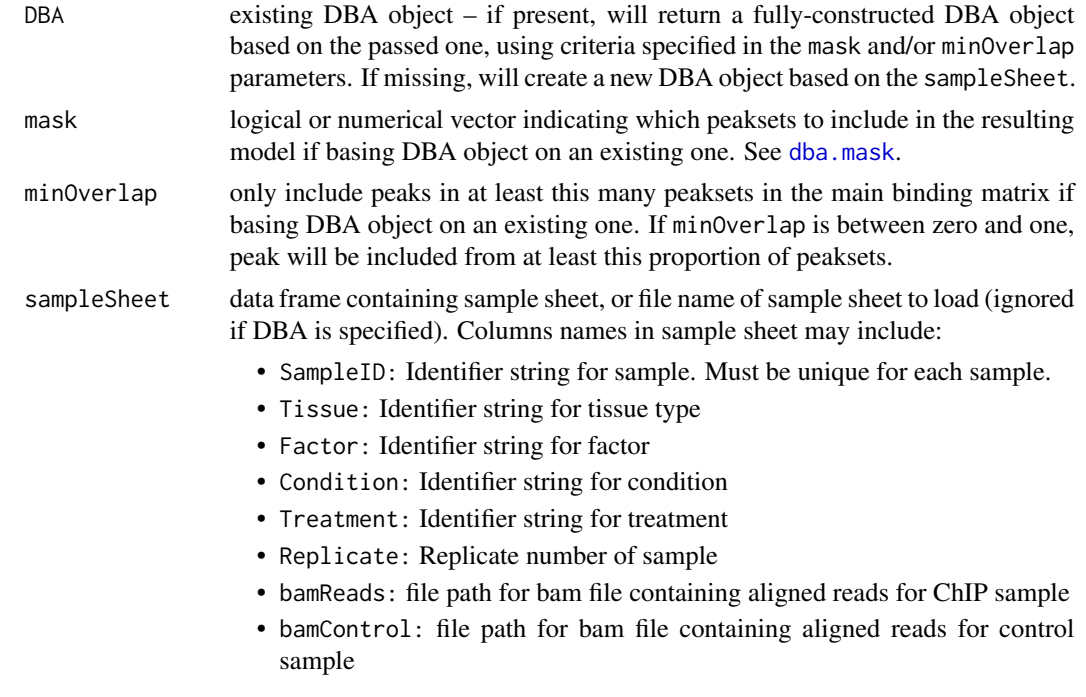

- ControlID: Identifier string for control sample
- Peaks: path for file containing peaks for sample. Format determined by PeakCaller field or caller parameter
- PeakCaller: Identifier string for peak caller used. If Peaks is not a bed file, this will determine how the Peaks file is parsed. If missing, will use default peak caller specified in caller parameter. Possible values:
	- "raw": text file file; peak score is in fourth column
	- "bed": .bed file; peak score is in fifth column
	- "narrow": default peak.format: narrowPeaks file
	- "macs": MACS .xls file
	- "swembl": SWEMBL .peaks file
	- "bayes": bayesPeak file
	- "peakset": peakset written out using pv.writepeakset
	- "fp4": FindPeaks v4
- PeakFormat: string indicating format for peak files; see PeakCaller and [dba.peakset](#page-37-1)
- ScoreCol: column in peak files that contains peak scores
- LowerBetter: logical indicating that lower scores signify better peaks
- Counts: file path for externally computed read counts; see [dba.peakset](#page-37-1) (counts parameter)

For sample sheets loaded from a file, the accepted formats are comma-separated values (column headers, followed by one line per sample), or Excel-formatted spreadsheets (.xls or .xlsx extension). Leading and trailing white space will be removed from all values, with a warning.

config list containing configuration options, or file name of config file to load when constructing a new DBA object from a sample sheet. NULL indicates no config file.

See [DBA-config](#page-7-1) for full set of options. Relevant fields include:

- AnalysisMethod: either DBA\_DESEQ2 or DBA\_EDGER.
- th: default threshold for reporting and plotting analysis results.
- DataType: default class for peaks and reports (DBA\_DATA\_GRANGES, DBA\_DATA\_RANGEDDATA, or DBA\_DATA\_FRAME).
- RunParallel: logical indicating if counting and analysis operations should be run in parallel using multicore by default.
- minQCth: numeric, for filtering reads based on mapping quality score; only reads with a mapping quality score greater than or equal to this will be counted.
- fragmentSize: numeric with mean fragment size. Reads will be extended to this length before counting overlaps. May be a vector of lengths, one for each sample.
- bCorPlot: logical indicating that a correlation heatmap should be plotted automatically
- ReportInit: string to append to the beginning of saved report file names.

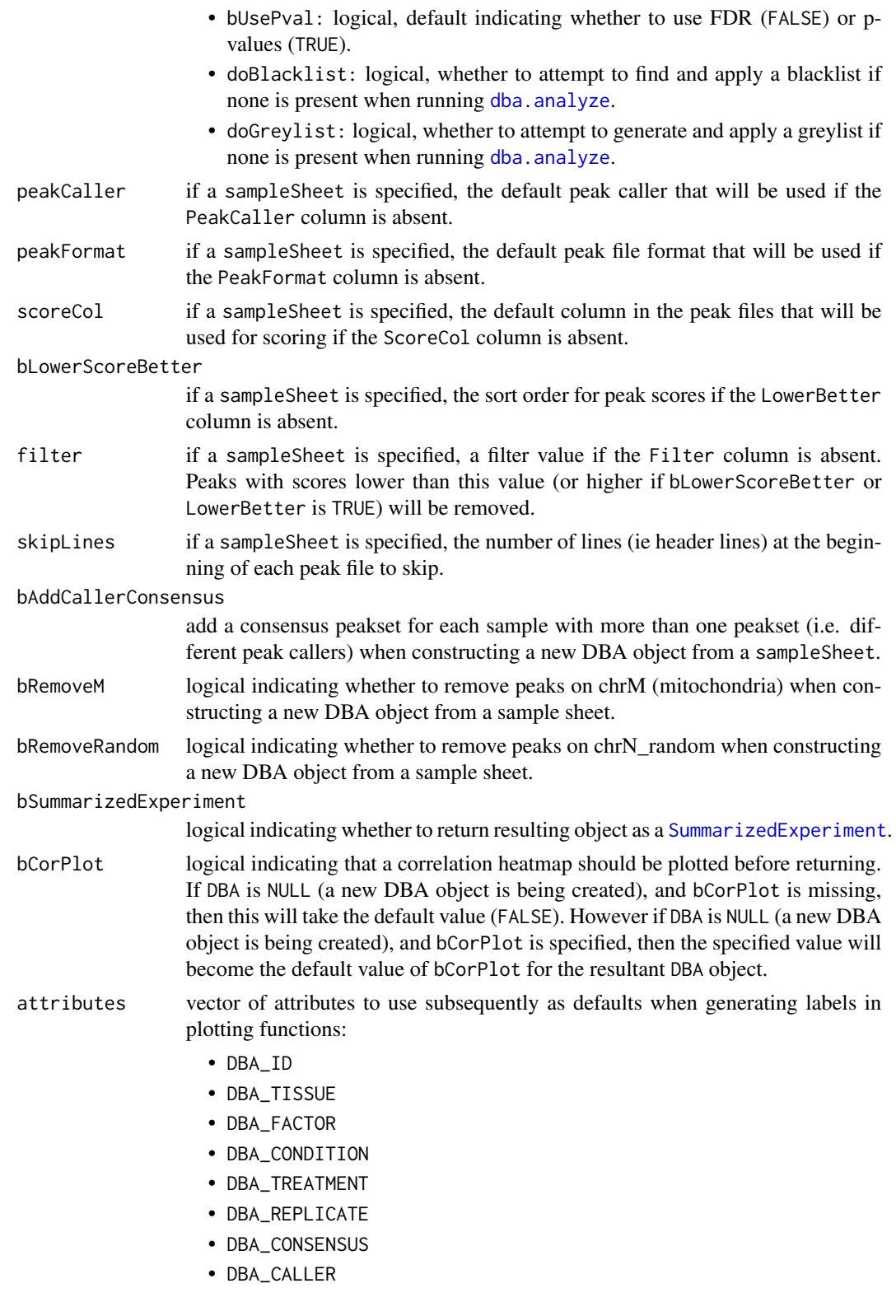

dir Directory path. If supplied, files referenced in the sampleSheet will have this path prepended. Applies to PeakFiles, bamReads, bamControl, and Spikein, if present. If sampleSheet is a filepath, this will prepended to that as well.

# Details

MODE: Construct a new DBA object from a samplesheet:

dba(sampleSheet, config, bAddCallerConsensus, bRemoveM, bRemoveRandom, attributes)

MODE: Construct a DBA object based on an existing one:

dba(DBA, mask, attributes)

MODE: Convert a DBA object to a SummarizedExperiment object:

dba(DBA, bSummarizedExperiment=TRUE)

#### Value

DBA object

# Author(s)

Rory Stark and Gordon Brown

# See Also

[dba.peakset](#page-37-1), [dba.show](#page-67-1), [DBA.config](#page-7-1).

# Examples

```
# Create DBA object from a samplesheet
## Not run:
basedir <- system.file("extra", package="DiffBind")
tamoxifen <- dba(sampleSheet="tamoxifen.csv", dir=basedir)
tamoxifen
tamoxifen <- dba(sampleSheet="tamoxifen_allfields.csv")
tamoxifen
tamoxifen <- dba(sampleSheet="tamoxifen_allfields.csv",config="config.csv")
tamoxifen
## End(Not run)
#Create a DBA object with a subset of samples
data(tamoxifen_peaks)
Responsive <- dba(tamoxifen,tamoxifen$masks$Responsive)
Responsive
# change peak caller but leave peak format the same
basedir <- system.file("extra", package="DiffBind")
```

```
tamoxifen <- dba(sampleSheet="tamoxifen.csv", dir=basedir,
                 peakCaller="macs", peakFormat="raw", scoreCol=5 )
dba.show(tamoxifen, attributes=c(DBA_TISSUE,DBA_CONDITION,DBA_REPLICATE,DBA_CALLER))
# Convert DBA object to SummarizedExperiment
data(tamoxifen_counts)
sset <- dba(tamoxifen,bSummarizedExperiment=TRUE)
sset
```
DBA object methods *Standard S3 methods for DBA object*

# <span id="page-7-1"></span>Description

Standard S3 methods for DBA object.

#### Usage

```
## S3 method for class 'DBA'
print(x, \ldots)## S3 method for class 'DBA'
summary(object, ...)
## S3 method for class 'DBA'
plot(x, \ldots)
```
# Arguments

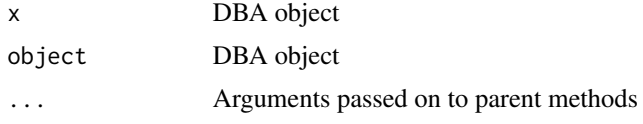

#### Details

S3 methods for DBA object from the [DiffBind](#page-2-1) package.

DBA objects are usually constructed using the [dba](#page-3-1) function.

There are a number of internal parameters that can be set, and defaults overridden, by setting DBA\$config options:

- DBA\$config\$AnalysisMethod: either DBA\_DESEQ2 or DBA\_EDGER.
- DBA\$config\$th: default threshold for reporting and plotting analysis results.
- DBA\$config\$DataType: default class for peaks and reports (DBA\_DATA\_GRANGES, DBA\_DATA\_RANGEDDATA, or DBA\_DATA\_FRAME).
- DBA\$config\$RunParallel: logical indicating if counting and analysis operations should be run in parallel using multicore by default.
- DBA\$config\$cores: number of cores to use when performing multi-core parallel processing.
- DBA\$config\$minQCth: numeric, for filtering reads based on mapping quality score; only reads with a mapping quality score greater than or equal to this will be counted.
- DBA\$config\$fragmentSize: numeric indicating mean fragment size for single-end counting. Reads will be extended to this length before counting overlaps. May be a vector of lengths, one for each sample.
- DBA\$config\$bCorPlot: logical indicating that a correlation heatmap should be plotted automatically
- DBA\$config\$ReportInit: string to append to the beginning of saved report file names.
- DBA\$config\$bUsePval: logical, default indicating whether to use FDR (FALSE) or p-values (TRUE).
- DBA\$config\$doBlacklist: logical, whether to attempt to find and apply a blacklist if none is present when running [dba.analyze](#page-11-1).
- DBA\$config\$doGreylist logical, whether to attempt to generate and apply a greylist if none is present when running [dba.analyze](#page-11-1).
- DBA\$config\$DataType The class of object for returned reports and peaksets:
	- [DBA\\_DATA\\_GRANGES](#page-69-1)
	- [DBA\\_DATA\\_RANGEDDATA](#page-69-1)
	- [DBA\\_DATA\\_FRAME](#page-69-1)
	- [DBA\\_DATA\\_SUMMARIZED\\_EXPERIMENT](#page-69-1)
- DBA\$config\$mergeOverlap: The overlap (in basepairs) between peaks to merge when generating a consensus peakset. A positive valuecontrols how many basepairs peaks must overlap to be merged, while a negative value will result in non-overlapping peaks to be merged,

If absent, the default value of 1 will result in any peaks overlapping by at least one basepair to be merged into a single interval.

- DBA\$config\$design: When calling [dba.contrast](#page-16-1), if design parameter is missing, this will be used as the value for that parameter.
- DBA\$config\$edgeR\$bTagwise: logical indicating if edgeR::estimateGLMTagwiseDisp should be called when performing an edgeR analysis. If absent the default is TRUE, so setting this to FALSE prevents the tagwise dispersion estimate form being calculated.
- DBA\$config\$DESeq2\$fitType: logical indicating the fitType to be used in DESeq2::estimateDispersions when performing a DESeq2 analysis. If absent the default is local.
- DBA\$config\$savePrefix: When calling [dba.save](#page-66-1) or [dba.load](#page-25-1), this value (if present) will override the default value for the pre parameter.
- DBA\$config\$saveExt: When calling [dba.save](#page-66-1) or [dba.load](#page-25-1), this value (if present) will override the default value for the ext parameter.
- DBA\$config\$greylist.pval: pvalue cutoff to use when generating a greylist using GreyListChIP::calcThreshold. If missing, the default is 0.999
- DBA\$config\$saveExt: When calling [dba.save](#page-66-1), this value (if present) will override the default value for the ext parameter.
- DBA\$config\$yieldSize: yieldSize indicating how many reads to process at one time; default is 5000000. The lower this value, the less memory will be used, but the more time it will take to complete the count operation.
- DBA\$config\$intersectMode: mode indicating which overlap algorithm to use; default is "IntersectionNotEmpty"
- DBA\$config\$singleEnd: logical indicating if reads are single end; if NULL, status will be automatically detected.
- DBA\$config\$fragments: logical indicating how unmatched reads are counted; default is FALSE.
- DBA\$config\$scanbamparam: ScanBamParam object to pass to [summarizeOverlaps](#page-0-0). If present, bRemoveDuplicates is ignored.
- DBA\$config\$pp.style: Sets style parameter for profileplyr::BamBigwig\_to\_chipProfile when calling [dba.plotProfile.](#page-53-1)
- DBA\$config\$pp.nOfWindows: Sets nOfWindow parameter for profileplyr::BamBigwig\_to\_chipProfile when calling [dba.plotProfile.](#page-53-1)
- DBA\$config\$bin\_size: Sets bin\_size parameter for profileplyr::BamBigwig\_to\_chipProfile when calling [dba.plotProfile.](#page-53-1)
- DBA\$config\$distanceAround: Sets distanceAround parameter for profileplyr::BamBigwig\_to\_chipProfile when calling [dba.plotProfile.](#page-53-1)
- DBA\$config\$distanceUp: Sets distanceUp parameter for profileplyr::BamBigwig\_to\_chipProfile when calling [dba.plotProfile.](#page-53-1)
- DBA\$config\$distanceDown: Sets distanceDown parameter for profileplyr::BamBigwig\_to\_chipProfile when calling [dba.plotProfile.](#page-53-1)
- DBA\$config\$id: character string to use to replace "ID" when displaying a DBA object ([dba.show](#page-67-1))
- DBA\$config\$group: character string to use to replace "Group" when displaying a DBA object ([dba.show](#page-67-1))
- DBA\$config\$tissue: character string to use to replace "Tissue" when displaying a DBA object ([dba.show](#page-67-1))
- DBA\$config\$factor: character string to use to replace "Factor" when displaying a DBA object ([dba.show](#page-67-1))
- DBA\$config\$condition: character string to use to replace "Condition" when displaying a DBA object ([dba.show](#page-67-1))
- DBA\$config\$treatment: character string to use to replace "Treatment" when displaying a DBA object ([dba.show](#page-67-1))
- DBA\$config\$replicate: character string to use to replace "Replicate" when displaying a DBA object ([dba.show](#page-67-1))
- DBA\$config\$caller: character string to use to replace "Caller" when displaying a DBA object ([dba.show](#page-67-1))
- DBA\$config\$reads: character string to use to replace "Reads" when displaying a DBA object ([dba.show](#page-67-1))

# Author(s)

Rory Stark

# <span id="page-10-0"></span>DBA tamoxifen resistance dataset 11 metal in the set of the set of the 11 metal in the 11 metal in the 11 metal in the 11 metal in the 11 metal in the 11 metal in the 11 metal in the 11 metal in the 11 metal in the 11 meta

# Examples

```
data(tamoxifen_peaks)
tamoxifen
data(tamoxifen_counts)
tamoxifen
```
DBA tamoxifen resistance dataset *Tamoxifen resistance dataset used for DBA examples*

# Description

Tamoxifen resistance dataset used for DBA examples

# Usage

```
data(tamoxifen_peaks)
```
data(tamoxifen\_counts)

data(tamoxifen\_analysis)

data(tamoxifen\_greylist)

#### Arguments

tamoxifen\_peaks

load tamoxifen resistance dataset DBA object with peak (occupancy) data

#### tamoxifen\_counts

load tamoxifen resistance dataset DBA object with count (affinity) data. Also includes background bins counts for background normalization.

#### tamoxifen\_analysis

load tamoxifen resistance dataset DBA object with count (affinity) data and DESeq2-based differential binding analysis results. This analysis uses a blacklists, computed greylists, background normalization, and a two-factor design.

```
tamoxifen_greylist
```
load greylist for tamoxifen dataset. Generated as shown in dba.blacklist example: [dba.blacklist](#page-13-1).

# Details

The tamoxifen resistance dataset is used for the DBA vignette and man page examples.

Data used to create these objects can be downloaded at [https://content.cruk.cam.ac.uk/](https://content.cruk.cam.ac.uk/bioinformatics/software/DiffBind/DiffBind_vignette_data.tar.gz) [bioinformatics/software/DiffBind/DiffBind\\_vignette\\_data.tar.gz](https://content.cruk.cam.ac.uk/bioinformatics/software/DiffBind/DiffBind_vignette_data.tar.gz).

# <span id="page-11-0"></span>Value

loads a DBA object named tamoxifen (or tamoxifen.greylist).

# Note

The script for generating these files (GenerateDataFiles.R) is included with the package in the inst/extras directory.

# Author(s)

Rory Stark

# Examples

```
data(tamoxifen_peaks)
tamoxifen
data(tamoxifen_counts)
plot(tamoxifen)
data(tamoxifen_analysis)
dba.plotMA(tamoxifen)
data(tamoxifen_greylist)
tamoxifen.greylist$master
```
<span id="page-11-1"></span>dba.analyze *Perform differential binding affinity analysis*

#### Description

Performs differential binding affinity analysis. Performs default generation of a consensus peakset, read counting, normalization, and setting up of contrasts if they have not been specified.

#### Usage

```
dba.analyze(DBA, method=DBA$config$AnalysisMethod, design,
            bBlacklist=DBA$config$doBlacklist,
            bGreylist=DBA$config$doGreylist,
            bRetrieveAnalysis=FALSE, bReduceObjects=TRUE,
            bParallel=DBA$config$RunParallel)
```
# Arguments

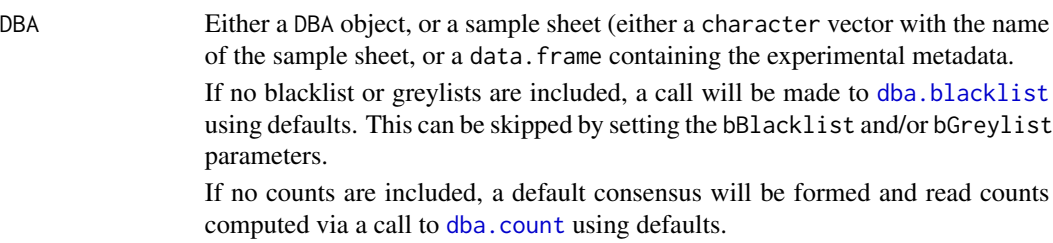

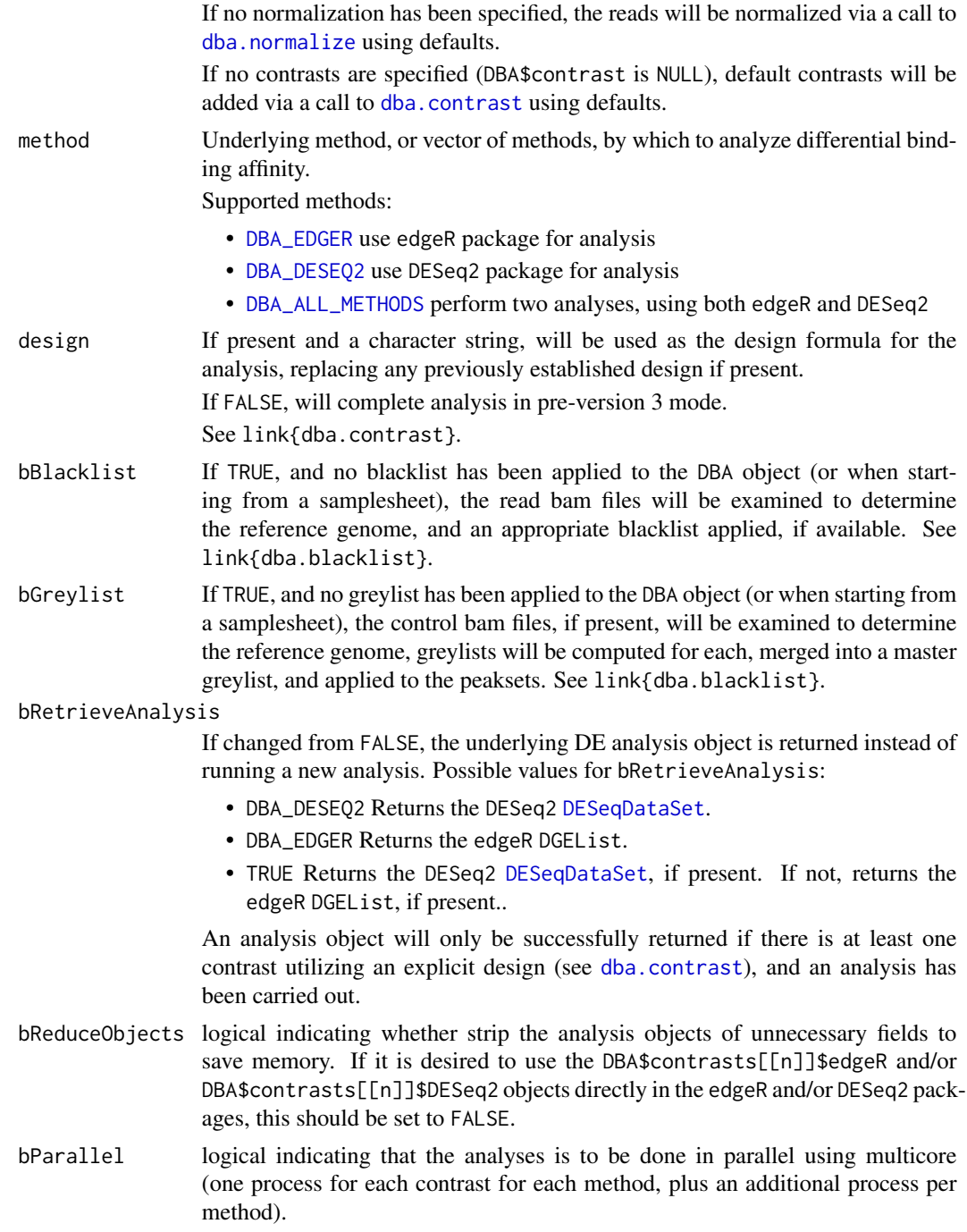

# Details

In general, prior to calling dba.analyze, [dba.count](#page-21-1) should have been run. If no contrasts have been established prior to invoking dba.analyze, then the default set of contrasts will be added using ([dba.contrast](#page-16-1)).

<span id="page-13-0"></span>If no normalization parameters have been supplied by calling [dba.normalize](#page-28-1), default normalization parameters will be used.

See the DBA User Guide for more details on how the edgeR and DESeq2 analyses are carried out.

#### Value

DBA object with results of analysis added to DBA\$contrasts.

Alternatively, an analysis object (either a [DESeqDataSet](#page-0-0) or a DGEList) if bRetrieveAnalysis if not FALSE.

# Note

If there is a blocking factor for the contrast(s) specified using a previous call to [dba.contrast](#page-16-1) with design=FALSE, a multi-factor analysis will automatically be carried out in addition to a single factor analysis.

#### Author(s)

Rory Stark

# See Also

[dba.blacklist](#page-13-1), [dba.count](#page-21-1), [dba.contrast](#page-16-1), [dba.normalize](#page-28-1), [dba.report](#page-62-1), [DBA.config](#page-7-1).

#### Examples

```
data(tamoxifen_counts)
dba.analyze(tamoxifen)
tamoxifen <- dba.analyze(tamoxifen, method=DBA_ALL_METHODS,
                         design="~Tissue + Condition")
dba.show(tamoxifen, bContrasts=TRUE)
dba.analyze(tamoxifen, bRetrieveAnalysis=TRUE)
edger.object <- dba.analyze(tamoxifen, bRetrieveAnalysis=DBA_EDGER)
class(edger.object)
```
<span id="page-13-1"></span>dba.blacklist *Apply blacklists and/or greylists to peaks (and generate greylist)*

# **Description**

Filters peak intervals that overlap a blacklist (from ENCODE or user supplied.) Filter peak intervals that overlap a greylist, either user supplied or generated based on aligned reads for control samples (e.g. Inputs).

# dba.blacklist 15

# Usage

```
dba.blacklist(DBA, blacklist=DBA$config$doBlacklist,
             greylist=DBA$config$doGreylist,
              Retrieve, cores=DBA$config$cores)
```
# Arguments

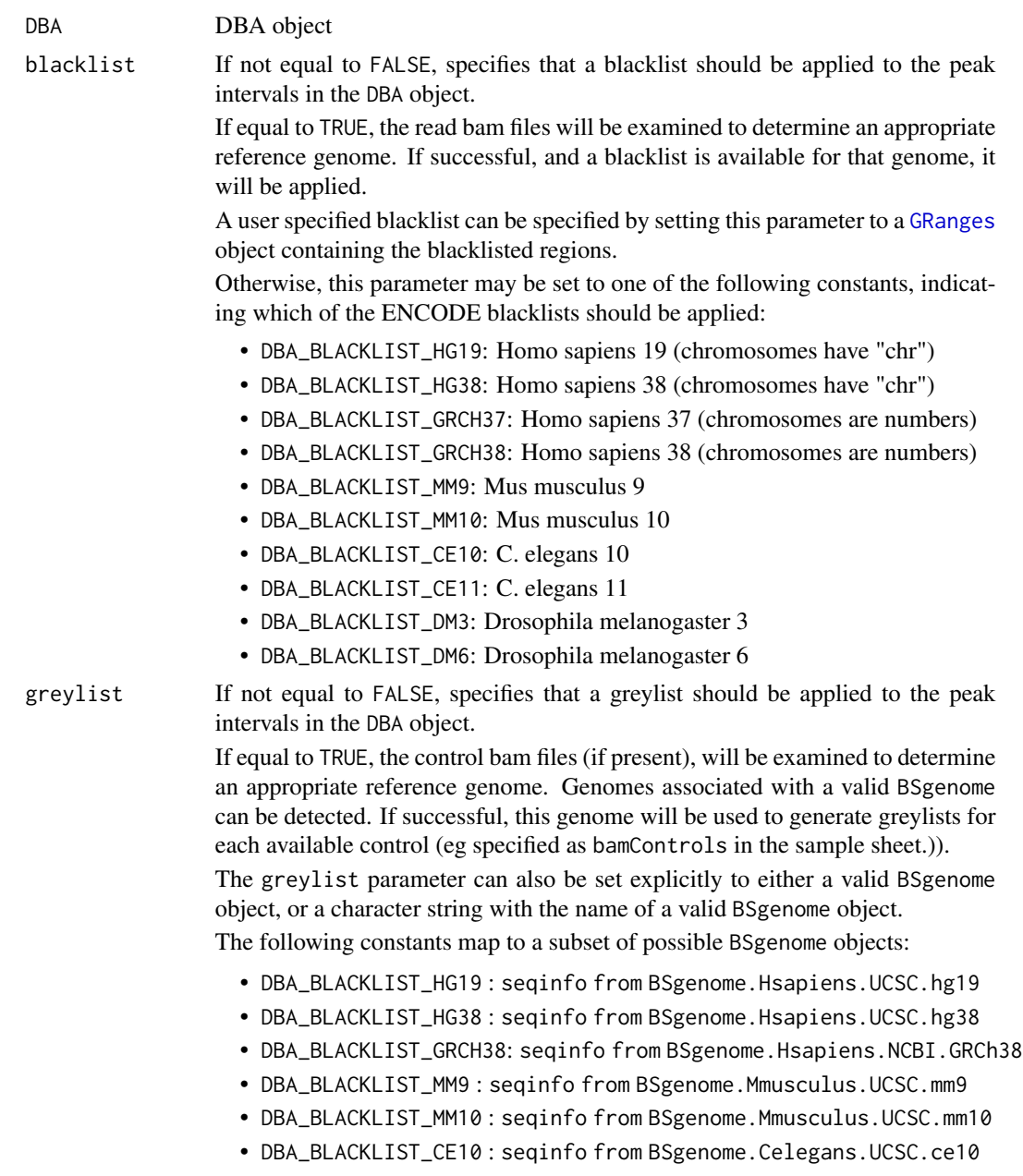

- DBA\_BLACKLIST\_CE11 : seqinfo from BSgenome.Celegans.UCSC.ce11
- DBA\_BLACKLIST\_DM3 : seqinfo from BSgenome.Dmelanogaster.UCSC.dm3

• DBA\_BLACKLIST\_DM6 : seqinfo from BSgenome.Dmelanogaster.UCSC.dm6

A user specified greylist can also be specified by setting this parameter to a [GRanges](#page-0-0) object containing the greylisted regions. It can also be a list with an element named greylist\$master, which is a [GRanges](#page-0-0) object containing the greylist to be applied.

Retrieve If present, some aspects of a previous run of the function is retrieved instead of returning a DBA object.

> If Retrieve=DBA\_BLACKLIST, the blacklist, if present, is returned as a [GRanges](#page-0-0) object.

> If Retrieve=DBA\_GREYLIST, the greylist, if present, is returned. If it was generated from more than one control, it will be returned as a list object with the first element (named \$master) a [GRanges](#page-0-0) object containing the merged greylist, and the second element (named \$controls) being a [GRangesList](#page-0-0) with each element containing the greylist for one control

> If Retrieve=DBA\_BLACKLISTED\_PEAKS, the excluded peaks for each sample will be returned in a [GRangesList](#page-0-0) object (with each element containing the filtered peak intervals for each sample). If counts are available for the peaks, this will include the following metadata columns:

- cReads: Number of control reads overlapping this interval
- Reads: Number of primary (ChIP) reads overlapping this interval
- Score: Read score calculated by [dba.count](#page-21-1)

Note that the if Retrieve is set, dba.blacklist must have been previously run, and all other parameters will be ignored.

cores Parallel cores to use when running greylist generation.

# Details

This function is intended to filter peak intervals that fall in regions of the genome that are known to be problematic for ChIP analysis. Blacklists, which are derived for a reference genome and should be applied for any experiments that use that reference, are distinguished from greylists, which are derived on a per-experiment basis using anomalous pileups in the control tracks (such as Inputs).

A core set of blacklists have been defined as part of the ENCODE project (see references).

Greylists can be generated using this function, which serves as a front-end to the GreyListChIP package. See the details of that package for more information on how it works. Note that the GreyListChIP package can be utilized separately to generate greylists with more fine-grained control, with the results passed back to DiffBind to filter peaks.

# Value

DBA object, with peaks filtered (unless Retrieve is specified.)

# **Note**

The p threshold can be altered by setting DBA\$config\$greylist.pval. The default is 0.999. See GreyListChIP:[:calcThreshold](#page-0-0) for details.

#### <span id="page-16-0"></span>dba.contrast 17

Ideally, Blacklists and Greylists will be applied to the aligned reads prior to calling peaks, as removing reads in anomalous regions will yield better background noise models. Once greylists have been generated, peaks can be re-called and read into DiffBind.

# Author(s)

Rory Stark with thanks to Gord Brown

#### References

- Amemiya HM, Kundaje A, Boyle AP. The ENCODE blacklist: identification of problematic regions of the genome. Sci Rep. 2019 Dec; 9(1) 9354 DOI: 10.1038/s41598-019-45839-z
- ENCODE Project Consortium. An integrated encyclopedia of DNA elements in the human genome. Nature. 2012 Sep 6;489(7414):57-74. doi: 10.1038/nature11247.
- Brown, Gord. Generating Grey Lists from Input Libraries. Bioconductor. https://bioconductor.org/packages/release/bio

# See Also

GreyListChIP [\(GreyList\)](#page-0-0), BSgenome, [DBA.config](#page-7-1).

# Examples

```
data(tamoxifen_peaks)
## Not run: tamoxifen <- dba.blacklist(tamoxifen, blacklist=TRUE,
                                    greylist="BSgenome.Hsapiens.UCSC.hg19")
## End(Not run)
data(tamoxifen_greylist)
tamoxifen <- dba.blacklist(tamoxifen, blacklist=DBA_BLACKLIST_HG19,
                           greylist=tamoxifen.greylist$master)
dba.blacklist(tamoxifen,Retrieve=DBA_GREYLIST)
data(tamoxifen_counts)
tamoxifen <- dba.count(tamoxifen, peaks=NULL, score=DBA_SCORE_CONTROL_READS)
tamoxifen <- dba.blacklist(tamoxifen, blacklist=DBA_BLACKLIST_HG19,
                           greylist=tamoxifen.greylist$master)
blacklisted <- dba.blacklist(tamoxifen, Retrieve=DBA_BLACKLISTED_PEAKS)
mean(blacklisted[[1]]$cReads)
mean(dba.peakset(tamoxifen,peaks=1,bRetrieve=TRUE)$Score)
```
<span id="page-16-1"></span>dba.contrast *Set up contrasts for differential binding affinity analysis*

# Description

Sets up contrasts for differential binding affinity analysis

# Usage

```
dba.contrast(DBA, design=missing(group1), contrast,
            group1, group2=!group1, name1, name2,
            minMembers=3, block, bNot=FALSE, bComplex=FALSE,
            categories=c(DBA_TISSUE,DBA_FACTOR,DBA_CONDITION,DBA_TREATMENT),
            bGetCoefficients=FALSE, reorderMeta)
```
# Arguments

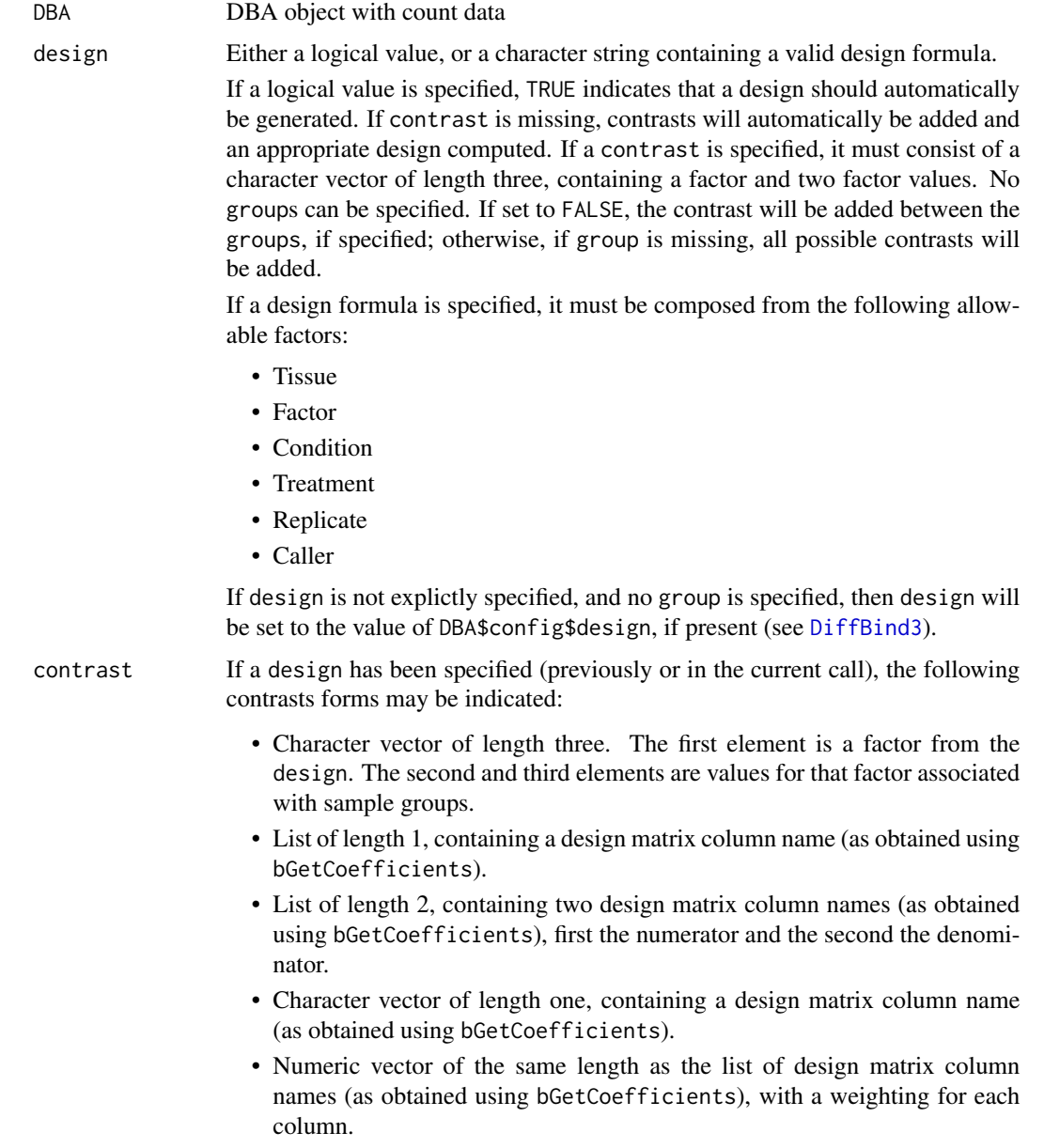

# dba.contrast 19

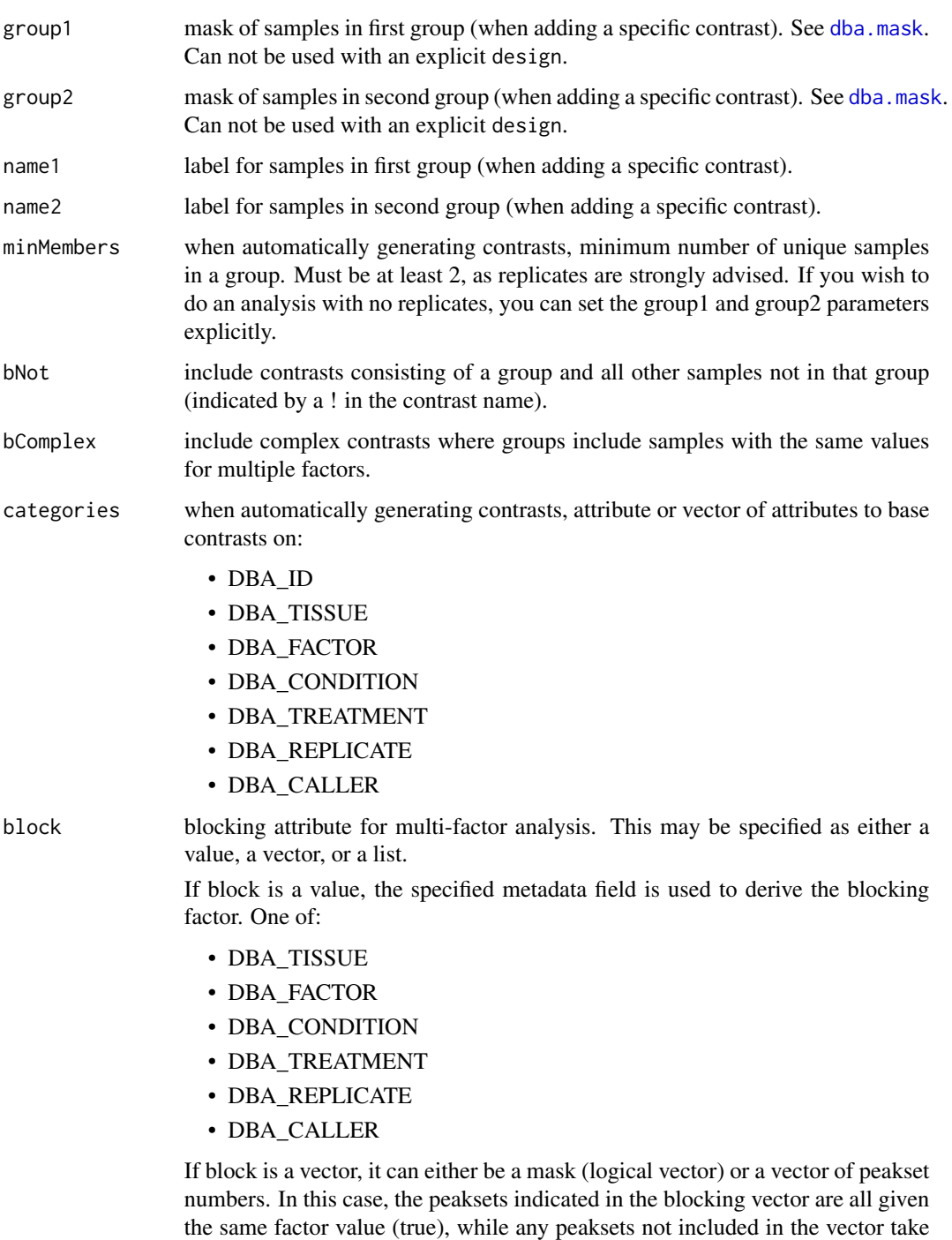

If block is a list, it should be a list of vectors (either logical masks or vectors of peakset numbers), with each indicating a set of peaksets that should share the same value. Each peakset should appear at most once, and any peaksets not specified will be given an default value (other).

the alternative factor value (false).

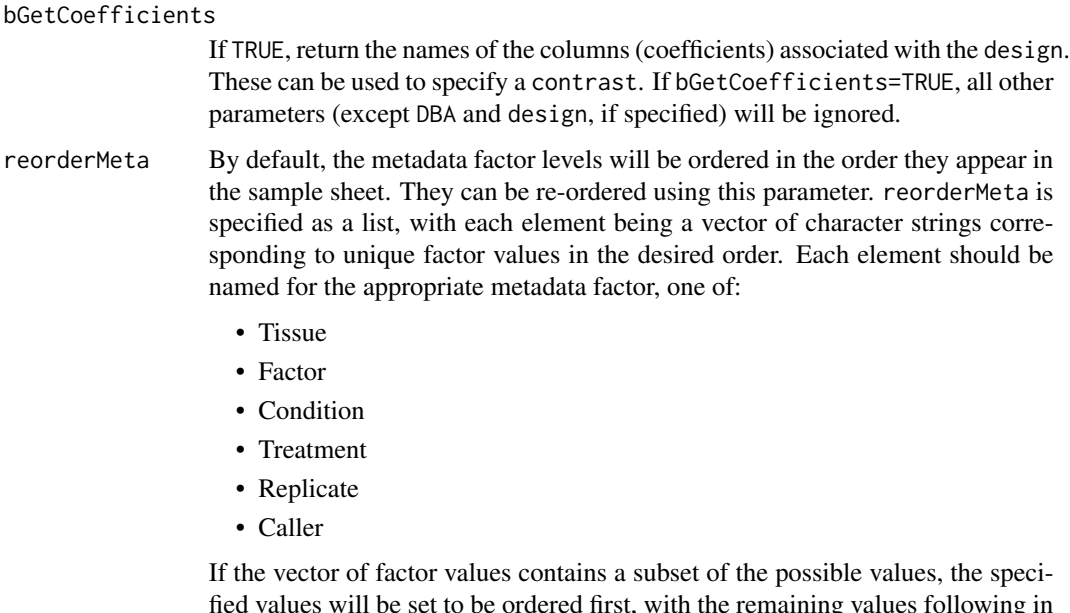

fied values will be set to be ordered first, with the remaining values following in their default order. If only one factor value is supplied, it will be set as the reference (or "control") value. Contrasts that are no longer valid will be removed (and a warning issued) if detected. These include contrasts specified as a numeric vector of coefficients, or contrasts specified using coefficient names that no longer exists after reordering the metadata factor levels. Any existing analysis will be removed when metadata factor levels are reordered, necessitating another call to [dba.analyze](#page-11-1)

# Details

MODE: Set up a specific contrast using a design:

dba.contrast(DBA, design, contrast)

MODE: Set up all possible contrasts:

dba.contrast(DBA, minMembers, categories)

MODE: Set up a specific contrast without an explicit design:

dba.contrast(DBA, design=FALSE, group1, group2, name1, name2, block)

# Value

DBA object with contrast(s) set as DBA\$contrasts.

Contrast list can be retrieved using dba.show(DBA, bContrasts=TRUE).

# Note

Contrasts will only be set up for peaksets where DBA\_CALLER == "counts". Contrasts can be cleared by DBA\$contrasts <- NULL.

#### dba.contrast 21

#### Author(s)

Rory Stark

# See Also

[dba.analyze](#page-11-1), [DBA.config](#page-7-1).

# Examples

```
# Set up an explicit contrast
data(tamoxifen_counts)
tamoxifen <- dba.contrast(tamoxifen, contrast=c("Condition","Responsive","Resistant"))
tamoxifen
tamoxifen <- dba.analyze(tamoxifen)
dba.show(tamoxifen,bContrasts=TRUE)
# Add another contrast
tamoxifen <- dba.contrast(tamoxifen, contrast=c("Tissue","MCF7","BT474"))
dba.show(tamoxifen,bDesign=TRUE)
# Change design
tamoxifen <- dba.contrast(tamoxifen,design="~Tissue + Condition")
tamoxifen <- dba.analyze(tamoxifen)
tamoxifen
# Automatically add all contrasts between sample groups
# where at least THREE samples have the same factor value
data(tamoxifen_counts)
tamoxifen <- dba.contrast(tamoxifen)
tamoxifen
# Automatically add all contrasts between sample groups
# where at least TWO samples have the same factor value
tamoxifen <- dba.contrast(tamoxifen, minMembers=2)
dba.show(tamoxifen,bContrasts=TRUE)
### Use of complex contrasts
data(tamoxifen_counts)
tamoxifen <- dba.contrast(tamoxifen, contrast=c("Tissue","BT474","MCF7"))
dba.contrast(tamoxifen, bGetCoefficients=TRUE)
#Change design and factor ordering
tamoxifen <- dba.contrast(tamoxifen,design="~Tissue + Condition",
                          reorderMeta=list(Condition="Responsive",
                          Tissue=c("MCF7","ZR75","T47D","BT474")))
dba.contrast(tamoxifen, bGetCoefficients=TRUE)
tamoxifen <- dba.contrast(tamoxifen,contrast="Tissue_BT474_vs_MCF7")
tamoxifen <- dba.contrast(tamoxifen,contrast=list("Tissue_BT474_vs_MCF7"))
tamoxifen <- dba.contrast(tamoxifen,contrast=c(0,0,0,1,0))
tamoxifen <- dba.contrast(tamoxifen,
                          contrast=list("Tissue_BT474_vs_MCF7","Tissue_T47D_vs_MCF7"))
tamoxifen <- dba.contrast(tamoxifen,contrast=c(0,0,-1,1,0))
```

```
tamoxifen <- dba.contrast(tamoxifen,contrast=c(0,0,0,0,1))
dba.show(tamoxifen,bContrasts=TRUE)
tamoxifen <- dba.analyze(tamoxifen)
tamoxifen
tamoxifen <- dba.contrast(tamoxifen,
                          contrast=c("Condition","Responsive","Resistant"))
tamoxifen <- dba.analyze(tamoxifen)
dba.show(tamoxifen,bContrasts=TRUE)[7:8,]
dba.plotVenn(tamoxifen, contrast=7:8, bDB=TRUE,
             bAll=FALSE, bGain=TRUE, bLoss=TRUE)
## Explicit contrast, without design
data(tamoxifen_counts)
tamoxifen <- dba.contrast(tamoxifen, design=FALSE,
                          group1=tamoxifen$masks$Responsive, name1="Responsive",
                          group2=tamoxifen$masks$Resistant, name2="Resistant",
                          block=DBA_TISSUE)
dba.show(tamoxifen, bContrasts=TRUE)
tamoxifen <- dba.analyze(tamoxifen)
dba.show(tamoxifen,bContrasts=TRUE)
dba.plotVenn(tamoxifen,contrast=1,method=c(DBA_DESEQ2,DBA_DESEQ2_BLOCK))
```
<span id="page-21-1"></span>

```
dba.count Count reads in binding site intervals
```
# **Description**

Counts reads in binding site intervals. Files must be one of bam, bed and gzip-compressed bed. File suffixes must be ".bam", ".bed", or ".bed.gz" respectively.

# Usage

```
dba.count(DBA, peaks, minOverlap=2, score=DBA_SCORE_NORMALIZED,
          fragmentSize=DBA$config$fragmentSize,
          summits=200, filter=1, bRemoveDuplicates=FALSE, bScaleControl=TRUE,
          bSubControl = is.null(DBA$greylist),
          mapQCth=DBA$config$mapQCth, filterFun=max, minCount=0,
          bLog=FALSE, bUseSummarizeOverlaps=TRUE,
          readFormat=DBA_READS_DEFAULT, bParallel=DBA$config$RunParallel)
```
# Arguments

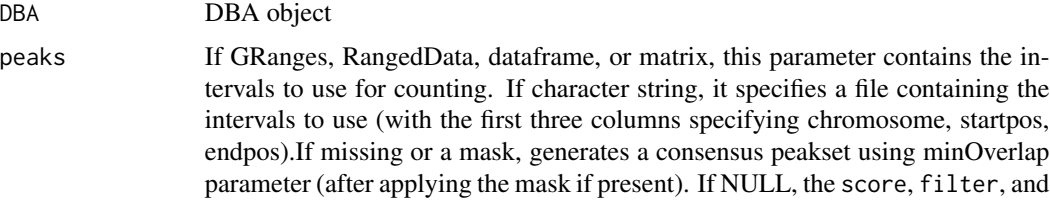

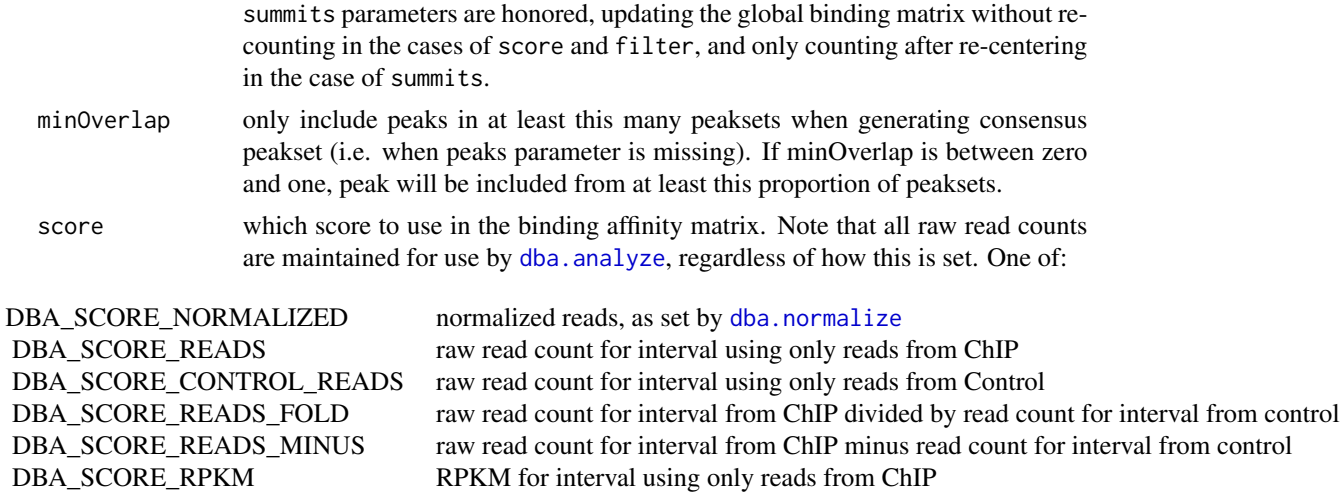

DBA\_SCORE\_RPKM\_FOLD RPKM for interval from ChIP divided by RPKM for interval from control DBA\_SCORE\_RPKM\_MINUS RPKM for interval from ChIP minus RPKM for interval from control DBA\_SCORE\_SUMMIT summit height (maximum read pileup value) DBA\_SCORE\_SUMMIT\_ADJ summit height (maximum read pileup value), normalized to relative library size DBA\_SCORE\_SUMMIT\_POS summit position (location of maximum read pileup)

If DBA is a report-based object, the allowable scores are:

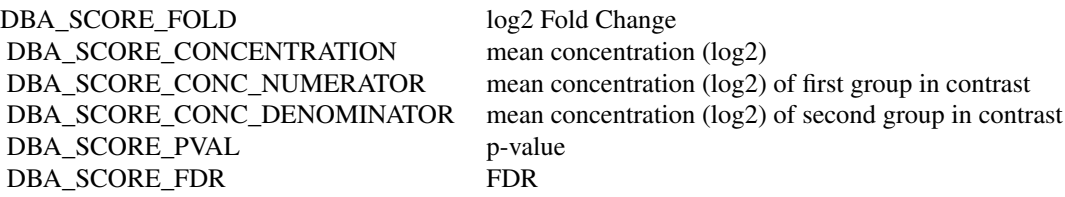

fragmentSize This value will be used as the length of the reads. Each read will be extended from its endpoint along the appropriate strand by this many bases. If set to zero, the read size indicated in the BAM/BED file will be used. fragmentSize may also be a vector of values, one for each ChIP sample plus one for each unique Control library.

summits unless set to FALSE, summit heights (read pileup) and locations will be calculated for each peak. The values can retrieved using [dba.peakset](#page-37-1). The summits can also be used as a read score in the global binding matrix (see score). If the value of summits is TRUE (or  $\theta$ ), the summits will be calculated but the peaksets will be unaffected. If the value is greater than zero, all consensus peaks will be re-centered around a consensus summit, with the value of summits indicating how many base pairs to include upstream and downstream of the summit (so all consensus peaks will be of the same width, namely  $2 *$  summits  $+ 1$ ). Note that if summits is greater than zero, the counting procedure will take twice as long.

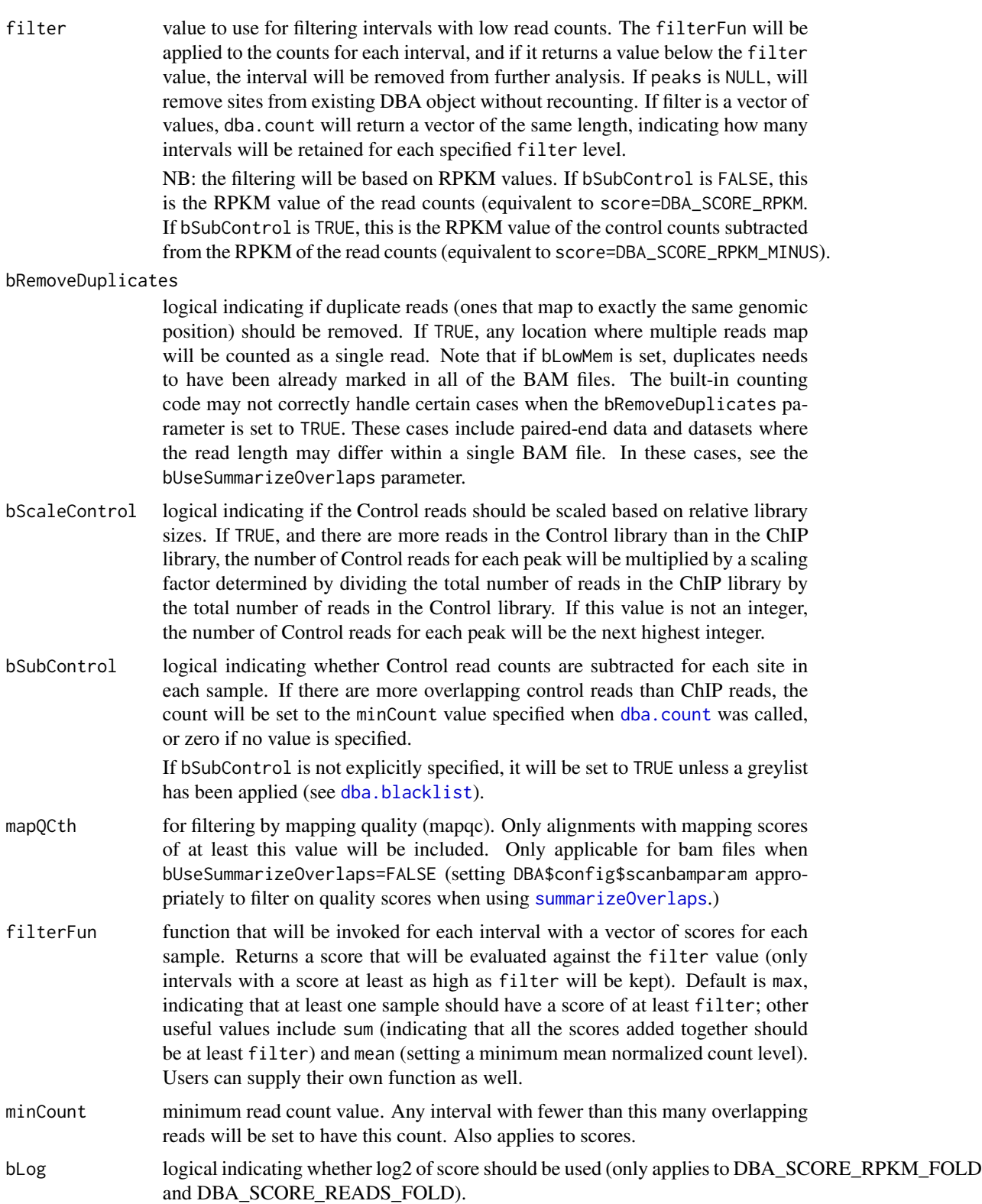

#### dba.count 25

bUseSummarizeOverlaps

logical indicating that [summarizeOverlaps](#page-0-0) should be used for counting instead of the built-in counting code. This option is slower but uses the more standard counting function. If TRUE, all read files must be BAM (.bam extension), with associated index files (.bam.bai extension). The fragmentSize parameter must absent.

See notes for when the bRemoveDuplicates parameter is set to TRUE, where the built-in counting code may not correctly handle certain cases and bUseSummarizeOverlaps should be set to TRUE.

Five additional parameters for [summarizeOverlaps](#page-0-0) may be specified in DBA\$config:

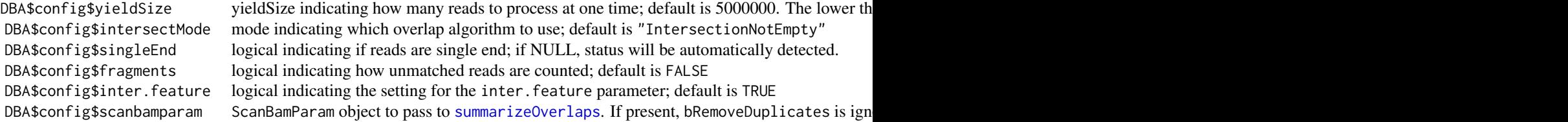

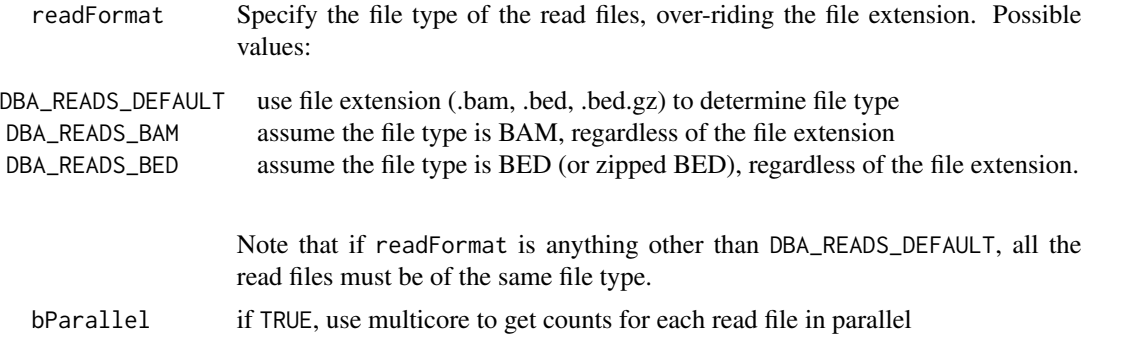

# Value

DBA object with binding affinity matrix based on read count scores.

# Author(s)

Rory Stark and Gordon Brown

# See Also

[dba.analyze](#page-11-1)

# Examples

# These won't run unless you have the reads available in a BAM or BED file data(tamoxifen\_peaks) ## Not run: tamoxifen <- dba.count(tamoxifen)

```
# Count using a peakset made up of only peaks in all responsive MCF7 replicates
data(tamoxifen_peaks)
mcf7Common <- dba.overlap(tamoxifen,tamoxifen$masks$MCF7&tamoxifen$masks$Responsive)
## Not run: tamoxifen <- dba.count(tamoxifen,peaks=mcf7Common$inAll)
tamoxifen
#First make consensus peaksets from each set of replicates,
#then derive master consensus set for counting from those
data(tamoxifen_peaks)
tamoxifen <- dba.peakset(tamoxifen,consensus = -DBA_REPLICATE)
## Not run: tamoxifen <- dba.count(tamoxifen, peaks=tamoxifen$masks$Consensus)
tamoxifen
# Change binding affinity scores
data(tamoxifen_counts)
dba.peakset(tamoxifen, bRetrieve=TRUE) # default: DBA_SCORE_NORMALIZED
tamoxifen <- dba.count(tamoxifen,peaks=NULL,score=DBA_SCORE_READS)
dba.peakset(tamoxifen, bRetrieve=TRUE)
tamoxifen <- dba.count(tamoxifen,peaks=NULL,score=DBA_SCORE_RPKM_MINUS)
dba.peakset(tamoxifen, bRetrieve=TRUE)
# Plot effect of a range of filter values and then apply filter
data(tamoxifen_counts)
rate.max <- dba.count(tamoxifen, peaks=NULL, filter=0:250)
rate.sum <- dba.count(tamoxifen, peaks=NULL, filter=0:250,filterFun=sum)
plot(0:250,rate.max/rate.max[1],type='l',xlab="Filter Value",ylab="Proportion Retained Sites")
lines(0:250,rate.sum/rate.sum[1],col=2)
tamoxifen <- dba.count(tamoxifen,peaks=NULL,filter=125,filterFun=sum)
tamoxifen
# Calculate summits
data(tamoxifen_counts)
# pre-counted with summits=250 or 501bp intervals
as.numeric(dba.show(tamoxifen)$FRiP)
## Not run: tamoxifen <- dba.count(tamoxifen,peaks=NULL,summits=50)
# re-counted with summits=50 or 101bp intervals
as.numeric(dba.show(tamoxifen)$FRiP)
```
<span id="page-25-1"></span>

dba.load *load DBA object*

#### **Description**

Reads in saved DBA object

#### Usage

```
dba.load(file='DBA', dir='.', pre='dba_', ext='RData')
```
<span id="page-25-0"></span>

#### <span id="page-26-0"></span>dba.mask 27

# Arguments

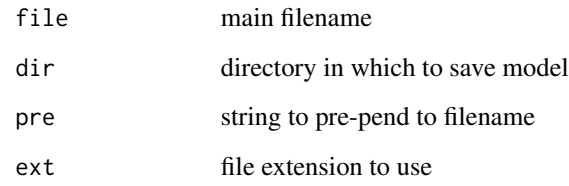

# Value

loaded DBA object

# Author(s)

Rory Stark

# See Also

[dba.save](#page-66-1), [DBA.config](#page-7-1).

# Examples

```
data(tamoxifen_peaks)
savefile <- dba.save(tamoxifen,'tamoxifenPeaks')
savefile
rm(tamoxifen)
tamoxifen <- dba.load('tamoxifenPeaks')
tamoxifen
unlink(savefile)
```
<span id="page-26-1"></span>dba.mask *Derive a mask to define a subset of peaksets or sites for a DBA object*

# Description

Derives a mask to define a subset of peaksets or sites for a DBA object.

# Usage

```
dba.mask(DBA, attribute, value, combine='or', mask, merge='or', bApply=FALSE,
        peakset, minValue=-1)
```
# Arguments

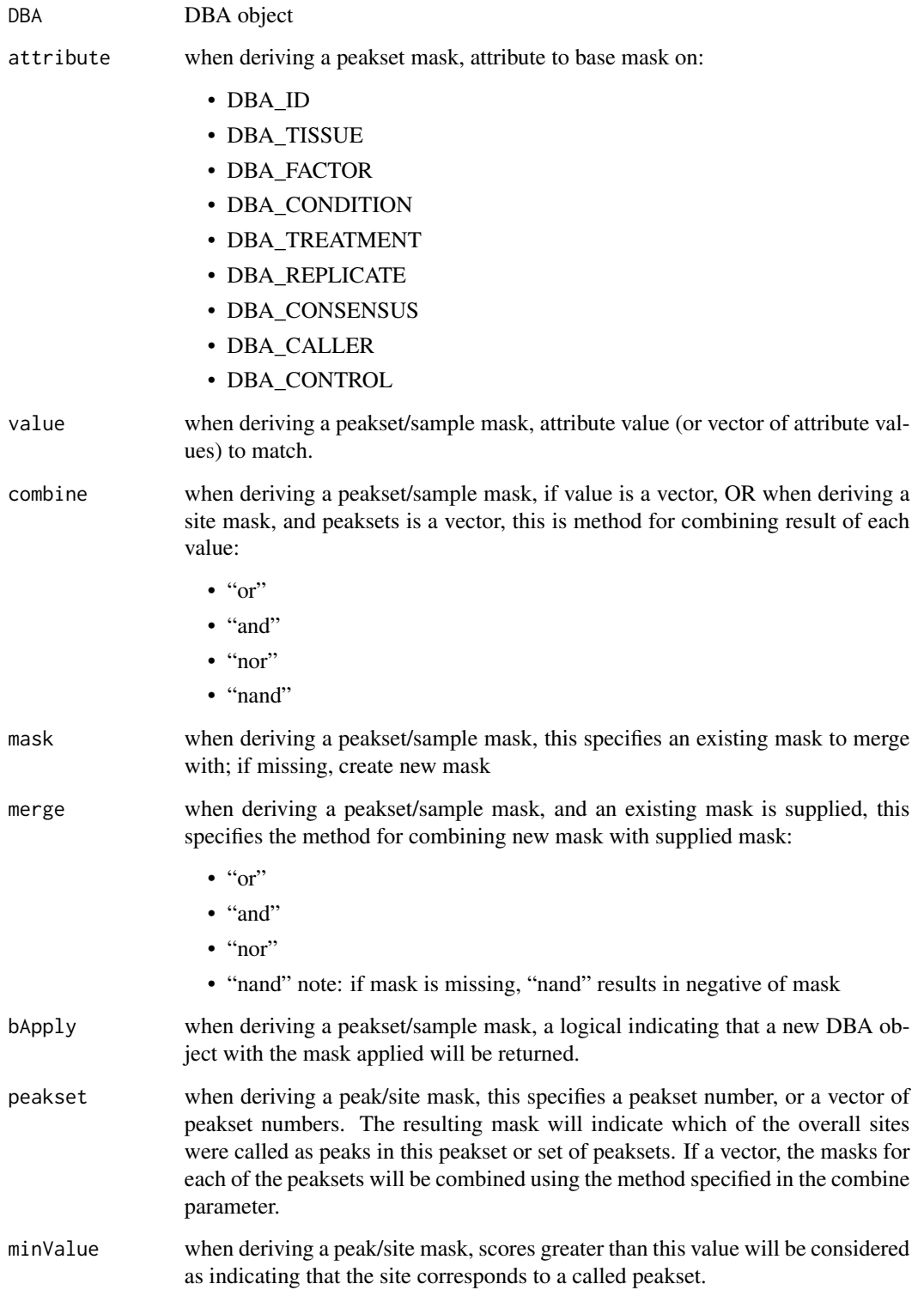

# <span id="page-28-0"></span>dba.normalize 29

# Details

MODE: Derive a a mask of peaksets/samples:

dba.mask(DBA, attribute, value, combine, mask, merge, bApply)

MODE: Derive a mask of peaks/sites:

dba.mask(DBA, combine, mask, merge,bApply, peakset, minValue)

# Value

either a logical mask, or new DBA object if bApply is TRUE.

#### Note

dba automatically generates masks for each unique value of DBA\_TISSUE, DBA\_FACTOR, DBA\_CONDITION, DBA\_TREATMENT, DBA\_CALLER, and DBA\_REPLICATE. These are accessible using masks field of the DBA object (DBA\$masks), and can be viewed using names(DBA\$masks).

#### Author(s)

Rory Stark

# See Also

[dba.show](#page-67-1)

#### Examples

data(tamoxifen\_peaks)

```
# Pre-made masks
names(tamoxifen$masks)
dba.show(tamoxifen,tamoxifen$masks$MCF7)
```

```
# New masks
mcf7Mask <- dba.mask(tamoxifen,DBA_TISSUE, "MCF7")
mcf7DerivedMask <- dba.mask(tamoxifen,DBA_TISSUE,"TAMR",mask=mcf7Mask)
mcf7Derived <- dba(tamoxifen,mcf7DerivedMask)
mcf7Derived
```
<span id="page-28-1"></span>dba.normalize *Specify parameters for normalizing a dataset; calculate library sizes and normalization factors.*

# Description

Enables normalization of datasets using a variety of methods, including background, spike-in, and parallel factor normalization. Alternatively, allows a user to specify library sizes and normalization factors directly, or retrieve computed ones.

# Usage

```
dba.normalize(DBA, method = DBA$config$AnalysisMethod,
             normalize = DBA_NORM_DEFAULT, library = DBA_LIBSIZE_DEFAULT,
              background = FALSE, spikein = FALSE, offsets = FALSE,
              libFun=mean, bRetrieve=FALSE, ...)
```
# Arguments

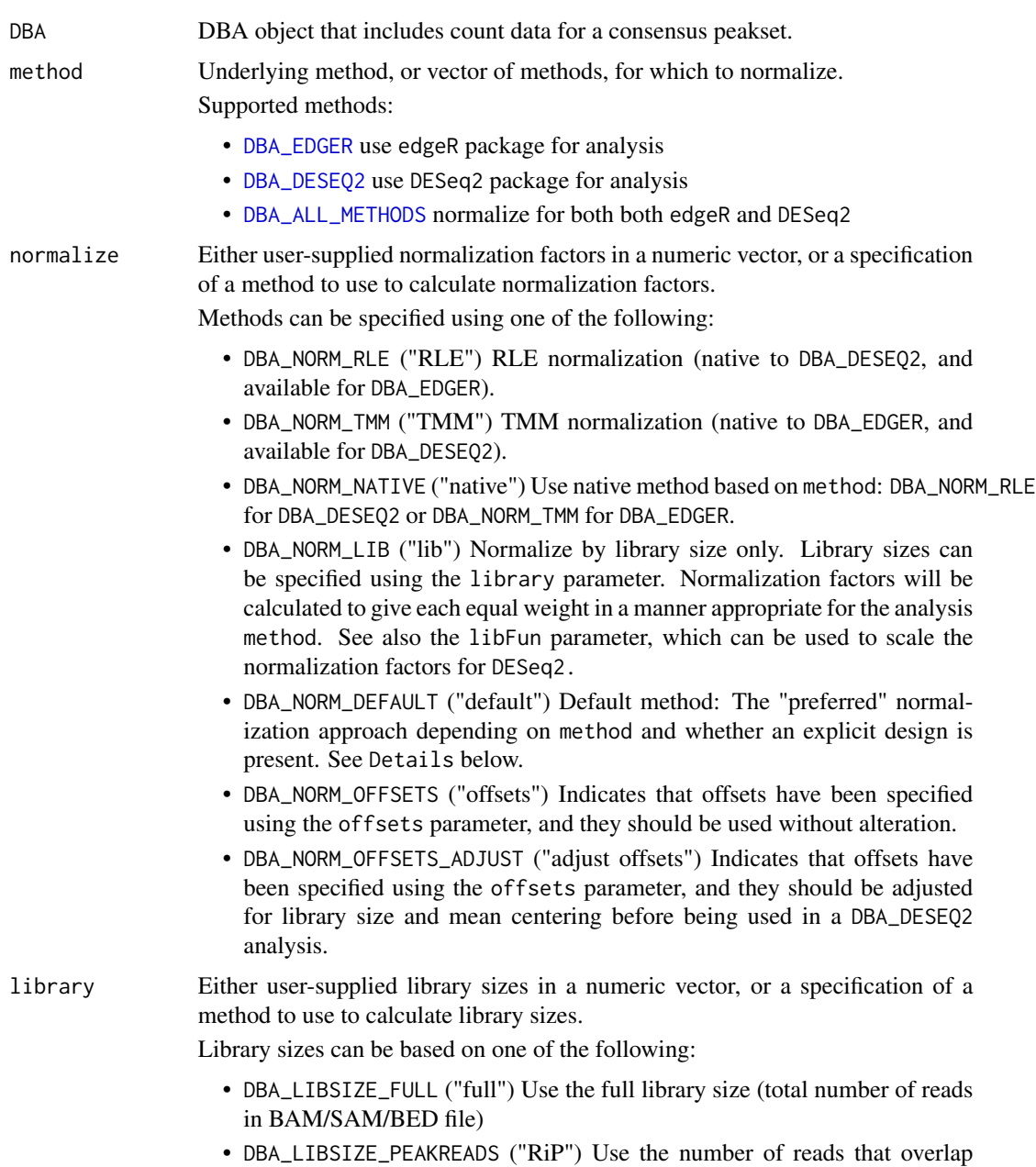

consensus peaks.

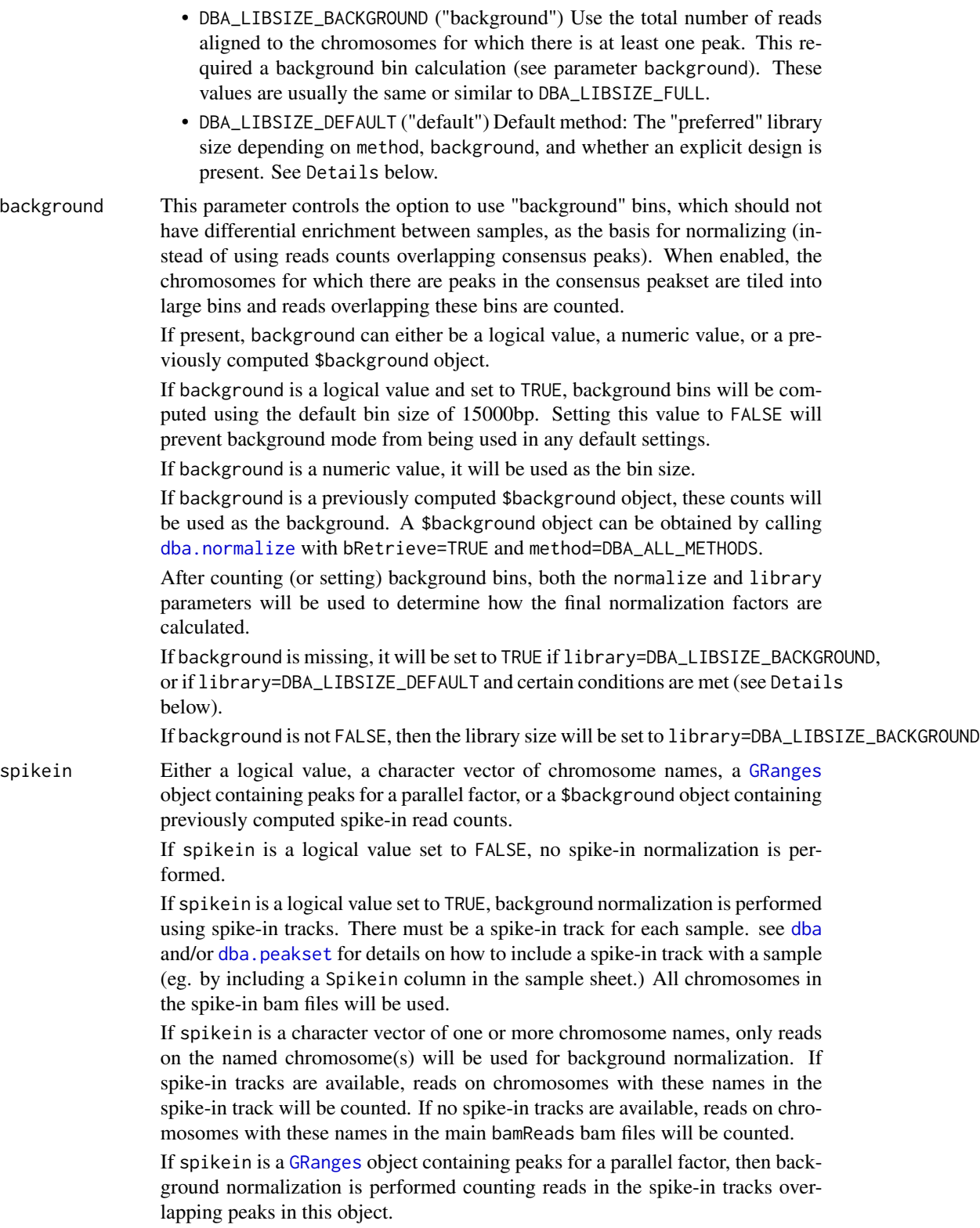

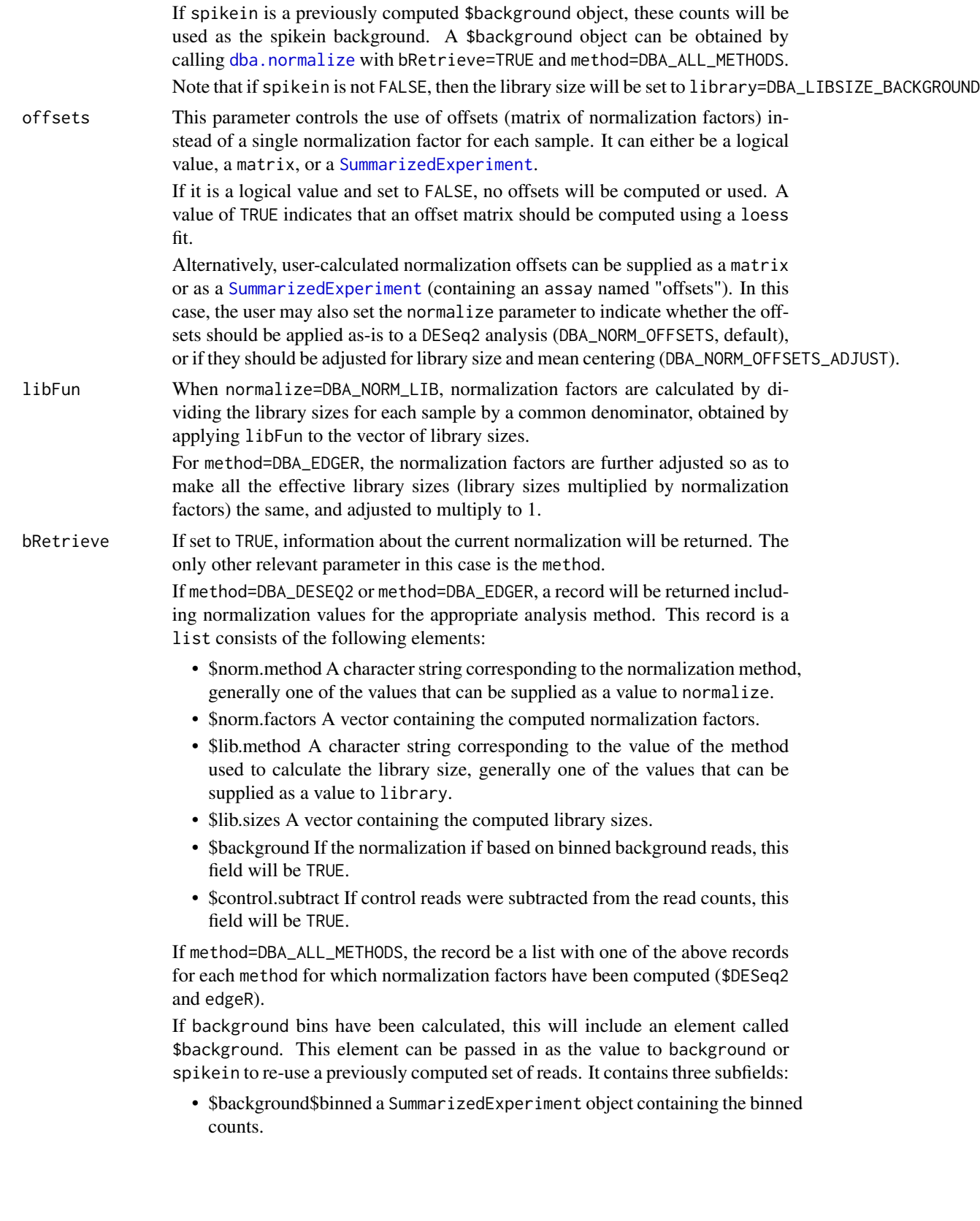

- \$background\$bin.size a numeric value with the bin size used.
- \$background\$back.calc character string indicating how the background was calculated (bins, spike-ins, or parallel factor).

If offsets are available, this will include an element called \$offsets with two subfields:

- \$offsets\$offsets a matrix or a SummarizedExperiment object containing the offsets.
- offsets\$offset.method a character string indicating the source of the offsets, either "loess" or "user".

... Extra parameters to be passed to limma::loessFit when computing offsets.

# Details

The default normalization parameters are as follows:

- normalize=DBA\_NORM\_LIB
- library=DBA\_LIBSIZE\_FULL
- background=FALSE

If background=TRUE, then the default becomes library=DBA\_LIBSIZE\_BACKGROUND.

If [dba.contrast](#page-16-1) has been used to set up contrasts with design=FALSE (pre-3.0 mode), then the defaults are:

- normalize=DBA\_NORM\_DEFAULT
- library=DBA\_LIBSIZE\_FULL
- background=FALSE

In this case, normalize=DBA\_NORM\_LIB will be set for method=DBA\_DESEQ2 for backwards compatibility.

# Value

Either a DBA object with normalization terms added, or (if bRetrieve=TRUE), a record or normalization details.

#### Note

The csaw package is used to compute background bins and offsets based on limma::loessFit.

See the DiffBind vignette for technical details of how this is done, and the csaw vignette for details on background bins and loess offsets can be used to address different biases in ChIP-seq data.

# Author(s)

Rory Stark

# See Also

[dba.count](#page-21-1), [dba.analyze](#page-11-1), [dba.save](#page-66-1)

# Examples

```
# load DBA object with counts
data(tamoxifen_counts)
tamoxifen <- dba.contrast(tamoxifen,design="~Tissue + Condition")
# default normalization: Full library sizes
tamoxifen <- dba.normalize(tamoxifen)
dba.normalize(tamoxifen, bRetrieve=TRUE)
dba.analyze(tamoxifen)
# RLE/TMM using Reads in Peaks
tamoxifen <- dba.normalize(tamoxifen, method=DBA_ALL_METHODS,
                           normalize=DBA_NORM_NATIVE,
                           library=DBA_LIBSIZE_PEAKREADS)
dba.normalize(tamoxifen, method=DBA_DESEQ2, bRetrieve=TRUE)
dba.normalize(tamoxifen, method=DBA_EDGER, bRetrieve=TRUE)
tamoxifen <- dba.analyze(tamoxifen, method=DBA_ALL_METHODS)
dba.show(tamoxifen,bContrasts=TRUE)
dba.plotVenn(tamoxifen,contrast=1,method=DBA_ALL_METHODS,bDB=TRUE)
# TMM in Background using precomputed background
norm <- dba.normalize(tamoxifen,method=DBA_ALL_METHODS,bRetrieve=TRUE)
tamoxifen <- dba.normalize(tamoxifen, background=norm$background,
                           normalize="TMM", method=DBA_ALL_METHODS)
tamoxifen <- dba.analyze(tamoxifen)
dba.show(tamoxifen,bContrasts=TRUE)
dba.plotMA(tamoxifen)
# LOESS offsets
tamoxifen <- dba.normalize(tamoxifen, method=DBA_ALL_METHODS, offsets=TRUE)
tamoxifen <- dba.analyze(tamoxifen, method=DBA_ALL_METHODS)
dba.show(tamoxifen,bContrasts=TRUE)
par(mfrow=c(3,1))
dba.plotMA(tamoxifen,th=0,bNormalized=FALSE)
dba.plotMA(tamoxifen,method=DBA_DESEQ2)
dba.plotMA(tamoxifen,method=DBA_EDGER)
```
<span id="page-33-1"></span>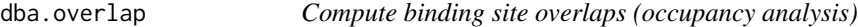

# Description

Computes binding overlaps and co-occupancy statistics

# Usage

dba.overlap(DBA, mask, mode=DBA\_OLAP\_PEAKS,

<span id="page-33-0"></span>

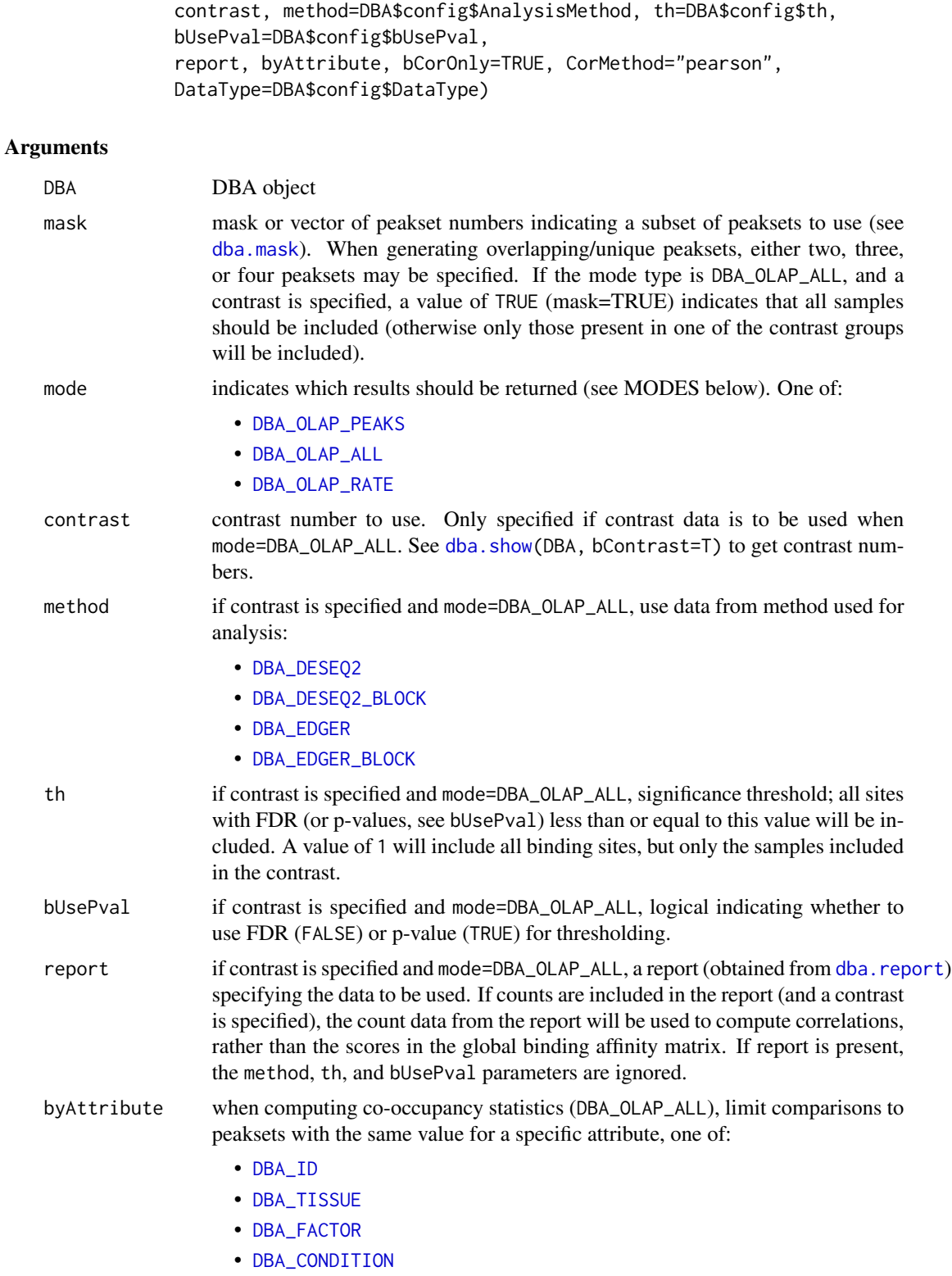

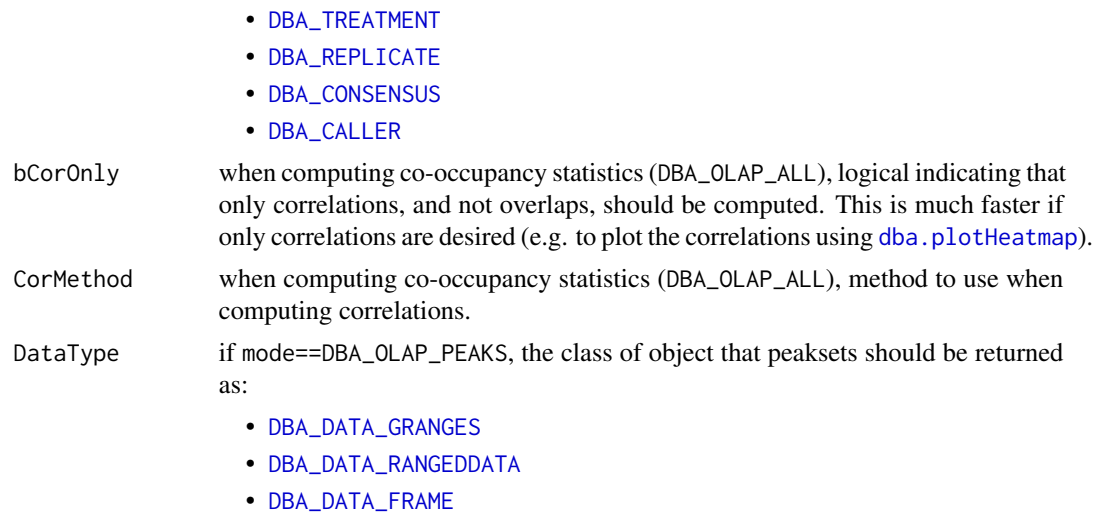

Can be set as default behavior by setting DBA\$config\$DataType.

# Details

MODE: Generate overlapping/unique peaksets:

dba.overlap(DBA, mask, mode=DBA\_OLAP\_PEAKS, minVal)

MODE: Compute correlation and co-occupancy statistics (e.g. for dba.plotHeatmap):

dba.overlap(DBA, mask, mode=DBA\_OLAP\_ALL, byAttribute, minVal, attributes, bCorOnly, CorMethod)

MODE: Compute correlation and co-occupancy statistics using significantly differentially bound sites (e.g. for dba.plotHeatmap):

dba.overlap(DBA, mask, mode=DBA\_OLAP\_ALL, byAttribute, minVal, contrast, method, th=, bUsePval, attributes, bCorOnly, CorMethod)

Note that the scores from the global binding affinity matrix will be used for correlations unless a report containing count data is specified.

MODE: Compute overlap rates at different stringency thresholds:

dba.overlap(DBA, mask, mode=DBA\_OLAP\_RATE, minVal)

# Value

Value depends on the mode specified in the mode parameter.

If mode=DBA\_OLAP\_PEAKS, Value is an overlap record: a list of three peaksets for an A-B overlap, seven peaksets for a A-B-C overlap, and fifteen peaksets for a A-B-C-D overlap:

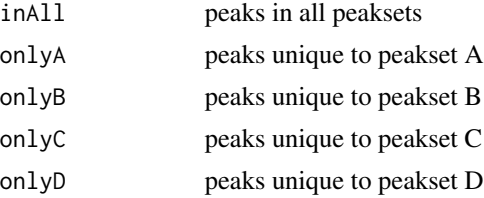
# dba.overlap 37

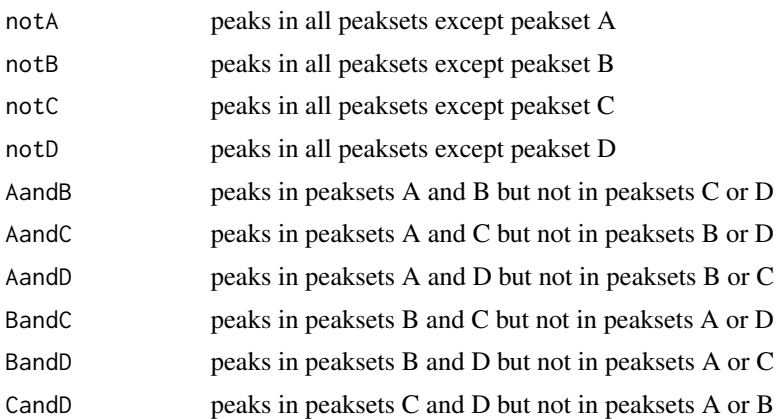

If mode=DBA\_OLAP\_ALL, Value is a correlation record: a matrix with a row for each pair of peaksets and the following columns:

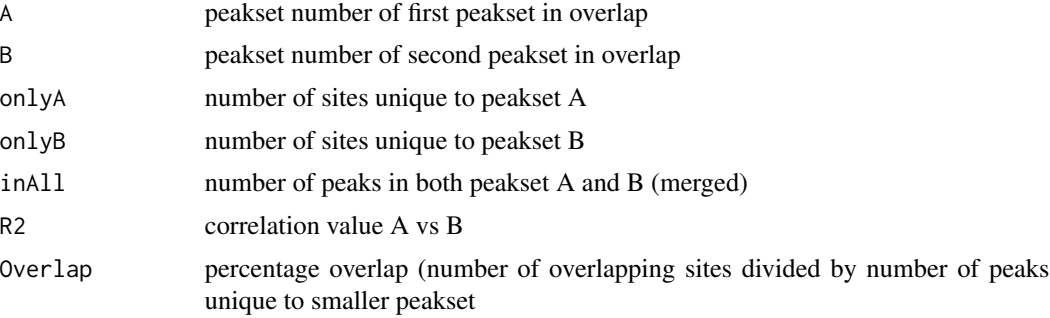

If mode=DBA\_OLAP\_RATE, Value is a vector whose length is the number of peaksets, containing the number of overlapping peaks at the corresponding minOverlaps threshold (i.e., Value[1] is the total number of unique sites, Value[2] is the number of unique sites appearing in at least two peaksets, Value[3] the number of sites overlapping in at least three peaksets, etc.).

#### Author(s)

Rory Stark

#### See Also

[dba.plotVenn](#page-56-0), [dba.plotHeatmap](#page-44-0)

# Examples

```
data(tamoxifen_peaks)
# default mode: DBA_OLAP_PEAKS -- get overlapping/non overlapping peaksets
mcf7 <- dba.overlap(tamoxifen,tamoxifen$masks$MCF7&tamoxifen$masks$Responsive)
names(mcf7)
mcf7$inAll
# mode: DBA_OLAP_ALL -- get correlation record
```

```
mcf7 <- dba(tamoxifen,tamoxifen$masks$MCF7)
```
# 38 dba.peakset

```
mcf7.corRec <- dba.overlap(mcf7,mode=DBA_OLAP_ALL,bCorOnly=FALSE)
mcf7.corRec
# mode: DBA_OLAP_RATE -- get overlap rate vector
data(tamoxifen_peaks)
rate <- dba.overlap(tamoxifen, mode=DBA_OLAP_RATE)
rate
plot(rate,type='b',xlab="# peaksets",ylab="# common peaks",
     main="Tamoxifen dataset overlap rate")
```
<span id="page-37-0"></span>dba.peakset *Add a peakset to, or retrieve a peakset from, a DBA object*

#### Description

Adds a peakset to, or retrieves a peakset from, a DBA object

# Usage

```
dba.peakset(DBA=NULL, peaks, sampID, tissue, factor, condition, treatment, replicate,
            control, peak.caller, peak.format, reads=0, consensus=FALSE,
            bamReads, bamControl, spikein,
            scoreCol, bLowerScoreBetter, filter, counts,
            bRemoveM=TRUE, bRemoveRandom=TRUE,
            minOverlap=2, bMerge=TRUE,
            bRetrieve=FALSE, writeFile, numCols=4,
            DataType=DBA$config$DataType)
```
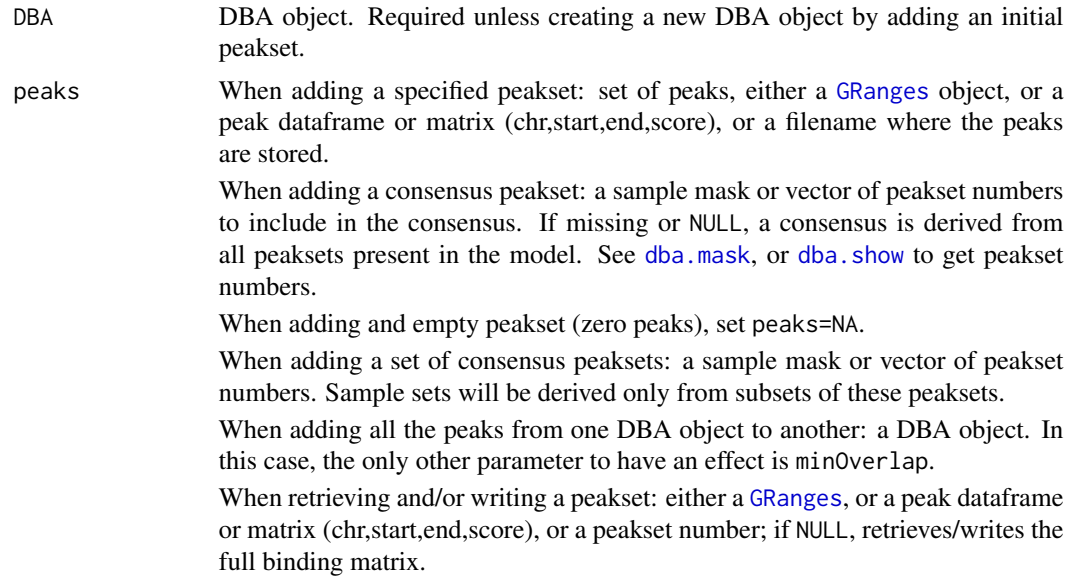

# dba.peakset 39

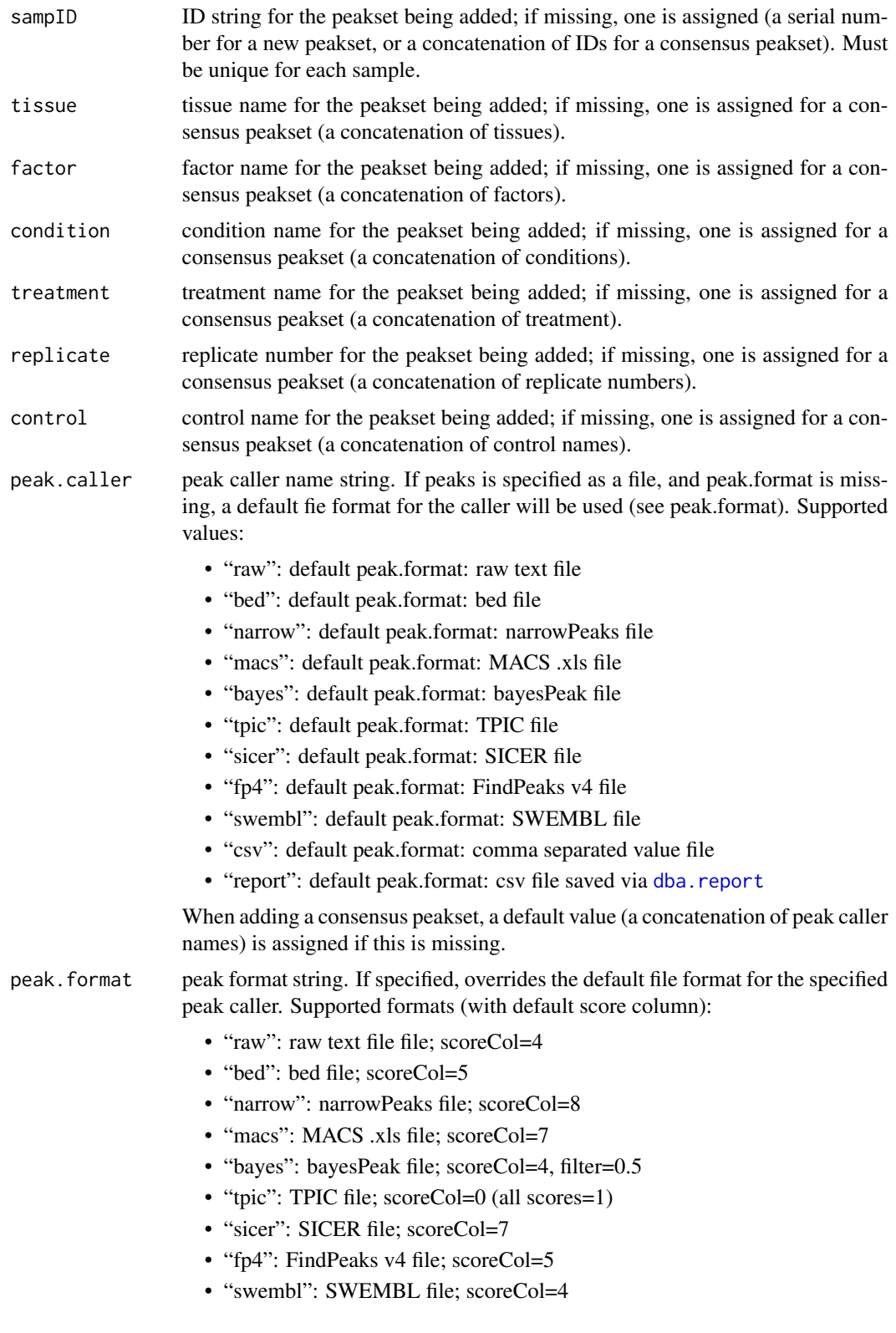

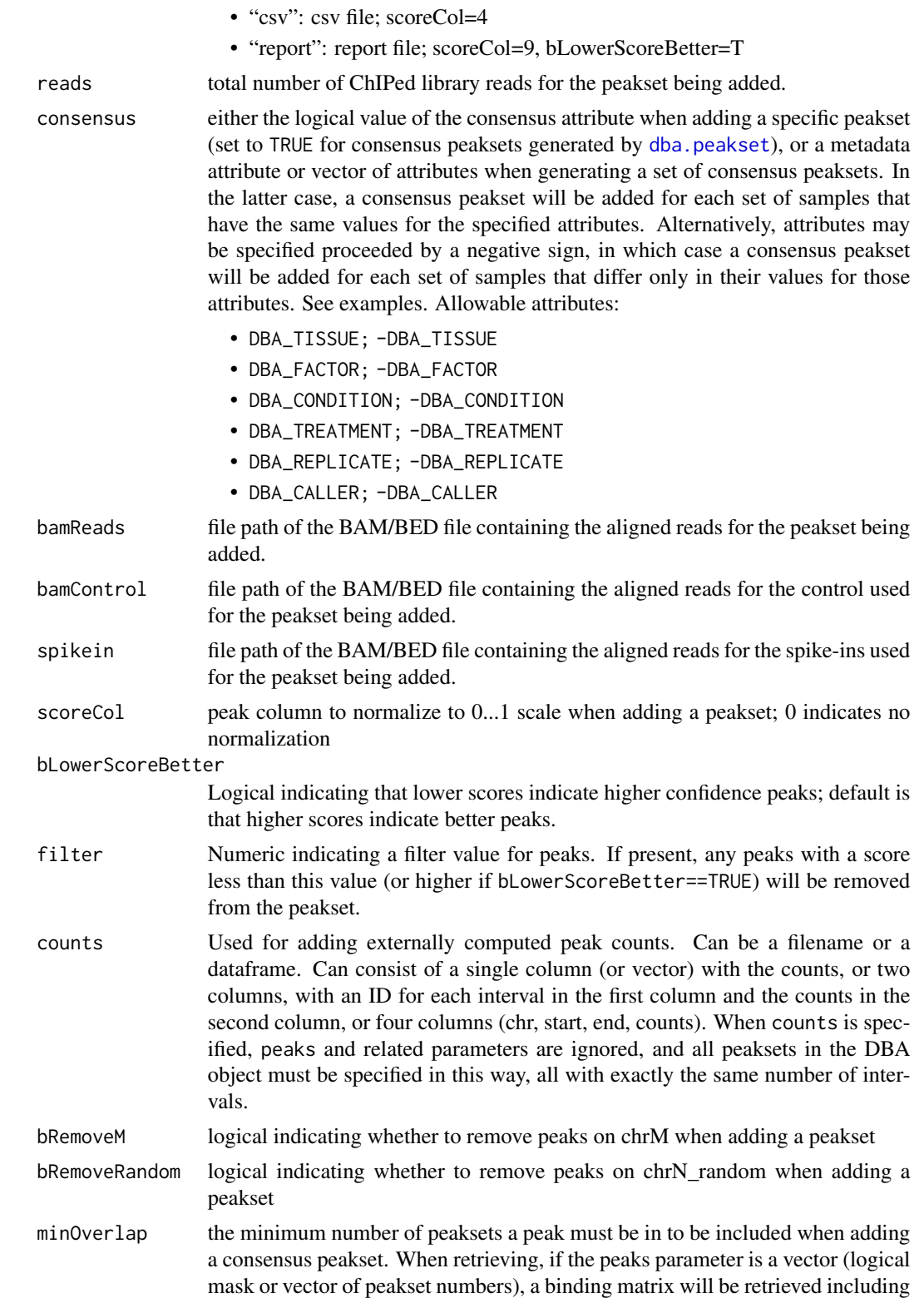

#### dba.peakset 41

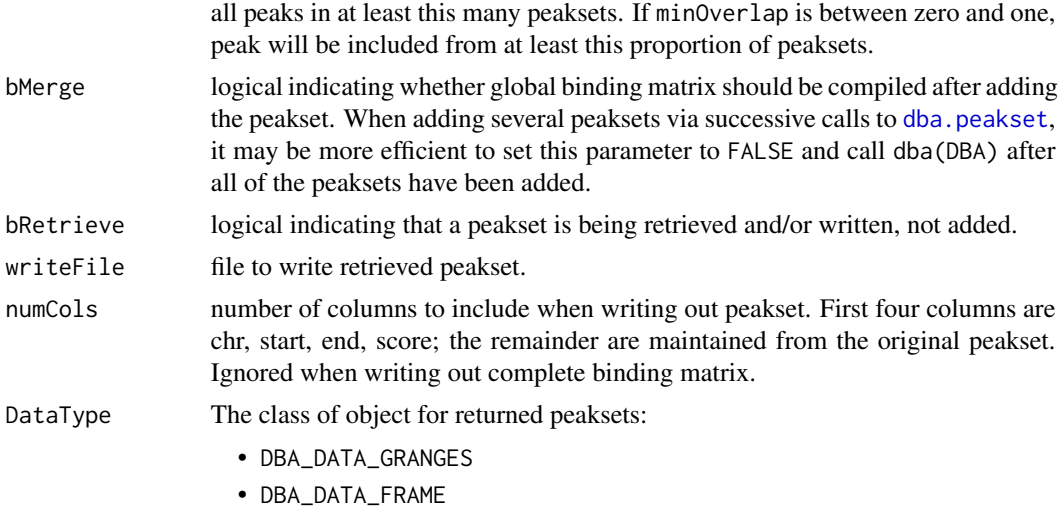

Can be set as default behavior by setting DBA\$config\$DataType.

# Details

MODE: Add a specified peakset:

dba.peakset(DBA=NULL, peaks, sampID, tissue, factor, condition, replicate, control, peak.caller, reads, consensus, bamReads, bamControl, normCol, bRemoveM, bRemoveRandom)

MODE: Add a consensus peakset (derived from overlapping peaks in peaksets already present):

dba.peakset(DBA, peaks, minOverlap)

MODE: Add a sets of consensus peaksets bases on sample sets that share or differ in specified attributes

dba.peakset(DBA, peaks, consensus, minOverlap)

MODE: Retrieve a peakset:

dba.peakset(DBA, peaks, bRetrieve=T)

MODE: Write a peakset out to a file:

dba.peakset(DBA, peaks, bRetrieve=T, writeFile, numCols)

#### Value

DBA object when adding a peakset. Peakset matrix or [GRanges](#page-0-0) object when retrieving and/or writing a peakset.

#### Author(s)

Rory Stark

# See Also

to add peaksets using a sample sheet, see [dba](#page-3-0). \$config\$ options are described in [DBA.config](#page-7-0).

#### Examples

```
# create a new DBA object by adding three peaksets
mcf7 <- dba.peakset(NULL,
                  peaks=system.file("extra/peaks/MCF7_ER_1.bed.gz", package="DiffBind"),
                   peak.caller="bed", sampID="MCF7.1",tissue="MCF7",
                   factor="ER",condition="Responsive",replicate=1)
mcf7 <- dba.peakset(mcf7,
                  peaks=system.file("extra/peaks/MCF7_ER_2.bed.gz", package="DiffBind"),
                   peak.caller="bed", sampID="MCF7.2", tissue="MCF7"
                   factor="ER",condition="Responsive",replicate=2)
mcf7 <- dba.peakset(mcf7,
                  peaks=system.file("extra/peaks/MCF7_ER_3.bed.gz", package="DiffBind"),
                   peak.caller="bed", sampID="MCF7.3",tissue="MCF7",
                   factor="ER",condition="Responsive",replicate=3)
mcf7
#retrieve peaks that are in all three peaksets
mcf7.consensus <- dba.peakset(mcf7, 1:3, minOverlap=3, bRetrieve=TRUE)
mcf7.consensus
#add a consensus peakset -- peaks in all three replicates
mcf7 <- dba.peakset(mcf7, 1:3, minOverlap=3,sampID="MCF7_3of3")
mcf7
#add consensus peaksets for all sample types by combining replicates
data(tamoxifen_peaks)
tamoxifen <- dba.peakset(tamoxifen,consensus = -DBA_REPLICATE)
dba.show(tamoxifen,mask=tamoxifen$masks$Consensus)
#add consensus peaksets for all sample types by (same tissue and condition)
data(tamoxifen_peaks)
tamoxifen <- dba.peakset(tamoxifen,consensus = c(DBA_TISSUE,DBA_CONDITION))
dba.show(tamoxifen,mask=tamoxifen$masks$Consensus)
dba.plotVenn(tamoxifen,tamoxifen$masks$Responsive & tamoxifen$masks$Consensus)
#create consensus peaksets from sample type consensuses for Responsive and Resistant sample groups
tamoxifen <- dba.peakset(tamoxifen,peaks=tamoxifen$masks$Consensus,consensus=DBA_CONDITION)
dba.show(tamoxifen,mask=tamoxifen$masks$Consensus)
dba.plotVenn(tamoxifen,17:18)
#retrieve the consensus peakset as GRanges object
mcf7.consensus <- dba.peakset(mcf7,mcf7$masks$Consensus,bRetrieve=TRUE)
mcf7.consensus
```

```
dba.plotBox Boxplots
```
#### **Description**

Boxplots for read count distributions within differentially bound sites

# dba.plotBox 43

# Usage

```
dba.plotBox(DBA, contrast=1, method=DBA$config$AnalysisMethod,
            th=DBA$config$th, bUsePval=DBA$config$bUsePval,
            bNormalized=TRUE, attribute=DBA_GROUP, mask,
            bAll=FALSE, bAllIncreased=FALSE, bAllDecreased=FALSE,
            bDB=TRUE, bDBIncreased=TRUE, bDBDecreased=TRUE,
            pvalMethod=wilcox.test, bReversePos=FALSE, attribOrder,
           vColors, varwidth=TRUE, notch=TRUE, ...)
```
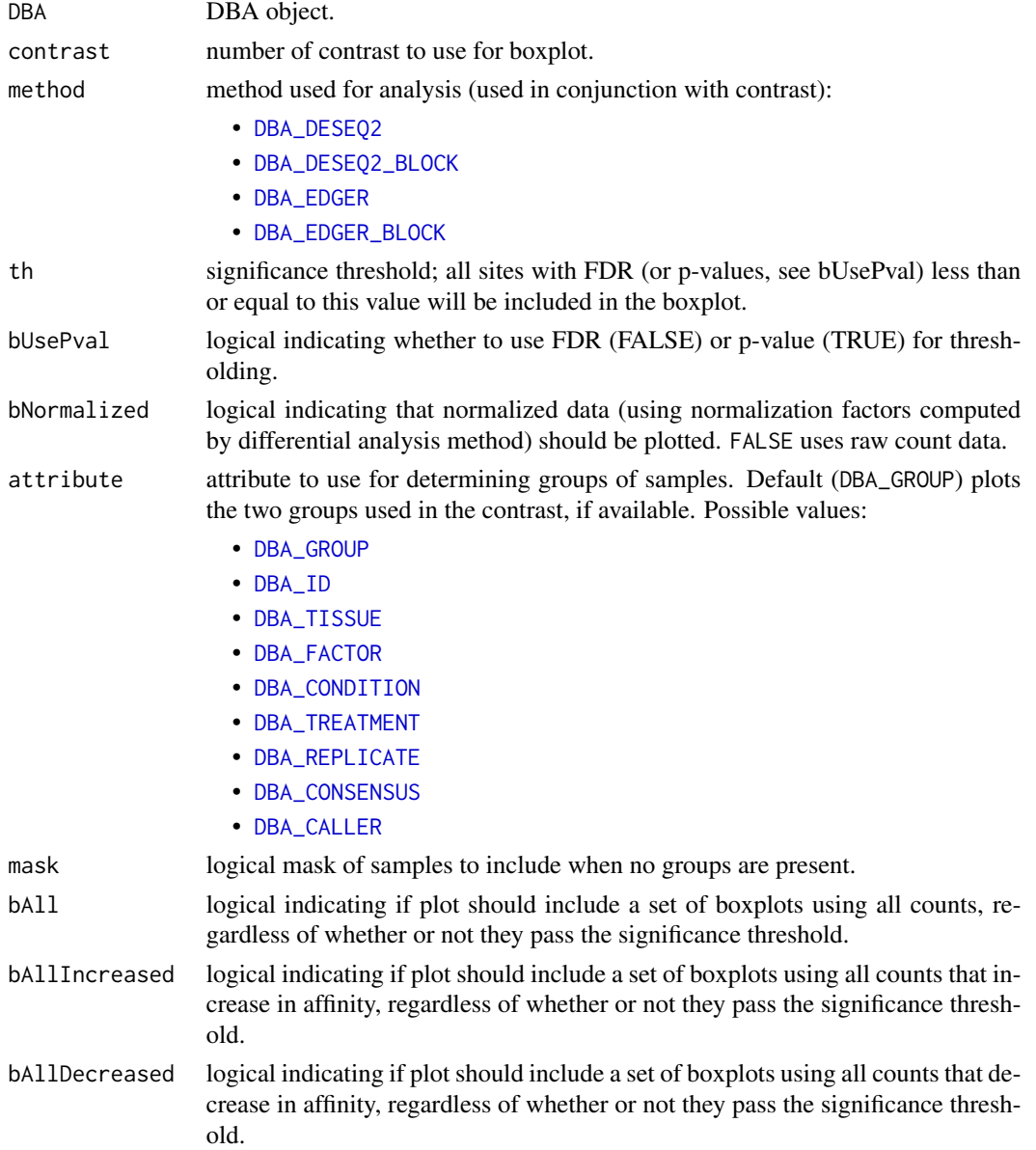

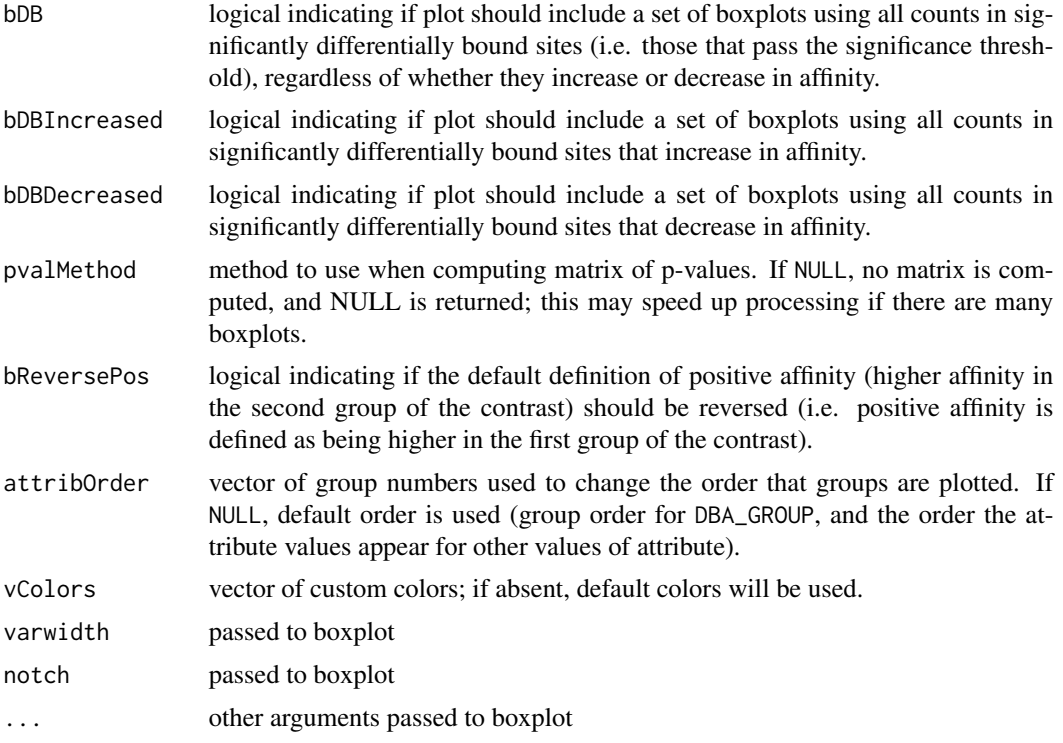

#### Details

Draws a boxplot showing distributions of read counts for various groups of samples under various conditions. In default mode, draws six boxes: one pair of boxes showing the distribution of read counts within all significantly differentially bound sites (one box for each sample group), one pair of boxes showing the distribution of read counts for significantly differentially bound sites that increase affinity in the second group, and a second pair of boxes showing the distribution of read counts for significantly differentially bound sites that have higher mean affinity in the first group.

#### Value

if pvalMethod is not NULL, returns a matrix of p-values indicating the significance of the difference between each pair of distributions.

#### Author(s)

Rory Stark

#### Examples

```
data(tamoxifen_analysis)
```
#default boxplot includes all DB sites, then divided into those increasing # affinity in each group dba.plotBox(tamoxifen)

# dba.plotHeatmap 45

```
# plot non-normalized data for DB sites by tissue
# (changing order to place Resistant samples last)
dba.plotBox(tamoxifen, attribute=DBA_CONDITION, bDBIncreased=FALSE,
            bDBDecreased=FALSE, attribOrder=c(2,1), bNormalized=FALSE)
```
<span id="page-44-0"></span>dba.plotHeatmap *Draw a binding site heatmap*

#### Description

Draws a binding site heatmap

#### Usage

```
dba.plotHeatmap(DBA, attributes=DBA$attributes, maxSites=1000, minval, maxval,
                contrast, method=DBA$config$AnalysisMethod,
                th=DBA$config$th, bUsePval=DBA$config$bUsePval,
                report, score, bLog=TRUE, mask, sites, sortFun=sd,
                correlations=TRUE, olPlot=DBA_COR,
             ColAttributes,RowAttributes, colSideCols, rowSideCols=colSideCols,
                margin=10, colScheme="Greens", distMethod="pearson",
                ...)
```
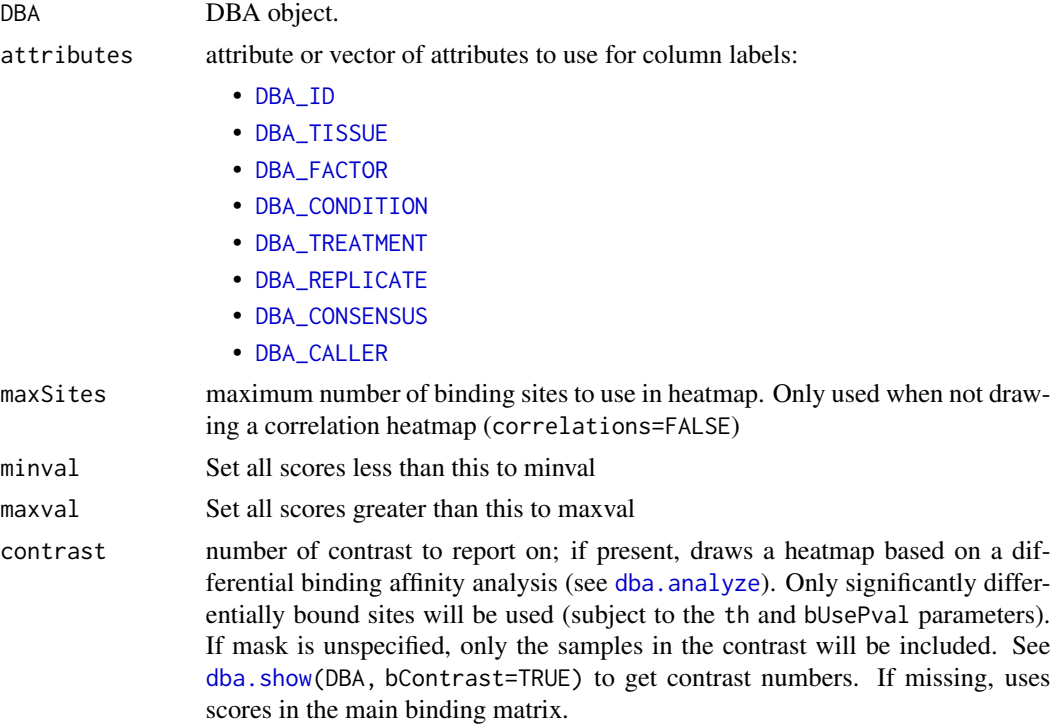

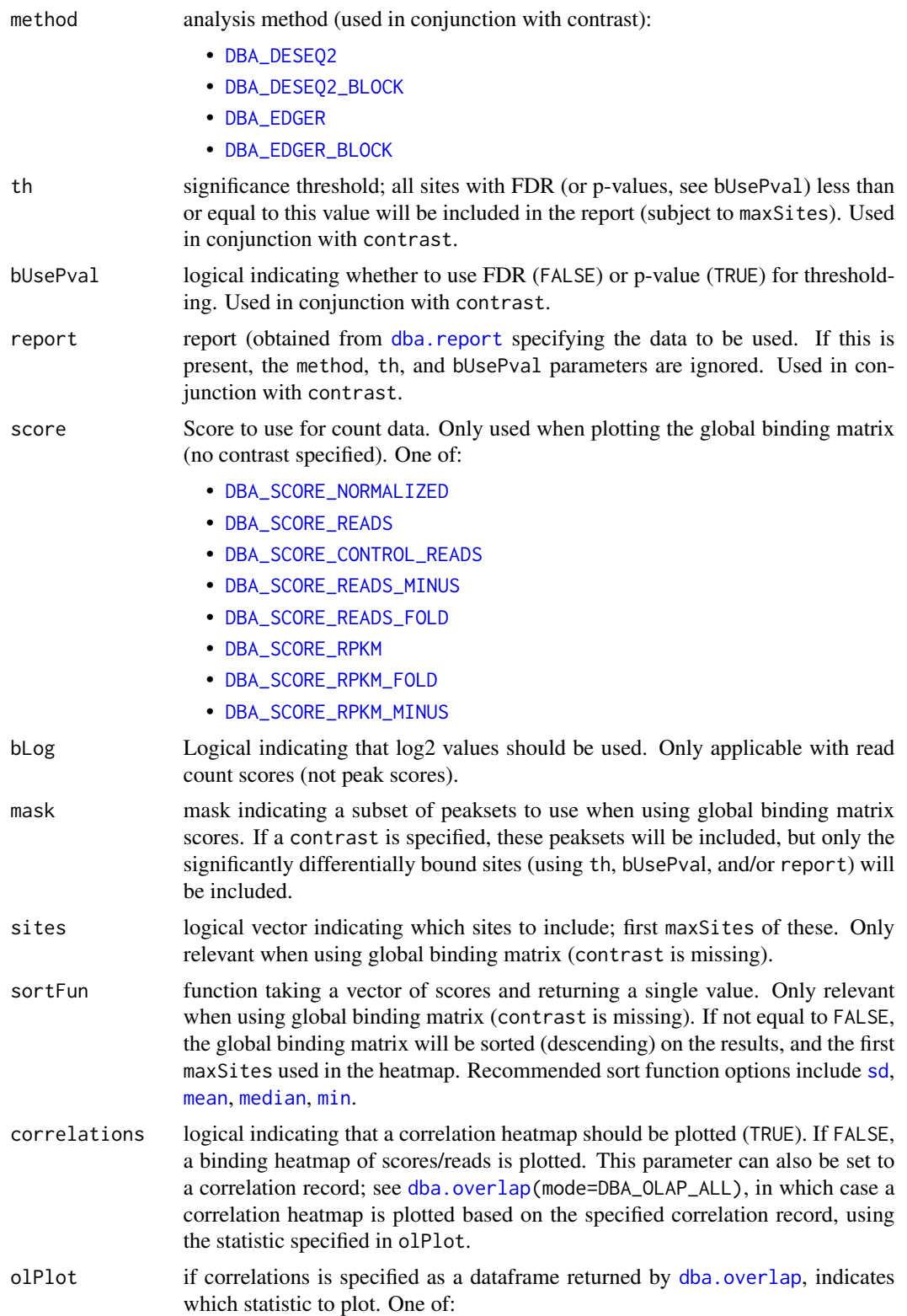

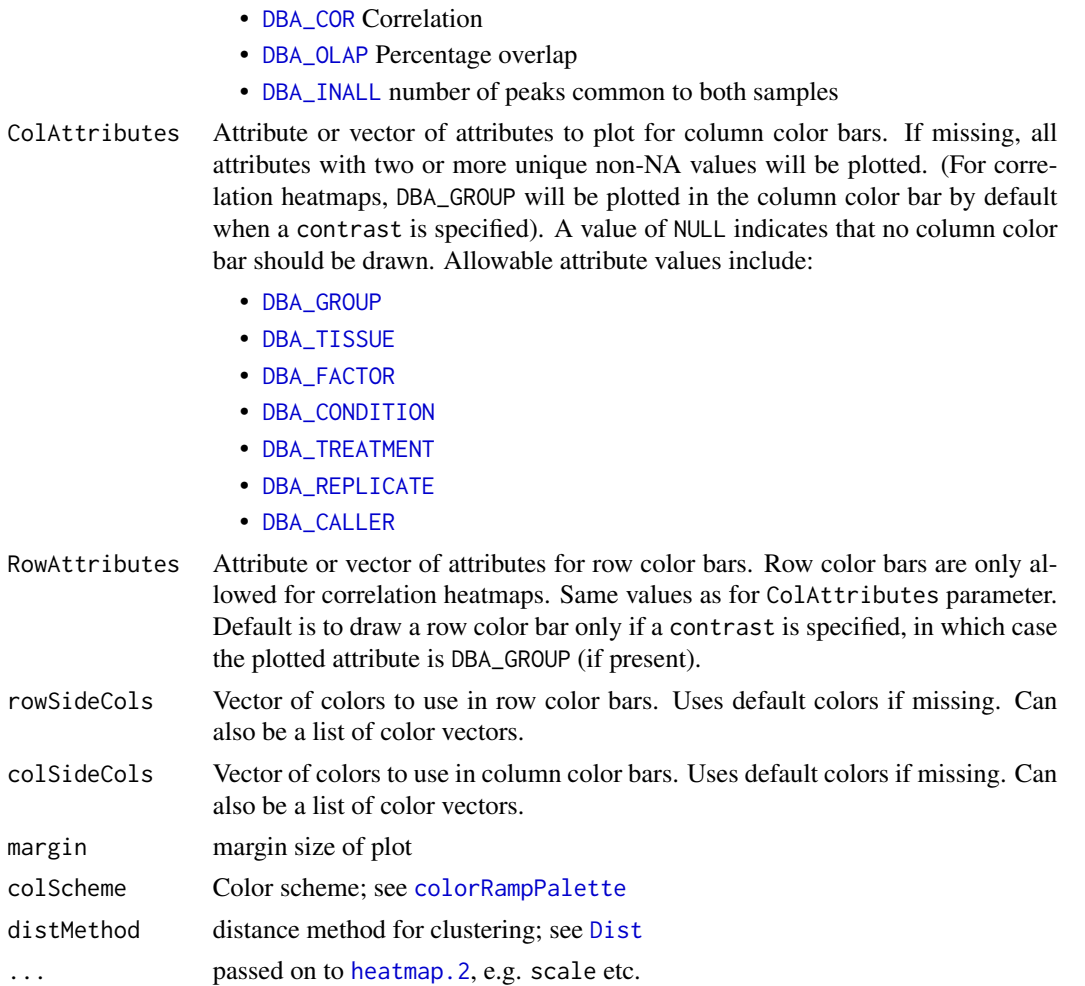

# Details

MODE: Correlation Heatmap plot using statistics for global binding matrix:

dba.plotHeatmap(DBA, attributes=DBA\$attributes, minval, maxval, correlations, olPlot, colScheme="Greens", distMethod="pearson", ...)

MODE: Correlation Heatmap plot using statistics for significantly differentially bound sites:

dba.plotHeatmap(DBA, attributes=DBA\$attributes, minval, maxval, contrast, method=DBA\_DESEQ2, th=0.05, bUsePval=F, mask, overlaps, olPlot=DBA\_COR, colScheme="Greens", distMethod="pearson", ...)

MODE: Binding heatmap plot using significantly differentially bound sites:

dba.plotHeatmap(DBA, attributes, maxSites, minval, maxval, contrast, method, th, bUsePval, correlations=FALSE, colScheme, distMethod, ...)

MODE: Binding heatmap plot using the global binding matrix:

dba.plotHeatmap(DBA, attributes, maxSites, minval, maxval, mask, sites, correlations=FALSE, sortFun, colScheme, distMethod, ...)

if correlations is not FALSE, the overlap/correlation matrix is returned.

if correlations is FALSE, the sites used in the heatmap are returned in a [GRanges](#page-0-0) object, in the row order they appear (top to bottom). The metadata contains a column for each sample (also in the order they are appear in the clustering plot), with the values being the actual plotted values.

#### Author(s)

Rory Stark

#### See Also

[dba.overlap](#page-33-0)

#### Examples

```
data(tamoxifen_peaks)
# peak overlap correlation heatmap
dba.plotHeatmap(tamoxifen)
```

```
data(tamoxifen_counts)
# counts correlation heatmap
dba.plotHeatmap(tamoxifen)
```

```
data(tamoxifen_analysis)
#correlation heatmap based on all normalized data
dba.plotHeatmap(tamoxifen,contrast=1,th=1)
```

```
#correlation heatmap based on DB sites only
dba.plotHeatmap(tamoxifen,contrast=1)
```

```
#binding heatmap based on DB sites
dba.plotHeatmap(tamoxifen,contrast=1,correlations=FALSE)
```

```
#binding heatmap based on 1,000 sites with highest variance
sites <- dba.plotHeatmap(tamoxifen, contrast=1, th=1,
                         correlations=FALSE,sortFun=var)
```
sites

```
data(tamoxifen_counts)
#Examples of heatmaps using DB sites with different subsets of samples
#exclude T47D
tamoxifen <- dba.contrast(tamoxifen,design=FALSE,
                          group1=tamoxifen$masks$Resistant,
                          group2=c(3:5,10:11))
tamoxifen <- dba.analyze(tamoxifen)
```

```
# regular heatmaps with samples from two contrast groups only
dba.plotHeatmap(tamoxifen, contrast=1)
#also include the T47D samples
dba.plotHeatmap(tamoxifen,contrast=1,mask=tamoxifen$masks$All)
```
# dba.plotMA 49

```
#correlation heatmap without MCF7
plot(tamoxifen,contrast=1,mask=!tamoxifen$masks$MCF7)
# binding heatmap using only the MCF7 samples
```
dba.plotHeatmap(tamoxifen,contrast=1,mask=tamoxifen\$masks\$MCF7,correlations=FALSE)

<span id="page-48-0"></span>dba.plotMA *Generate MA and scatter plots of differential binding analysis results*

#### Description

Generates MA and scatter plots of differential binding analysis results.

#### Usage

```
dba.plotMA(DBA, contrast=1, method=DBA$config$AnalysisMethod,
           th=DBA$config$th, bUsePval=DBA$config$bUsePval,
           fold=0, bNormalized=TRUE,
           factor="", bFlip=FALSE, bXY=FALSE, dotSize=.45,
          bSignificant=TRUE, highlight=NULL,
          bSmooth=TRUE, bLoess=TRUE, xrange, yrange, ...)
```
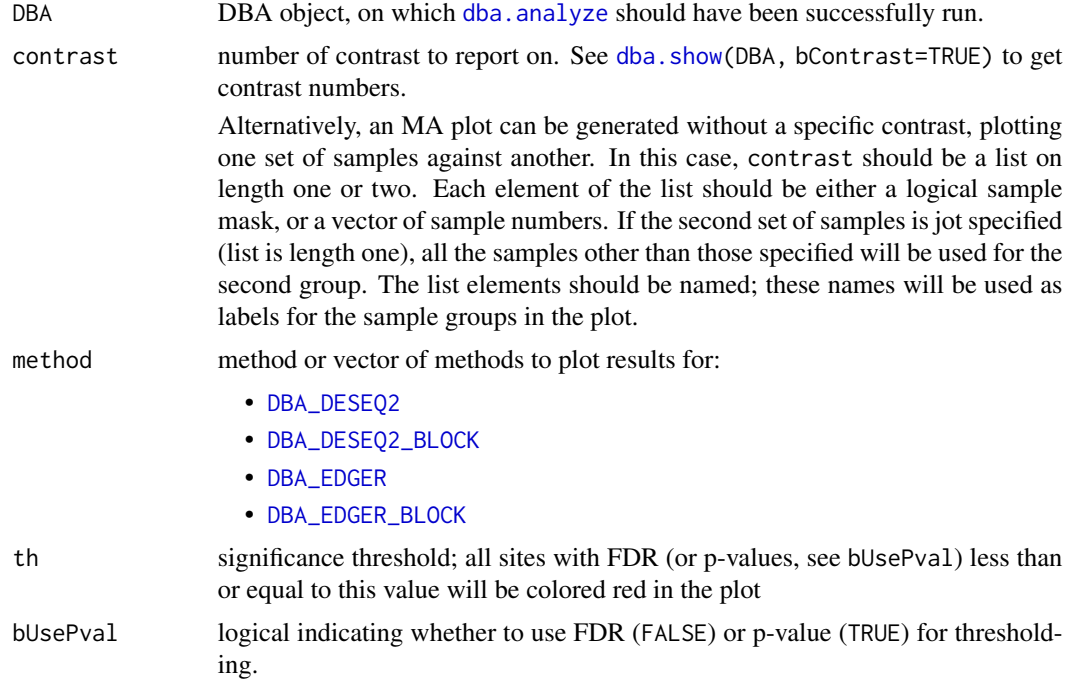

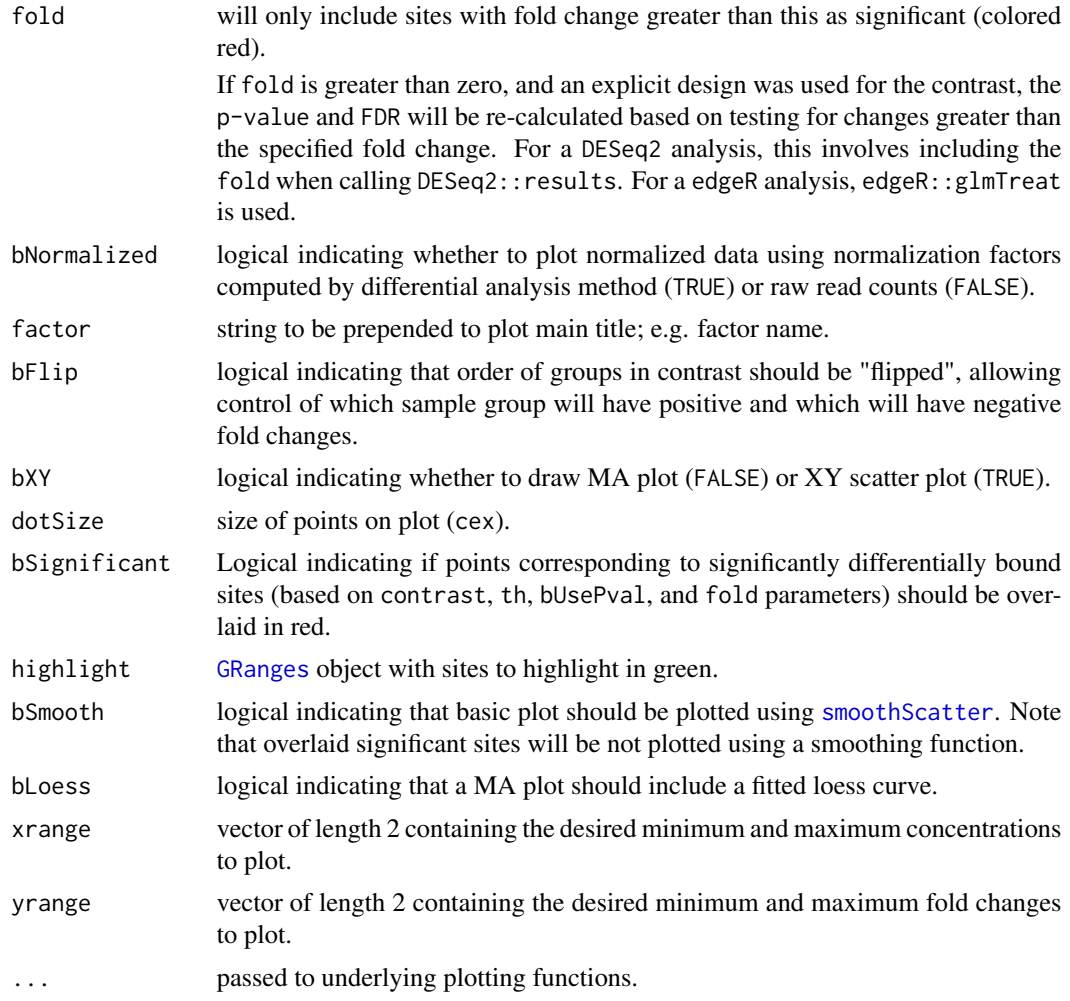

# Author(s)

Rory Stark

# See Also

[dba.analyze](#page-11-0)

# Examples

```
data(tamoxifen_analysis)
```
# default MA plot dba.plotMA(tamoxifen)

```
# Show different normalizations
tamoxifen <- dba.normalize(tamoxifen,method=DBA_ALL_METHODS,
                          library=DBA_LIBSIZE_PEAKREADS, background=FALSE)
```

```
tamoxifen <- dba.analyze(tamoxifen, method=DBA_ALL_METHODS)
par(mfrow=c(3,2))
dba.plotMA(tamoxifen,th=0,bNormalized=FALSE,sub="NON-NORMALIZED")
dba.plotMA(tamoxifen,th=0,bNormalized=FALSE,sub="NON-NORMALIZED")
dba.plotMA(tamoxifen,method=DBA_DESEQ2,bNormalized=TRUE,
           sub="DESeq2_RLE-RiP")
dba.plotMA(tamoxifen,method=DBA_EDGER,bNormalized=TRUE,
           sub="edgeR_TMM-RiP")
tamoxifen <- dba.normalize(tamoxifen, method=DBA_ALL_METHODS,
                           normalize=DBA_NORM_LIB, background=FALSE)
tamoxifen <- dba.analyze(tamoxifen,method=DBA_ALL_METHODS)
dba.plotMA(tamoxifen,method=DBA_DESEQ2,bNormalized=TRUE,
           sub="DESeq2_LIB-FULL")
dba.plotMA(tamoxifen,method=DBA_EDGER,bNormalized=TRUE,
           sub="edgeR_LIB-FULL")
# MA plots of samples without a contrast
data(tamoxifen_counts)
par(mfrow=c(2,2))
dba.plotMA(tamoxifen,list(Resistant=tamoxifen$masks$Resistant,
                          Responsive=tamoxifen$masks$Responsive),
                          bNormalized=FALSE)
dba.plotMA(tamoxifen,list(MCF7=tamoxifen$masks$MCF7),
                          bNormalized=FALSE)
dba.plotMA(tamoxifen, list(Sample1=1), bNormalized=FALSE)
dba.plotMA(tamoxifen, list(Random=sample(1:11,5)), bNormalized=FALSE)
#XY plots (with raw and normalized data)
data(tamoxifen_analysis)
par(mfrow=c(1,2))
dba.plotMA(tamoxifen,bXY=TRUE,bSmooth=FALSE,bNormalized=FALSE,
           sub="NON_NORMALIZED")
dba.plotMA(tamoxifen,bXY=TRUE,bSmooth=FALSE,bNormalized=TRUE,
           sub="DESeq2-RLE-Background")
```
<span id="page-50-0"></span>dba.plotPCA *PCA plot*

#### Description

Principal Component Analysis plot

#### Usage

```
dba.plotPCA(DBA, attributes, minval, maxval,
           contrast, method=DBA$config$AnalysisMethod,
```

```
th=DBA$config$th, bUsePval=DBA$config$bUsePval,
report, score, bLog=TRUE, mask, sites, label, cor=FALSE,
b3D=FALSE, vColors, dotSize, labelSize, labelCols,
components=1:3, ...)
```
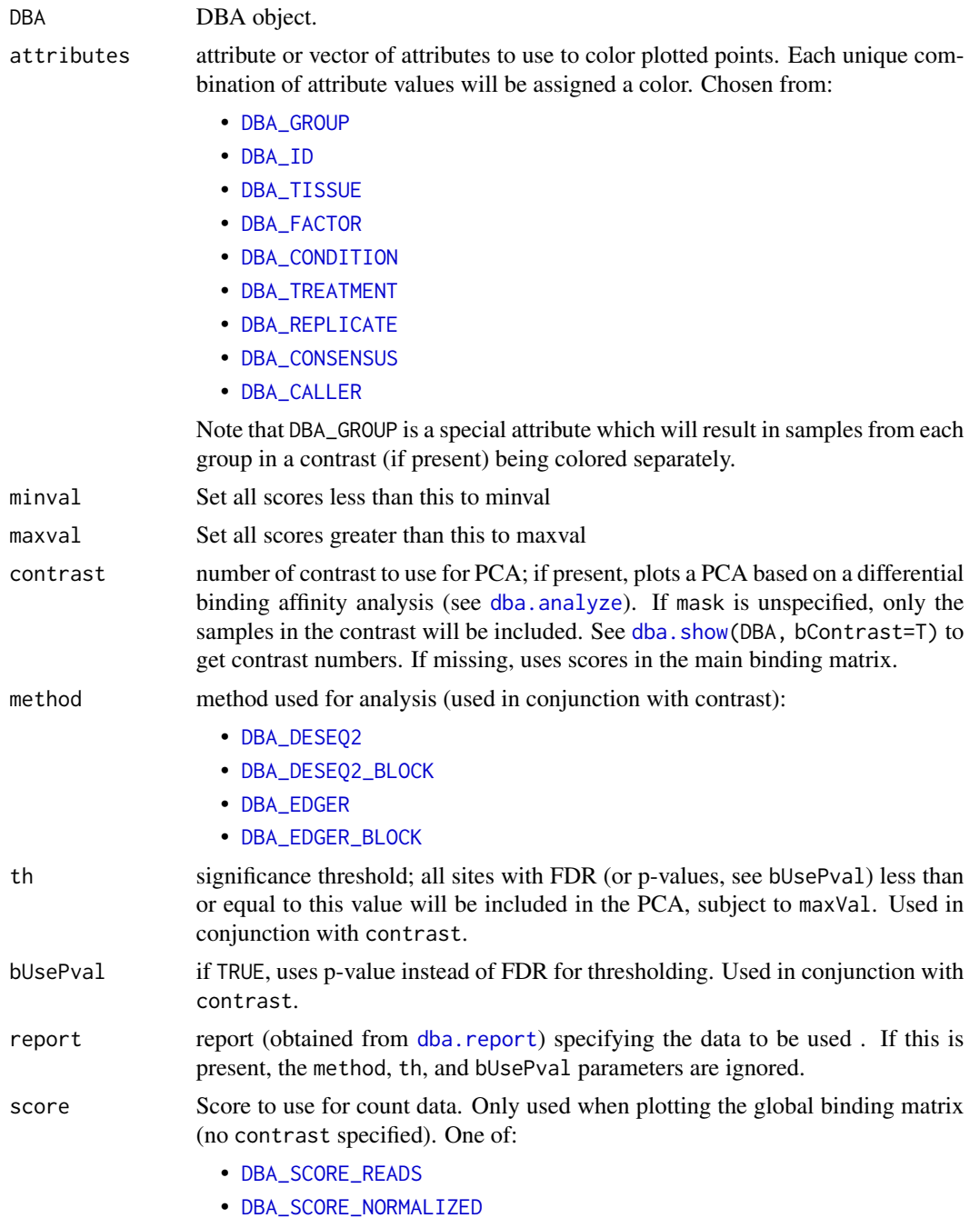

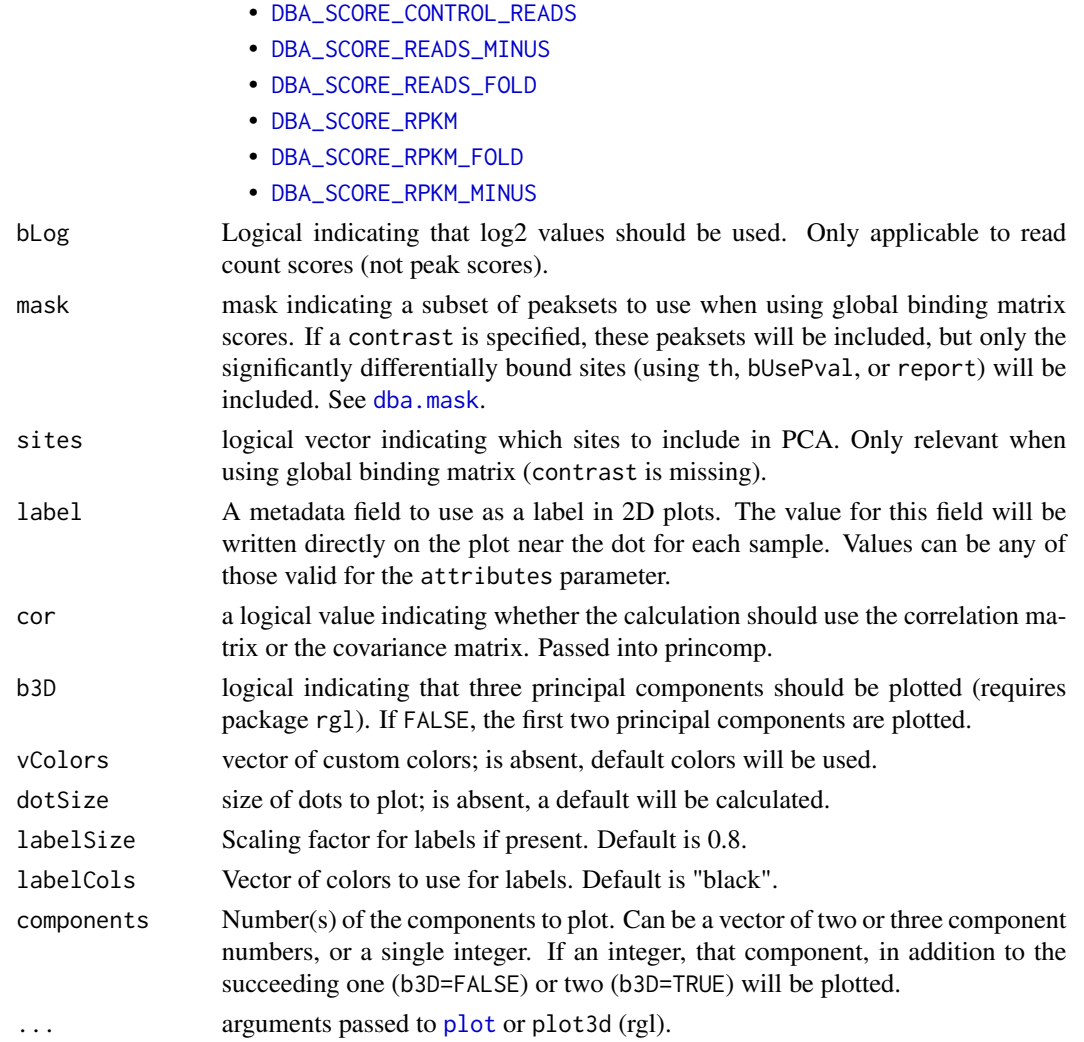

# Details

MODE: PCA plot using significantly differentially bound sites:

dba.plotPCA(DBA, attributes, minval, maxval, contrast, method, th, bUsePval, b3D=F, vColors, dotSize, ...)

MODE: PCA plot using global binding matrix:

dba.plotPCA(DBA, attributes, minval, maxval, mask, sites, b3D=F, vColors, dotSize, ...)

# Value

trellis plot from [lattice](#page-0-0) package; see [xyplot](#page-0-0)

#### Note

uses rgl package for 3D plots (if available)

#### Author(s)

Rory Stark

## See Also

[dba.analyze](#page-11-0), [dba.plotHeatmap](#page-44-0)

# Examples

```
data(tamoxifen_peaks)
# peakcaller scores PCA
dba.plotPCA(tamoxifen)
# raw count correlation PCA
data(tamoxifen_analysis)
dba.plotPCA(tamoxifen)
#PCA based on normalized data for all sites
dba.plotPCA(tamoxifen,contrast=1,th=1)
#PCA based on DB sites only
p <- dba.plotPCA(tamoxifen,contrast=1)
p <- dba.plotPCA(tamoxifen,contrast=1,attributes=DBA_TISSUE)
p <- dba.plotPCA(tamoxifen,contrast=1,attributes=DBA_TISSUE,label=DBA_CONDITION)
p <- dba.plotPCA(tamoxifen,contrast=1,attributes=DBA_CONDITION,label=DBA_TISSUE)
p <- dba.plotPCA(tamoxifen,contrast=1,attributes=c(DBA_TISSUE,DBA_CONDITION),
                label=DBA_REPLICATE)
```
<span id="page-53-0"></span>dba.plotProfile *Generate profiles and make profile heatmaps*

# Description

Generates profiles and makes heatmap plots.

#### Usage

```
dba.plotProfile(Object, samples, sites, scores, labels,
                normalize=TRUE, merge=DBA_REPLICATE,
                maxSites=1000, absScores=TRUE,
                doPlot=is(Object,"profileplyr"),
                ...)
```
# dba.plotProfile 55

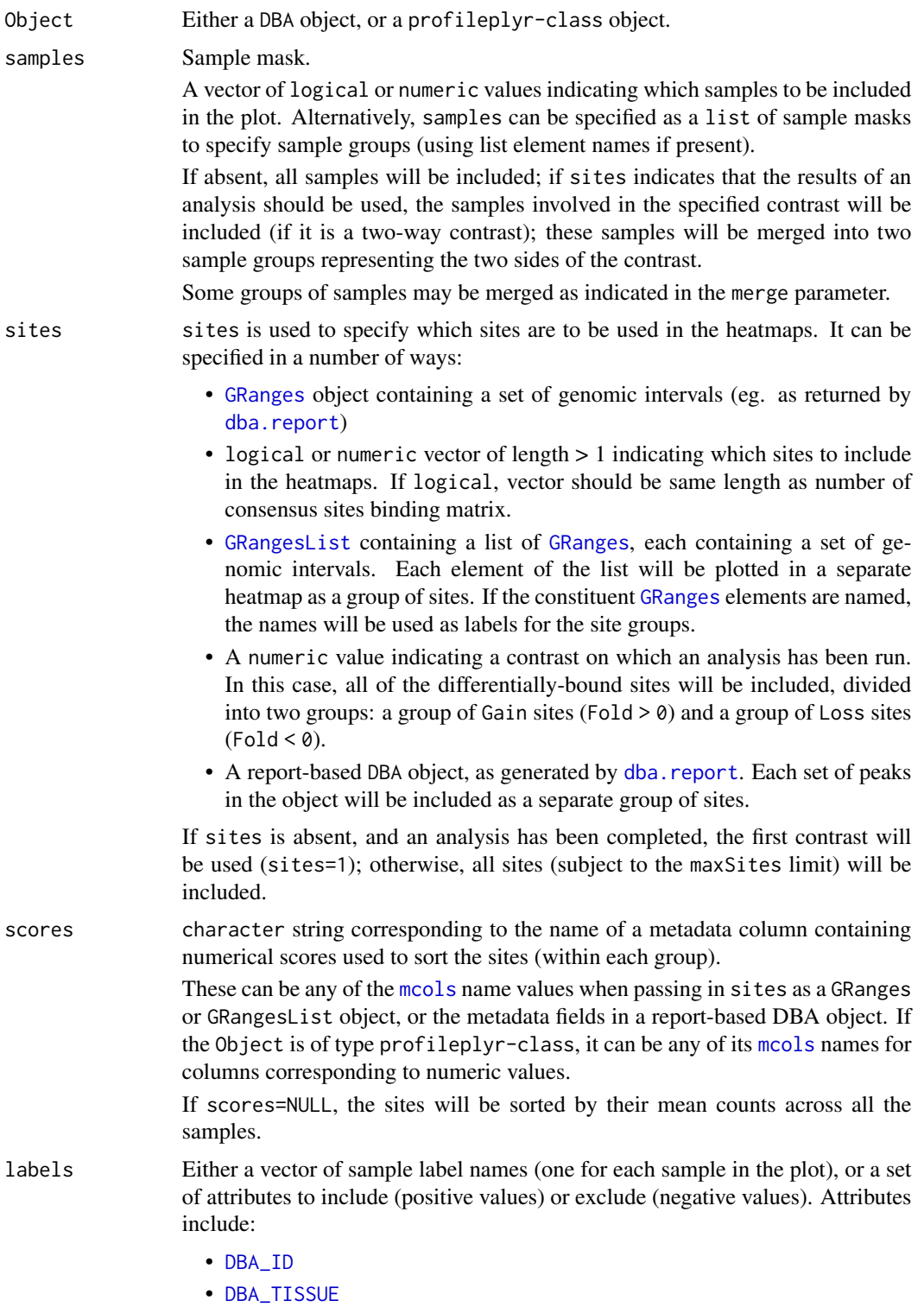

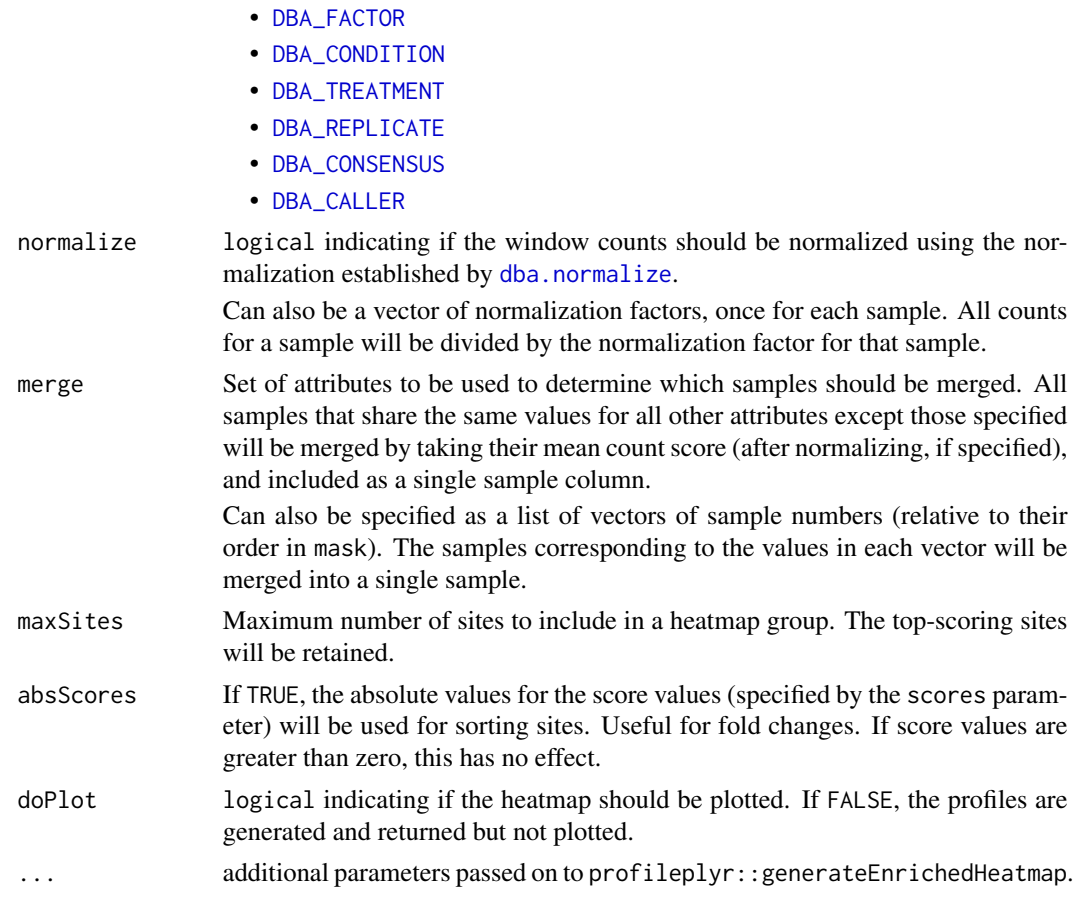

# Details

This function enables the computation of peakset profiles and the plotting of complex heatmaps. It serves as a front-end to enable experiments analyzed using [DiffBind](#page-2-0) to more easily use the profiling and plotting functionality provided by the profileplyr package written by Tom Carroll and Doug Barrows.

Processing proceeds in two phases.

In the first phase, specific peaksets are extracted from a [DiffBind](#page-2-0) DBA object, and profiles are calculated for these peaks for set of samples in the [DiffBind](#page-2-0) experiment. Profiles are calculated by counting the number of overlapping reads in a series of bins upstream and downstream of each peak center.

In the second phase, the derived profiles are plotted in a series of complex heatmaps showing the relative intensity of overlapping peaks in each bin for each peak in each sample, along with summary plots showing the average profile across the sites for each sample.

Due to the computational cost of this function, it is advised that the calculation of profiles and the plotting of heatmaps be separated into two calls, so that the profiles do not need to be re-generated if something goes wrong in the plotting. By default, when a DBA object is passed in to generate profiles, plotting is turned off and a profileplyr object is returned. When [dba.plotProfile](#page-53-0) is called with a profileplyr object, a plot is generated by default.

#### dba.plotVenn 57

More detailed documentation is included in a markdown demonstration script included with the [DiffBind](#page-2-0) package. This can be located as follows:

system.file('extra/plotProfileDemo.Rmd',package='DiffBind')

An HTML version of the demonstration notebook can be accessed online at [https://content.](https://content.cruk.cam.ac.uk/bioinformatics/software/DiffBind/plotProfileDemo.html) [cruk.cam.ac.uk/bioinformatics/software/DiffBind/plotProfileDemo.html](https://content.cruk.cam.ac.uk/bioinformatics/software/DiffBind/plotProfileDemo.html)

#### Value

silently returns a profileplyr-class object.

#### Author(s)

Rory Stark

#### References

Carroll T, Barrows D (2020). profileplyr: Visualization and annotation of read signal over genomic ranges with profileplyr. DOI: 10.18129/B9.bioc.profileplyr

#### See Also

- profileplyr::profileplyr-class
- profileplyr::BamBigwig\_to\_chipProfile
- profileplyr::generateEnrichedHeatmap
- profileplyr::profileplyr (Vignette)
- [DBA.config](#page-7-0)

#### Examples

```
# See plotProfileDemo notebook:
# system.file('extra/plotProfileDemo.Rmd',package='DiffBind')
```
data(tamoxifen\_analysis)

```
# default Profile plot
## Not run: dba.plotProfile(tamoxifen)
```
<span id="page-56-0"></span>dba.plotVenn *Draw 2-way, 3-way, or 4-way Venn diagrams of overlaps*

#### Description

Draws 2-way, 3-way, or 4-way Venn diagrams of overlaps

# Usage

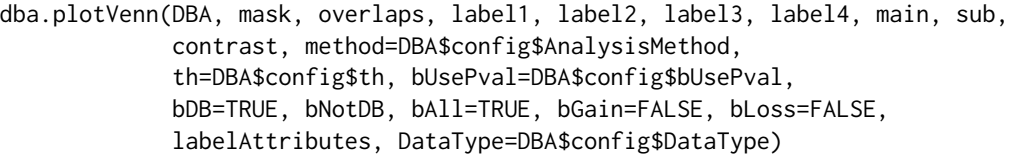

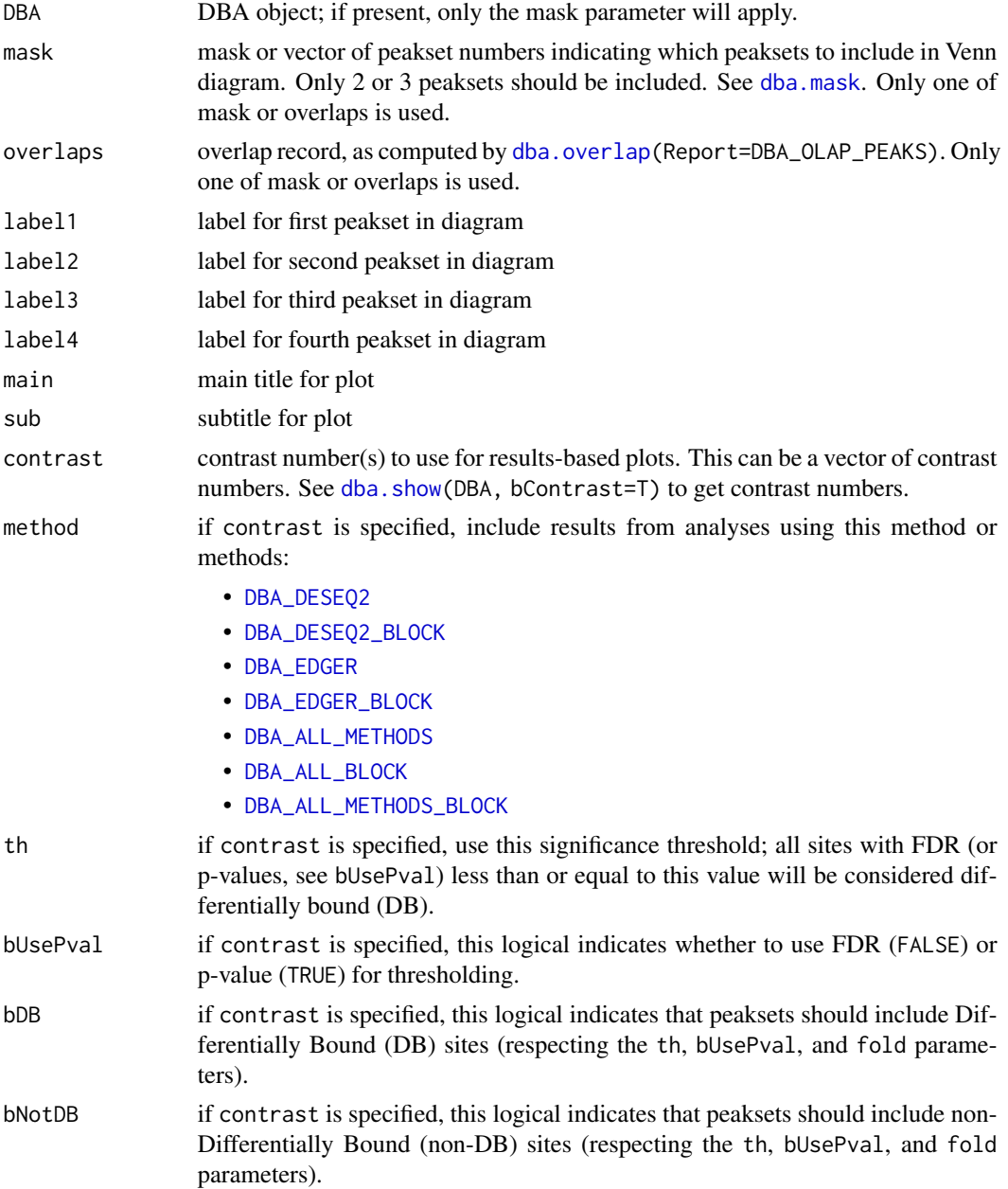

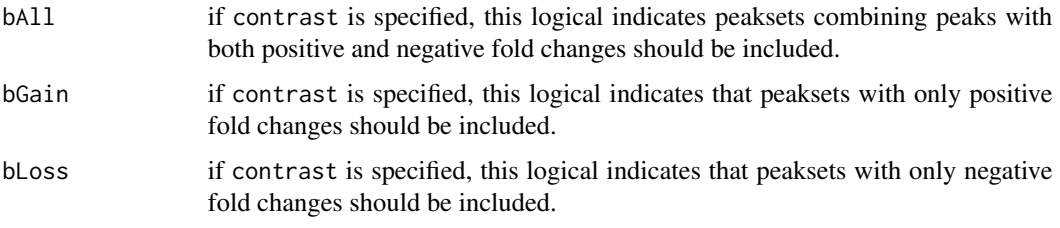

labelAttributes

if labels are not specified, use these attributes to create default labels:

- [DBA\\_ID](#page-69-0)
- [DBA\\_TISSUE](#page-69-0)
- [DBA\\_FACTOR](#page-69-0)
- [DBA\\_CONDITION](#page-69-0)
- [DBA\\_TREATMENT](#page-69-0)
- [DBA\\_REPLICATE](#page-69-0)
- [DBA\\_CONSENSUS](#page-69-0)
- [DBA\\_CALLER](#page-69-0)

Only specified attributes that differ between peaksets will be used for labels; the ones that have the same value for all peaksets will be used as the default subtitle.

DataType if bReturnPeaksets is set to TRUE, the class of object that peaksets should be returned as:

- [DBA\\_DATA\\_GRANGES](#page-69-0)
- [DBA\\_DATA\\_RANGEDDATA](#page-69-0)
- [DBA\\_DATA\\_FRAME](#page-69-0)

Can be set as default behavior by setting DBA\$config\$DataType.

Alternatively, this can be set to:

• [DBA\\_DATA\\_DBAOBJECT](#page-69-0)

to return a results-based DBA object, if a contrast is specified (see [dba.report](#page-62-0)).

#### Value

Either a list of peaksets is returned invisibly (as described in [dba.overlap](#page-33-0)), or, if DataType=DBA\_DATA\_DBAOBJECT, a results-based DBA object.

#### Note

When working with results overlaps (a least one contrast is specified), and results-oriented DBA object is generated internally (as described in [dba.report](#page-62-0)). In some cases, it may be better to generate the DBA object explicitly (using [dba.report](#page-62-0) or setting bReturnPeaksets=TRUE and DataType=DBA\_DATA\_DBAOBJECT). This include the case where several plots are being made of the same results set, and it takes a long time to generate the results-based DBA object, as well as the case where there are more than four results peaksets and a mask needs to be specified. I

This function relies on [vennPlot](#page-0-0) in the systemPipeR package, written by Thomas Girke.

#### Author(s)

Rory Stark

#### See Also

[dba.analyze](#page-11-0), [dba.overlap](#page-33-0), [dba.report](#page-62-0), [dba.plotPCA](#page-50-0), [vennPlot](#page-0-0)

#### Examples

```
data(tamoxifen_peaks)
```

```
par(mfrow=c(2,2))
# 2-way Venn
dba.plotVenn(tamoxifen,6:7)
dba.plotVenn(tamoxifen,tamoxifen$masks$ZR75)
# 3-way Venn (done two different ways)
dba.plotVenn(tamoxifen,tamoxifen$masks$MCF7&tamoxifen$masks$Responsive)
olaps <- dba.overlap(tamoxifen,tamoxifen$masks$MCF7&tamoxifen$masks$Responsive)
dba.plotVenn(tamoxifen,overlaps=olaps,
             label1="Rep 1",label2="Rep 2",label3="Rep 3",
             main="MCF7 (Responsive) Replicates")
#Venn of overlaps
Responsive=dba(tamoxifen,tamoxifen$masks$Responsive)
Responsive
Responsive <- dba.peakset(Responsive,1:3,sampID="MCF7")
Responsive <- dba.peakset(Responsive,4:5,sampID="T47D")
Responsive <- dba.peakset(Responsive,6:7,sampID="ZR75")
par(mfrow=c(1,1))
dba.plotVenn(Responsive,Responsive$masks$Consensus)
#4-way overlap
data(tamoxifen_peaks)
tamoxifen <- dba.peakset(tamoxifen, consensus=DBA_TISSUE)
par(mfrow=c(1,1))
dba.plotVenn(tamoxifen,tamoxifen$masks$Consensus,
            main="Tissue consensus overlaps")
#Venns of differentially bound sites
data(tamoxifen_counts)
tamoxifen <- dba.contrast(tamoxifen,design="~Tissue+Condition")
tamoxifen <- dba.analyze(tamoxifen,method=c(DBA_EDGER,DBA_DESEQ2))
dba.plotVenn(tamoxifen,contrast=1,method=DBA_ALL_METHODS,
             bAll=FALSE,bGain=TRUE,bLoss=TRUE)
par(mfrow=c(2,1))
dba.plotVenn(tamoxifen,contrast=1,method=DBA_ALL_METHODS,
             bAll=FALSE,bGain=TRUE,bLoss=FALSE)
dba.plotVenn(tamoxifen,contrast=1,method=DBA_ALL_METHODS,
             bAll=FALSE,bGain=FALSE,bLoss=TRUE)
data(tamoxifen_counts)
```
# dba.plotVolcano 61

```
tamoxifen <- dba.contrast(tamoxifen,design=FALSE,block=DBA_TISSUE)
tamoxifen <- dba.contrast(tamoxifen,design="~Tissue + Condition",
                          contrast=c("Condition","Responsive","Resistant"))
tamoxifen <- dba.analyze(tamoxifen,method=DBA_ALL_METHODS)
dba.plotVenn(tamoxifen,contrast=1:2,method=c(DBA_DESEQ2,DBA_DESEQ2_BLOCK))
tamoxifen.db <- dba.report(tamoxifen,contrast=1:2,method=DBA_ALL_METHODS_BLOCK,
                          bDB=TRUE)
dba.plotVenn(tamoxifen.db,mask=1:2)
dba.plotVenn(tamoxifen.db,mask=3:6)
```
dba.plotVolcano *Generate volcano plots of differential binding analysis results*

#### Description

Generates volcano plots of differential binding analysis results.

#### Usage

```
dba.plotVolcano(DBA, contrast=1, method=DBA$config$AnalysisMethod,
                            th=DBA$config$th, bUsePval=DBA$config$bUsePval,
                            fold=0, factor="", bFlip=FALSE,
                            bLabels=FALSE, maxLabels=50, dotSize=1)
```
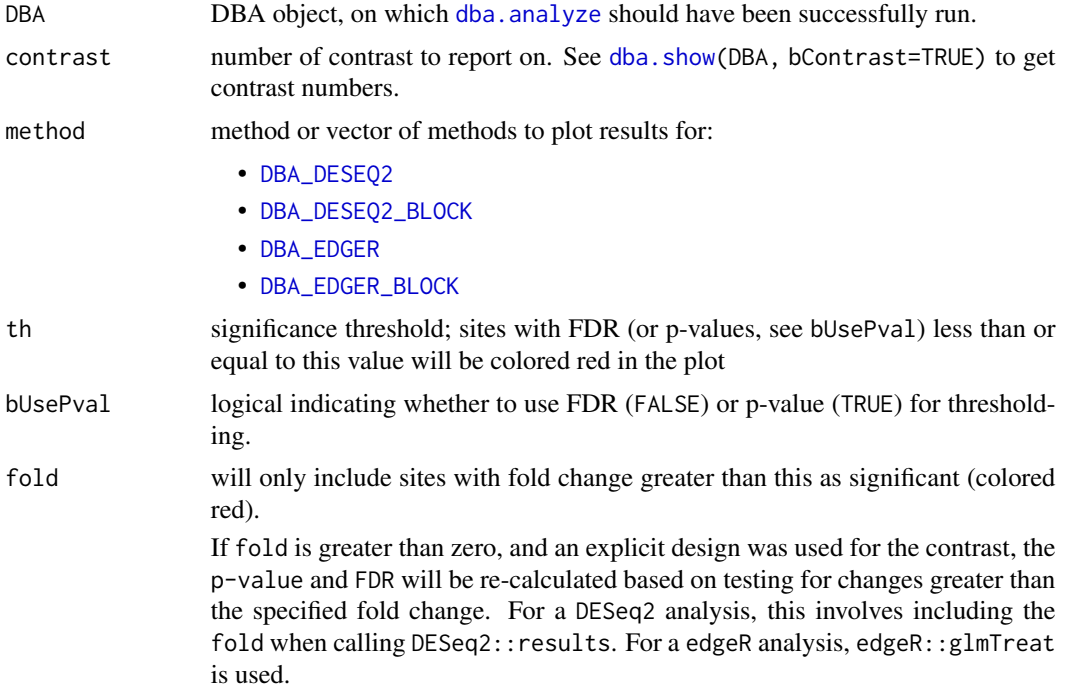

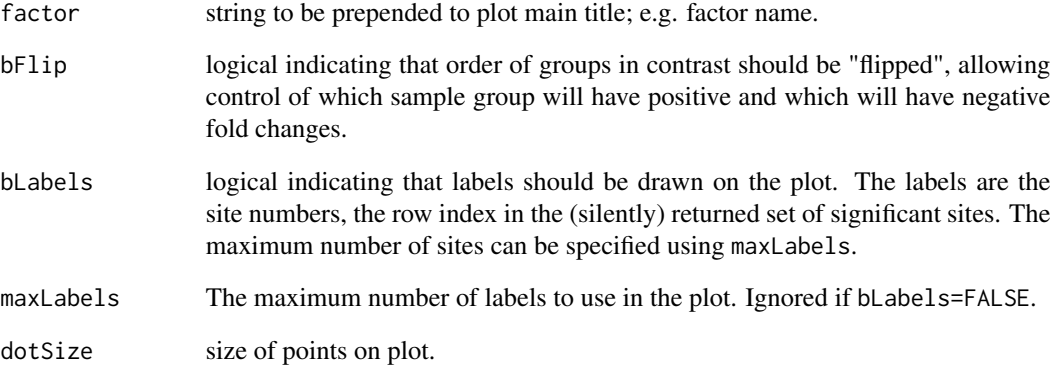

# Details

Makes a volcano plot.

#### Value

silently returns a GRanges object of the sites highlighted in red.

#### Author(s)

Rory Stark

#### See Also

[dba.analyze](#page-11-0), [dba.plotMA](#page-48-0)

# Examples

data(tamoxifen\_analysis)

```
# default volcano plot
dba.plotVolcano(tamoxifen)
```
# only highlight significant sites with at least 3x Fold Change sigSites <- dba.plotVolcano(tamoxifen, fold=log2(3))

```
# use labels to find outlier sites
sigSites <- dba.plotVolcano(tamoxifen, fold=log2(5), th=0.01, bLabels=TRUE)
sigSites
```
<span id="page-62-0"></span>

# Description

Generates a report for a differential binding affinity analysis

# Usage

```
dba.report(DBA, contrast, method=DBA$config$AnalysisMethod,
           th=DBA$config$th, bUsePval=DBA$config$bUsePval,
           fold=0, bNormalized=TRUE, bFlip=FALSE, precision,
          bCalled=FALSE, bCounts=FALSE, bCalledDetail=FALSE,
          bDB, bNotDB, bAll=TRUE, bGain=FALSE, bLoss=FALSE,
          file,initString=DBA$config$reportInit,ext='csv',
          DataType=DBA$config$DataType)
```
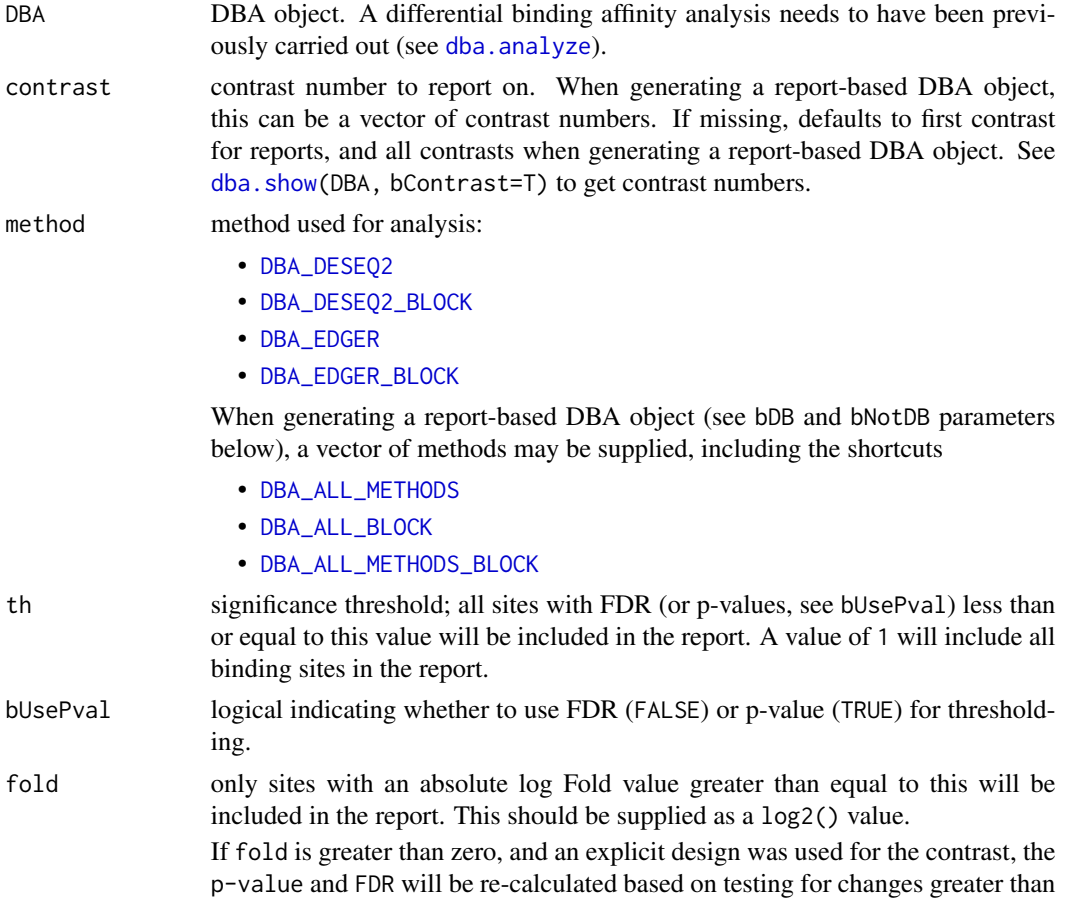

the specified fold change. For a DESeq2 analysis, this involves including the fold when calling DESeq2::results. For a edgeR analysis, edgeR::glmTreat is used.

bNormalized logical indicating that normalized data (using normalization factors computed by differential analysis method) should be reported.

> When bNormalized=TRUE, read counts are adjusted by the normalization factors for calculating concentration values. Fold changes are reported using the potentially shrunk values computed by the underlying analysis package.

> When bNormalized=FALSE, raw count data is used as the basis for reporting log concentration values, and Fold changes are reported based on subtracting the log concentration of one sample group from the other.

Confidence statistics (p-value/FDR) are always reported as computed by the underlying analysis package, which incorporate normalization factors.

- bFlip logical indicating that order of groups in contrast should be "flipped", allowing control of which sample group will have positive and which will have negative fold changes.
- precision If present, alters the default precision for the Concentration, Fold, p-value, and FDR values in the returned report. A value of  $\theta$  indicates maximum precision. Otherwise, it should be a 2-value vector. The first value controls how many digits to the right of the decimal to include for concentration and fold values. These second value control how many digits to the right of the decimal to include for the p-value and FDRs. Default is precision=2:3, unless DataType=DBA\_DATA\_SUMMARIZED\_EXPERIMENT, in which case the default is 0 (full precision).
- bCalled logical indicating that peak caller status should be included. This will add a column for each group, each indicating the number of samples in the group identified as a peak in the original peaksets. Note that this option is only available if the consensus peakset was calculated by [dba.count](#page-21-0); if a consensus peakset was passed in explicitly using the peaks parameter, original peak origins are lost.
- bCounts logical indicating that count data for individual samples should be reported as well as group statistics. Columns are added for each sample in the first group, followed by columns for each sample in the second group.
- bCalledDetail logical indicating that peak caller status should be included for each sample (if available). Columns are added for each sample in the first group, followed by columns for each sample in the second group.
- bDB logical indicating that a report-based DBA object should be generated, and that it should include Differentially Bound (DB) sites (respecting the th, bUsePval, and fold parameters).
- bNotDB logical indicating that a report-based DBA object should be generated, and that it should include non-Differentially Bound (non-DB) sites (respecting the th, bUsePval, and fold parameters).
- bAll logical indicating that a report-based DBA object should be generated, and that it should include peaksets combining peaks with both positive and negative fold changes.
- bGain logical indicating that a report-based DBA object should be generated, and that it should include peaksets with only positive fold changes.

# dba.report 65

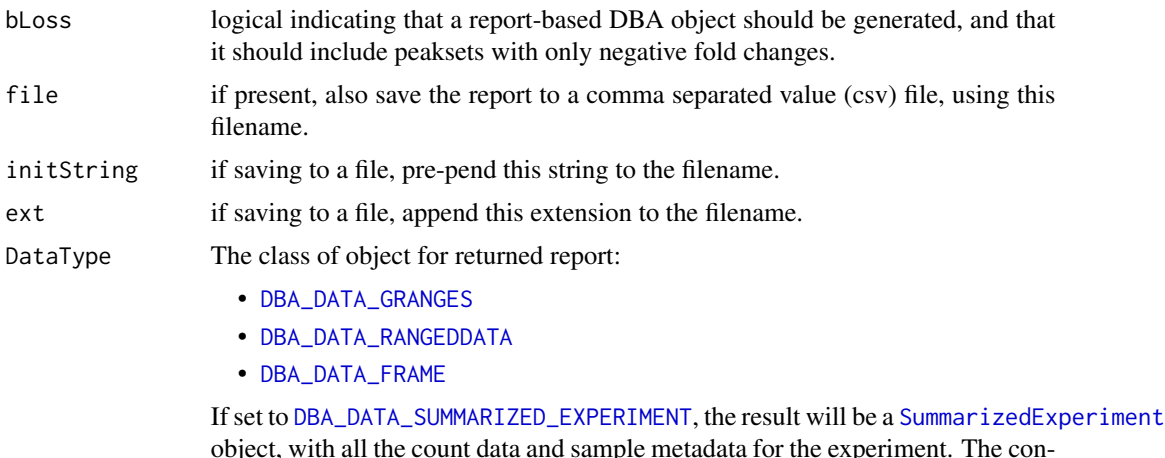

object, with all the count data and sample metadata for the experiment. The contrast statistics will be included as metadata columns in the rowData of the object. Can be set as default behavior by setting DBA\$config\$DataType.

#### Value

if neither bDB or bNotDB is set to TRUE, a report dataframe or [GRanges](#page-0-0) object is returned, with a row for each binding site within the thresholding parameters, and the following columns:

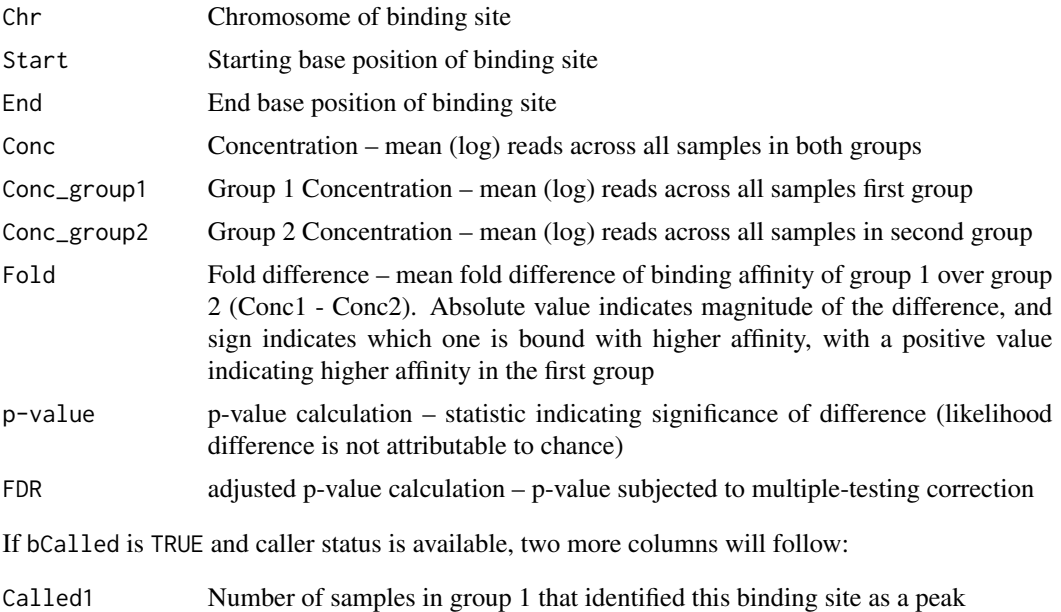

Called2 Number of samples in group 2 that identified this binding site as a peak

If bCounts is TRUE, a column will be present for each sample in group 1, followed by each sample in group 2, if present. The SampleID will be used as the column header. This column contains the read counts for the sample.

If bCalledDetail is TRUE, a column will be present for each sample in group 1, followed by each sample in group 2, if present. The SampleID will be used as the column header. This column

contains a "+" to indicate for which sites the sample was called as a peak, and a "-" if it was not so identified.

If bDB or bNotDB is set to TRUE, a special DBA object is returned, containing peaksets based on sites determined to be differentially bound (or not) as specified using the bDB, bNotDB, bGain, bLoss, and bAll parameters. In this DBA object, the Tissue value will specify the direction of the change (Gain for positive fold changes, Loss for negative fold changes, and All for any fold change). The Factor value specifies if the peaks are differentially bound (DB) or not (!DB). The Condition value specifies the analysis method (e.g. edgeR), and the Treatment value is blank for unblocked analyses and set to block for blocked analyses.

#### Author(s)

Rory Stark

#### See Also

[dba.analyze](#page-11-0), [DBA.config](#page-7-0).

#### Examples

```
data(tamoxifen_analysis)
```

```
#Retrieve DB sites with FDR < 0.05
tamoxifen.DB <- dba.report(tamoxifen)
tamoxifen.DB
#Retrieve DB sites with p-value < 0.05 and Fold > 2
tamoxifen.DB <- dba.report(tamoxifen, th=.05, bUsePval=TRUE, fold=2)
tamoxifen.DB
#Retrieve all sites with confidence stats
# and how many times each site was identified as a peak
tamoxifen.DB <- dba.report(tamoxifen, th=1, bCalled=TRUE)
tamoxifen.DB
#Retrieve all sites with confidence stats and normalized counts
tamoxifen.DB <- dba.report(tamoxifen, th=1, bCounts=TRUE)
tamoxifen.DB
#Retrieve all sites with confidence stats and raw counts
tamoxifen.DB <- dba.report(tamoxifen, th=1, bCounts=TRUE,bNormalized=FALSE)
tamoxifen.DB
#Retrieve report as a SummarizedObject
tamoxifen.sset <- dba.report(tamoxifen, DataType=DBA_DATA_SUMMARIZED_EXPERIMENT)
tamoxifen.sset
#Retrieve report-based DBA object
```

```
data(tamoxifen_analysis)
tamoxifen <- dba.analyze(tamoxifen,method=DBA_ALL_METHODS)
tamoxifen.DB <- dba.report(tamoxifen,method=c(DBA_EDGER,DBA_DESEQ2),
```
#### dba.save 67

bDB=TRUE)

tamoxifen.DB dba.plotVenn(tamoxifen.DB,1:2)

dba.save *save DBA object*

# Description

Writes out DBA object

# Usage

```
dba.save(DBA, file='DBA', dir='.', pre='dba_', ext='RData',
         bRemoveAnalysis=FALSE, bRemoveBackground=FALSE,
         bCompress=FALSE)
```
# Arguments

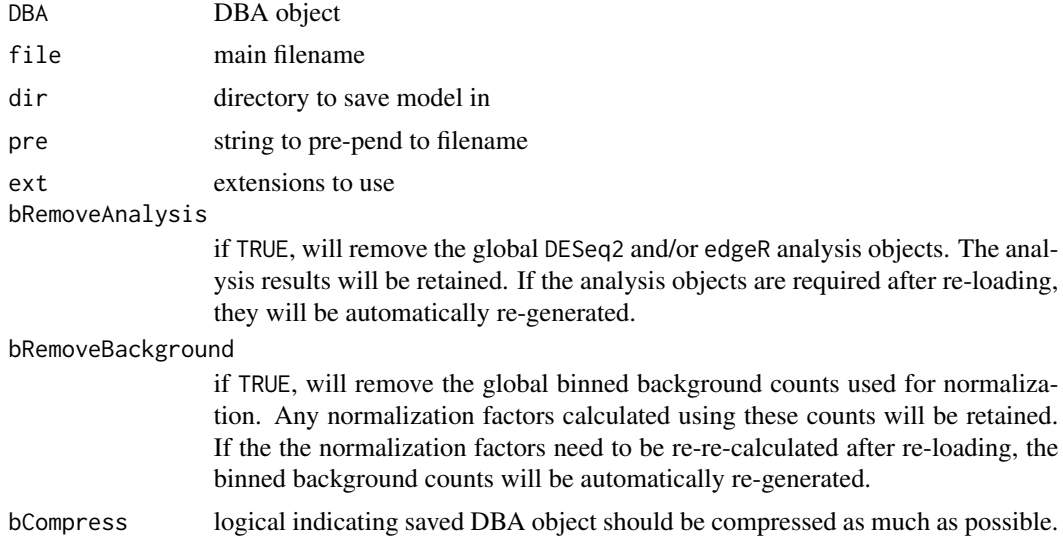

# Value

string containing full path and filename.

# Author(s)

Rory Stark

#### See Also

[dba.load](#page-25-0), [DBA.config](#page-7-0).

# Examples

```
## Not run:
data(tamoxifen_peaks)
savefile <- dba.save(tamoxifen,'tamoxifenPeaks')
savefile
rm(tamoxifen)
tamoxifen <- dba.load('tamoxifenPeaks')
unlink(savefile)
## End(Not run)
```
<span id="page-67-0"></span>dba.show *List attributes of peaksets of contrasts associated with a DBA object*

#### Description

Returns attributes of peaksets and/or contrasts associated with a DBA object.

# Usage

```
dba.show(DBA, mask, attributes, bContrasts=FALSE, bDesign=FALSE,
         th=DBA$config$th)
```
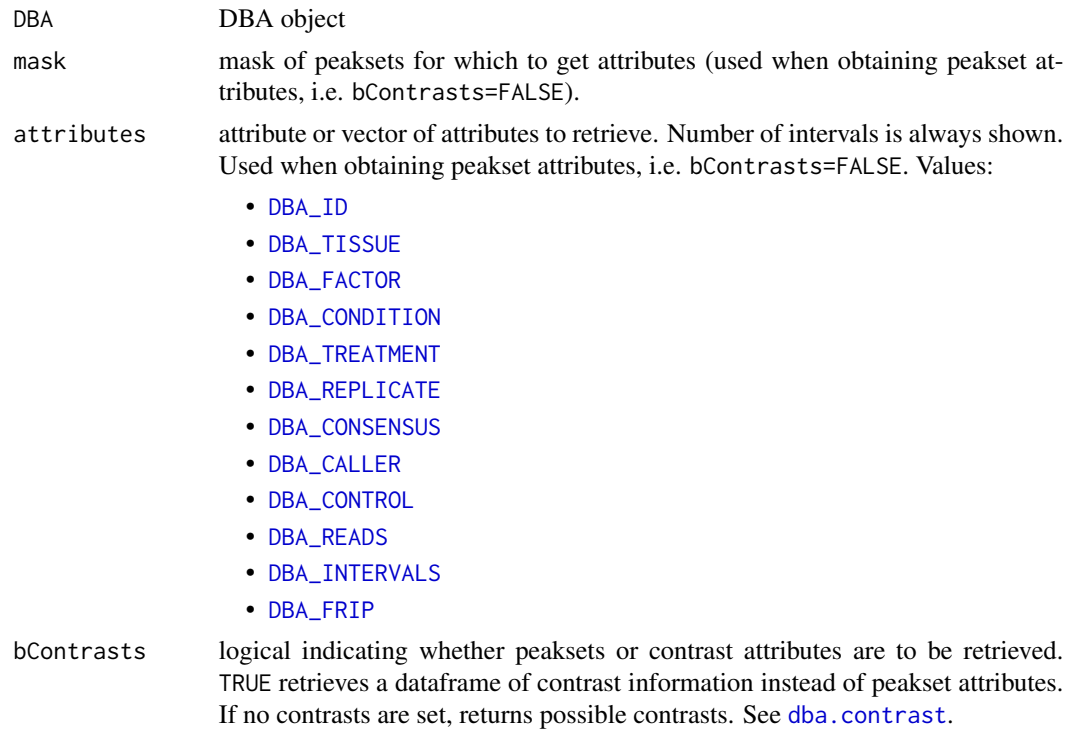

#### dba.show 69

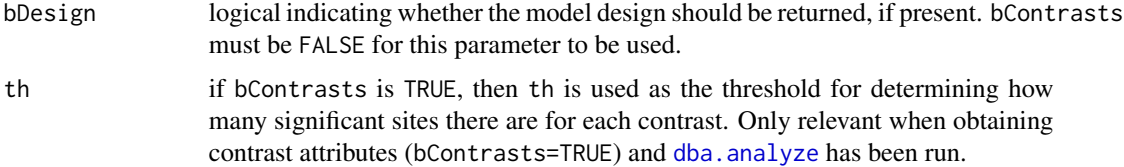

# Details

MODE: Return attributes of peaksets associated with a DBA object:

dba.show(DBA, mask, attributes)

MODE: Return contrasts associated with a DBA object:

dba.show(DBA,bContrasts=TRUE, th)

MODE: Return design associated with a DBA object:

dba.show(DBA,bDesign=TRUE)

#### Value

dataframe with peakset attributes.

If bContrasts == FALSE, each row represents a peakset, and each column is an attributes, with the final column, Intervals, indicating how many sites there are in the peakset.

If bContrasts == TRUE, each row represent a contrast, with the following columns:

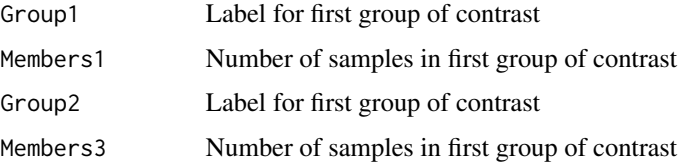

if [dba.analyze](#page-11-0) has been successfully run, there there will be up to four more columns showing the number of significant differentially bound (DB) sites identified for

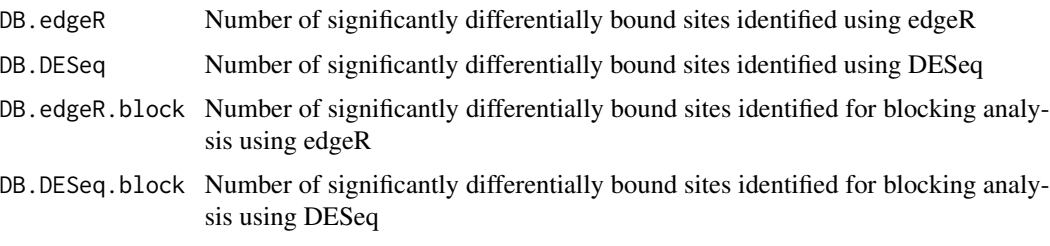

# Author(s)

Rory Stark

#### See Also

[dba](#page-3-0), [dba.peakset](#page-37-0), [dba.contrast](#page-16-0) [dba.analyze](#page-11-0), [DBA.config](#page-7-0).

## Examples

```
data(tamoxifen_peaks)
dba.show(tamoxifen)
dba.show(tamoxifen,tamoxifen$masks$Responsive)
dba.show(tamoxifen,attributes=c(DBA_TISSUE,DBA_REPLICATE,DBA_CONDITION))
data(tamoxifen_analysis)
dba.show(tamoxifen,bContrasts=TRUE)
#alternatively:
data(tamoxifen_analysis)
tamoxifen
tamoxifen$config$th <- .01
tamoxifen
```
DiffBind – DBA global constant variables *Constant variables used in DiffBind package*

# <span id="page-69-0"></span>Description

Constant variables used in DiffBind package

# Usage

DBA\_ID DBA\_FACTOR DBA\_TISSUE DBA\_CONDITION DBA\_TREATMENT DBA\_REPLICATE DBA\_CALLER DBA\_CONSENSUS DBA\_CONTROL DBA\_READS DBA\_ALL\_ATTRIBUTES DBA\_INTERVALS DBA\_FRIP DBA\_GROUP DBA\_OLAP\_PEAKS DBA\_OLAP\_ALL DBA\_OLAP\_RATE DBA\_COR

DBA\_OLAP DBA\_INALL

DBA\_SCORE\_READS DBA\_SCORE\_NORMALIZED DBA\_SCORE\_CONTROL\_READS DBA\_SCORE\_READS\_MINUS DBA\_SCORE\_READS\_FULL DBA\_SCORE\_READS\_MINUS\_FULL DBA\_SCORE\_READS\_EFFECTIVE DBA\_SCORE\_READS\_MINUS\_EFFECTIVE DBA\_SCORE\_READS\_FOLD DBA\_SCORE\_RPKM DBA\_SCORE\_RPKM\_FOLD DBA\_SCORE\_RPKM\_MINUS DBA\_SCORE\_TMM\_READS\_FULL DBA\_SCORE\_TMM\_READS\_EFFECTIVE DBA\_SCORE\_TMM\_MINUS\_FULL DBA\_SCORE\_TMM\_MINUS\_EFFECTIVE DBA\_SCORE\_TMM\_READS\_FULL\_CPM DBA\_SCORE\_TMM\_READS\_EFFECTIVE\_CPM DBA\_SCORE\_TMM\_MINUS\_FULL\_CPM DBA\_SCORE\_TMM\_MINUS\_EFFECTIVE\_CPM DBA\_SCORE\_SUMMIT DBA\_SCORE\_SUMMIT\_ADJ DBA\_SCORE\_SUMMIT\_POS DBA\_SCORE\_FOLD DBA\_SCORE\_CONCENTRATION DBA\_SCORE\_CONC\_NUMERATOR DBA\_SCORE\_CONC\_DENOMINATOR DBA\_SCORE\_PVAL DBA\_SCORE\_FDR

DBA\_READS\_DEFAULT DBA\_READS\_BAM DBA\_READS\_BED

#### DBA\_EDGER

DBA\_DESEQ2 DBA\_EDGER\_BLOCK DBA\_DESEQ2\_BLOCK DBA\_EDGER\_GLM DBA\_ALL\_METHODS DBA\_ALL\_BLOCK DBA\_ALL\_METHODS\_BLOCK

DBA\_DATA\_FRAME DBA\_DATA\_GRANGES DBA\_DATA\_RANGEDDATA DBA\_DATA\_SUMMARIZED\_EXPERIMENT DBA\_DATA\_DBAOBJECT DBA\_BLACKLIST\_CE10 DBA\_BLACKLIST\_CE11 DBA\_BLACKLIST\_DM3 DBA\_BLACKLIST\_DM6 DBA\_BLACKLIST\_GRCH37 DBA\_BLACKLIST\_GRCH38 DBA\_BLACKLIST\_HG19 DBA\_BLACKLIST\_HG38 DBA\_BLACKLIST\_MM9 DBA\_BLACKLIST\_MM10 DBA\_BLACKLIST DBA\_GREYLIST DBA\_BLACKLISTED\_PEAKS DBA\_LIBSIZE\_DEFAULT DBA\_LIBSIZE\_FULL DBA\_LIBSIZE\_PEAKREADS DBA\_LIBSIZE\_BACKGROUND DBA\_LIBSIZE\_USER DBA\_NORM\_DEFAULT DBA\_NORM\_NATIVE DBA\_NORM\_LIB DBA\_NORM\_TMM DBA\_NORM\_RLE DBA\_NORM\_SPIKEIN DBA\_NORM\_USER DBA\_NORM\_OFFSETS DBA\_NORM\_OFFSETS\_ADJUST DBA\_OFFSETS\_LOESS DBA\_OFFSETS\_USER

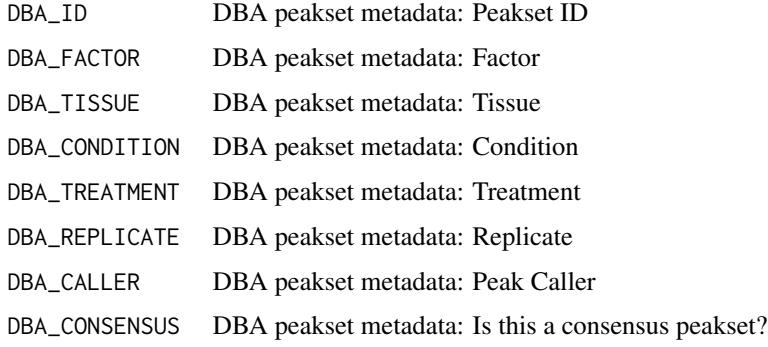
<span id="page-72-0"></span>DiffBind – DBA global constant variables 73

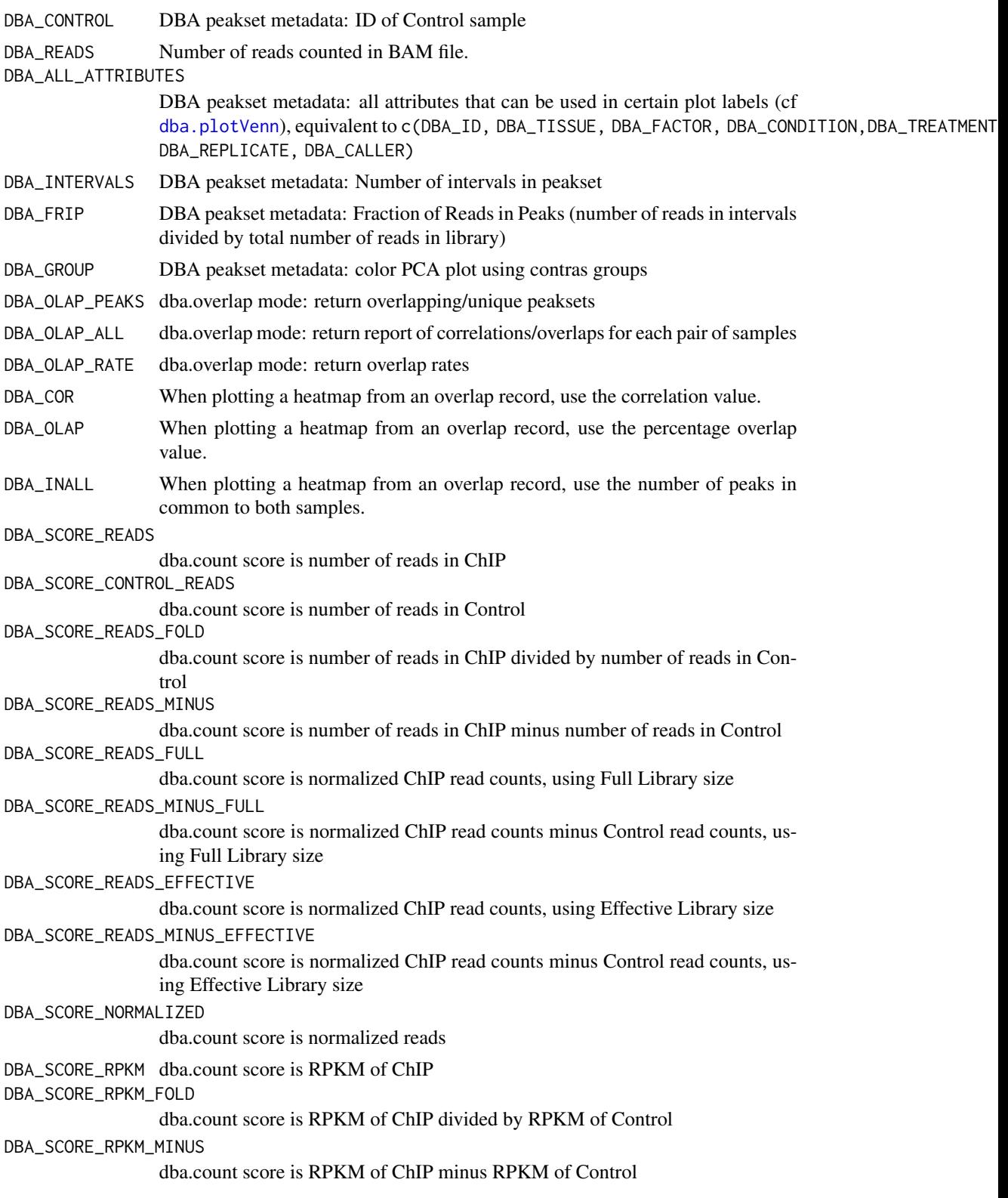

DBA\_SCORE\_TMM\_READS\_FULL dba.count score is TMM normalized (using edgeR), using ChIP read counts and Full Library size DBA\_SCORE\_TMM\_READS\_EFFECTIVE dba.count score is TMM normalized (using edgeR), using ChIP read counts and Effective Library size DBA\_SCORE\_TMM\_MINUS\_FULL dba.count score is TMM normalized (using edgeR), using ChIP read counts minus Control read counts and Full Library size DBA\_SCORE\_TMM\_MINUS\_EFFECTIVE dba.count score is TMM normalized (using edgeR), using ChIP read counts minus Control read counts and Effective Library size DBA\_SCORE\_TMM\_READS\_FULL\_CPM dba.count score is TMM normalized (using edgeR), using ChIP read counts and Full Library size, reported in counts-per-million. DBA\_SCORE\_TMM\_READS\_EFFECTIVE\_CPM dba.count score is TMM normalized (using edgeR), using ChIP read counts and Effective Library size, reported in counts-per-million. DBA\_SCORE\_TMM\_MINUS\_FULL\_CPM dba.count score is TMM normalized (using edgeR), using ChIP read counts minus Control read counts and Full Library size, reported in counts-per-million. DBA\_SCORE\_TMM\_MINUS\_EFFECTIVE\_CPM dba.count score is TMM normalized (using edgeR), using ChIP read counts minus Control read counts and Effective Library size, reported in counts-permillion. DBA\_SCORE\_SUMMIT dba.count score is summit height (highest pile-up). DBA\_SCORE\_SUMMIT\_ADJ dba.count score is summit height (highest pile-up), adjusted for library size. DBA\_SCORE\_SUMMIT\_POS dba.count score is summit location (position of highest pile-up). DBA\_SCORE\_FOLD score for report-based DBA object is Log Fold Change. DBA\_SCORE\_CONCENTRATION score for report-based DBA object is Log Mean Concentration. DBA\_SCORE\_CONC\_NUMERATOR score for report-based DBA object is Log Mean Concentration of numerator (first group in contrast). DBA\_SCORE\_CONC\_DENOMINATOR score for report-based DBA object isLog Mean Concentration of denominator (second group in contrast). DBA\_SCORE\_PVAL score for report-based DBA object is p-value. DBA\_SCORE\_FDR score for report-based DBA object is FDR. DBA\_READS\_DEFAULT When counting read files, use the file extension to determine the file type. DBA\_READS\_BAM When counting read files, assume the file type is BAM, regardless of the file extension.

<span id="page-74-0"></span>DBA\_READS\_BED When counting read files, assume the file type is BED (or zipped BED), regardless of the file extension. DBA\_EDGER differential analysis method: edgeR (default: DBA\_EDGER\_GLM) DBA\_DESEQ2 differential analysis method: DESeq2 (using a single-factor GLM) DBA\_EDGER\_BLOCK differential analysis method: edgeR with blocking factors (GLM) DBA\_DESEQ2\_BLOCK differential analysis method: DESeq2 with blocking factors (GLM) DBA\_EDGER\_GLM differential analysis method: use GLM in edgeR for two-group comparisons DBA\_ALL\_METHODS use both analysis methods: c(DBA\_EDGER, DBA\_DESEQ2) DBA\_ALL\_BLOCK report on block results for both analysis methods: c(DBA\_EDGER\_BLOCK, DBA\_DESEQ2\_BLOCK) DBA\_ALL\_METHODS\_BLOCK report on block results for all analysis methods, both blocked and unblocked: c(DBA\_ALL\_METHODS, DBA\_ALL\_BLOCK) DBA\_DATA\_GRANGES Use GRanges class for peaksets and reports. This is the default (DBA\$config\$DataType = DBA\_DATA\_GRANGES). DBA\_DATA\_RANGEDDATA Use RangedData class for peaksets and reports. Can be set as default (DBA\$config\$DataType = DBA\_DATA\_RANGEDDATA). DBA\_DATA\_FRAME Use data.frame class for peaksets and reports. Can be set as default (DBA\$config\$DataType = DBA\_DATA\_FRAME). DBA\_DATA\_SUMMARIZED\_EXPERIMENT Return report as a [SummarizedExperiment](#page-0-0). DBA\_DATA\_DBAOBJECT Return a result-based DBA object from [dba.plotVenn](#page-56-0). DBA\_BLACKLIST\_HG19 Homo sapiens 19 (chromosomes have "chr") DBA\_BLACKLIST\_HG38 Homo sapiens 38 (chromosomes have "chr") DBA\_BLACKLIST\_GRCH37 Homo sapiens 37 (chromosomes are numbers) DBA\_BLACKLIST\_GRCH38 Homo sapiens 38 (chromosomes are numbers) DBA\_BLACKLIST\_MM9 Mus musculus 9 DBA\_BLACKLIST\_MM10 Mus musculus 10 DBA\_BLACKLIST\_CE10 C. elegans 10 DBA\_BLACKLIST\_CE11 C. elegans 11 DBA\_BLACKLIST\_DM3 Drosophila melanogaster 3

DBA\_BLACKLIST\_DM6 Drosophila melanogaster 6 DBA\_BLACKLIST Retrieve blacklist DBA\_GREYLIST Retrieve greylist DBA\_BLACKLISTED\_PEAKS Retrieve blacklisted peaks DBA\_LIBSIZE\_DEFAULT Default library size (DBA\_LIBSIZE\_FULL if no background, and DBA\_LIBSIZE\_CHR if background present) DBA\_LIBSIZE\_FULL Full library size (all reads in library) DBA\_LIBSIZE\_PEAKREADS Library size is Reads in Peaks DBA\_LIBSIZE\_BACKGROUND Library size is Reads in Background DBA\_LIBSIZE\_USER User supplied library sizes DBA\_NORM\_DEFAULT Default normalization method DBA\_NORM\_NATIVE "Native"" normalization method (TMM for DBA\_EDGER and RLE for DBA\_DESEQ2) DBA\_NORM\_LIB Normalize by library size only DBA\_NORM\_TMM Normalize using TMM method (edgeR) DBA\_NORM\_RLE Normalize using RLE method (DESeq2) DBA\_NORM\_SPIKEIN Normalize based on spike-ins DBA\_NORM\_USER User supplied normalization factors DBA\_NORM\_OFFSETS Use offsets instead of normalization factors DBA\_NORM\_OFFSETS\_ADJUST Use offsets instead of normalization factors; adjust based on library size (DE-Seq) DBA\_OFFSETS\_LOESS Compute offsets using loess fit DBA\_OFFSETS\_USER Use offsetrs supplied by user

## **Note**

Variables with ALL CAP names are used as constants within DiffBind.

# Author(s)

Rory Stark

<span id="page-76-0"></span>

## Description

Notes on the differences between DiffBind 3.0 and previous versions, and how run in a "backward compatible" manner.

#### **Overview**

Beginning with version 3.0, [DiffBind](#page-2-0) introduces substantial updates and new features that may cause scripts written for earlier versions to function differently (or not at all), as well as altering the results. This page givens details on these changes, and how to approximate results computed with earlier version if desired.

The major change in version 3.0 is in how the data are modeled. In previous versions, a separate model was derived for each contrast, including data only for those samples present in the contrast. Model design options were implicit and limited to either a single factor, or a subset of two-factor "blocked" designs. Starting in version 3.0, the default mode is to include all the data in a single model, allowing for any allowable design formula and any set of allowable contrasts.

Another change starting from version 3.0 is in how normalization is done. There are more normalization options, and more explicit control over them. The default normalization options have also changed, so reproducing a pre-3.0 analysis requires that normalization parameters to be specified.

It is recommended that existing analyses be re-run with the current software. Existing scripts should execute (with the exception of two normalization parameters which have been moved from [dba.analyze](#page-11-0) to the new interface function [dba.normalize](#page-28-0).)

See the [DiffBind](#page-2-0) vignette for more information on processing and analyzing ChIP-seq (and ATACseq) experiments.

#### Changes to Defaults

- blacklist is applied by default, if available, using automatic detection of reference genome.
- greylists are generated from controls and applied by default.
- minimum read counts are now 0 instead of being rounded up to 1 (this is now controllable).
- centering peaks around summits is now done by default using 401-bp wide peaks (recommend to use 'summits=100' for ATAC-seq).
- read counting is now performed by 'summarizeOverlaps()' by default, with single-end/pairedend counting automatically detected.
- filtering is performed by default; consensus peaks where no peak has and RPKM value of at least 1 in any sample are filtered.
- control read subtraction is now turned off by default if a greylist is present
- normalization is based on full library sizes by default for both 'edgeR' and 'DESeq2'analyses.
- score is set to normalized values by default.

### <span id="page-77-0"></span>Backward compatibility

Most existing [DiffBind](#page-2-0) scripts and saved objects will run correctly using version 3.0, but there may be differences in the results.

This section describes how to approximate earlier results for existing scripts and objects.

Running with saved DBA objects:: If a DBA object was created with an earlier version of [DiffBind](#page-2-0), and saved using the [dba.save](#page-66-0) function, and loaded using the [dba.load](#page-25-0) function, all settings should be preserved, such that running the analysis anew will yield the same results. In order to re-run the analysis using the post-version 3.0 settings, the original script should be used to re-create the DBA object.

Re-running DiffBind scripts:: By default, if you re-run a [DiffBind](#page-2-0) script, it will use the new defaults from version 3.0 and beyond. In order to re-analyze an experiment in the pre-version 3.0 mode, a number of defaults need to be changed.

When calling [dba.count](#page-21-0), the following defaults are changed:

- summits: This parameter is now set by default. Setting summits=FALSE will preempt recentering each peak interval around its point of highest pileup.
- filter: The new default for this parameter is 1 and is based on RPKM values; previously it was set to filter=0 and was based on read counts.
- minCount: This is a new parameter representing a minimum read count value. It now default to 0; to get the previous behavior, set minCount=1.

The easiest way to perform subsequent processing in a pre-version 3.0 manner is to set a configuration option:

DBA\$config\$design <- FALSE

This will result in the appropriate defaults being set for the new interface function, [dba.normalize](#page-28-0) (which does not need to be invoked explicitly.) The pre-version 3.0 settings for [dba.normalize](#page-28-0) parameters are as follows:

- normalize: DBA\_NORM\_DEFAULT
- library: DBA\_LIBSIZE\_FULL
- background: FALSE

Note that two parameters that used to be available when calling dba. analyze have been moved:

- bSubControl: now integrated into [dba.count](#page-21-0). FALSE by default (unless a greylist has been added using [dba.blacklist](#page-13-0)).
- bFullLibrarySize: now integrated into [dba.normalize](#page-28-0) as an option for the library parameter. library=DBA\_LIBSIZE\_FULL is equivalent to bFullLibrarySize=TRUE, and library=DBA\_LIBSIZE\_PEAKR is equivalent to bFullLibrarySize=FALSE.

## Author(s)

Rory Stark

## See Also

The [DiffBind](#page-2-0) vignette has been updated to show how to analyze experiments using version 3.0.

# **Index**

∗ package DiffBind-package, [3](#page-2-1) calcThreshold, *[16](#page-15-0)* colorRampPalette, *[47](#page-46-0)* dba, *[3](#page-2-1)*, [4,](#page-3-0) *[8](#page-7-0)*, *[31](#page-30-0)*, *[41](#page-40-0)*, *[69](#page-68-0)* DBA object methods, [8](#page-7-0) DBA tamoxifen resistance dataset, [11](#page-10-0) DBA-config, *[5](#page-4-0)* DBA-config *(*DBA object methods*)*, [8](#page-7-0) DBA-object *(*DBA object methods*)*, [8](#page-7-0) dba.analyze, *[3](#page-2-1)*, *[6](#page-5-0)*, *[9](#page-8-0)*, [12,](#page-11-1) *[20,](#page-19-0) [21](#page-20-0)*, *[23](#page-22-0)*, *[25](#page-24-0)*, *[33](#page-32-0)*, *[45](#page-44-0)*, *[49,](#page-48-0) [50](#page-49-0)*, *[52](#page-51-0)*, *[54](#page-53-0)*, *[60–](#page-59-0)[63](#page-62-0)*, *[66](#page-65-0)*, *[69](#page-68-0)*, *[77,](#page-76-0) [78](#page-77-0)* dba.blacklist, *[3](#page-2-1)*, *[11,](#page-10-0) [12](#page-11-1)*, *[14](#page-13-1)*, [14,](#page-13-1) *[24](#page-23-0)*, *[78](#page-77-0)* DBA.config, *[7](#page-6-0)*, *[14](#page-13-1)*, *[17](#page-16-0)*, *[21](#page-20-0)*, *[27](#page-26-0)*, *[41](#page-40-0)*, *[57](#page-56-1)*, *[66,](#page-65-0) [67](#page-66-1)*, *[69](#page-68-0)* DBA.config *(*DBA object methods*)*, [8](#page-7-0) dba.contrast, *[3](#page-2-1)*, *[9](#page-8-0)*, *[13,](#page-12-0) [14](#page-13-1)*, [17,](#page-16-0) *[33](#page-32-0)*, *[68,](#page-67-0) [69](#page-68-0)* dba.count, *[3](#page-2-1)*, *[12](#page-11-1)[–14](#page-13-1)*, *[16](#page-15-0)*, [22,](#page-21-1) *[24](#page-23-0)*, *[33](#page-32-0)*, *[64](#page-63-0)*, *[78](#page-77-0)* dba.load, *[3](#page-2-1)*, *[9](#page-8-0)*, [26,](#page-25-1) *[67](#page-66-1)*, *[78](#page-77-0)* dba.mask, *[3,](#page-2-1) [4](#page-3-0)*, *[19](#page-18-0)*, [27,](#page-26-0) *[35](#page-34-0)*, *[38](#page-37-0)*, *[53](#page-52-0)*, *[58](#page-57-0)* dba.normalize, *[3](#page-2-1)*, *[13,](#page-12-0) [14](#page-13-1)*, *[23](#page-22-0)*, [29,](#page-28-1) *[31,](#page-30-0) [32](#page-31-0)*, *[56](#page-55-0)*, *[77,](#page-76-0) [78](#page-77-0)* DBA.object *(*DBA object methods*)*, [8](#page-7-0) dba.overlap, *[3](#page-2-1)*, [34,](#page-33-0) *[46](#page-45-0)*, *[48](#page-47-0)*, *[58–](#page-57-0)[60](#page-59-0)* dba.peakset, *[3](#page-2-1)*, *[5](#page-4-0)*, *[7](#page-6-0)*, *[23](#page-22-0)*, *[31](#page-30-0)*, [38,](#page-37-0) *[40,](#page-39-0) [41](#page-40-0)*, *[69](#page-68-0)* dba.plotBox, *[3](#page-2-1)*, [42](#page-41-0) dba.plotHeatmap, *[3](#page-2-1)*, *[36,](#page-35-0) [37](#page-36-0)*, [45,](#page-44-0) *[54](#page-53-0)* dba.plotMA, *[3](#page-2-1)*, [49,](#page-48-0) *[62](#page-61-0)* dba.plotPCA, *[3](#page-2-1)*, [51,](#page-50-0) *[60](#page-59-0)* dba.plotProfile, *[3](#page-2-1)*, *[10](#page-9-0)*, [54,](#page-53-0) *[56](#page-55-0)* dba.plotVenn, *[3](#page-2-1)*, *[37](#page-36-0)*, [57,](#page-56-1) *[73](#page-72-0)*, *[75](#page-74-0)* dba.plotVolcano, *[3](#page-2-1)*, [61](#page-60-0) dba.report, *[3](#page-2-1)*, *[14](#page-13-1)*, *[35](#page-34-0)*, *[39](#page-38-0)*, *[46](#page-45-0)*, *[52](#page-51-0)*, *[55](#page-54-0)*, *[59,](#page-58-0) [60](#page-59-0)*, [63](#page-62-0) dba.save, *[3](#page-2-1)*, *[9](#page-8-0)*, *[27](#page-26-0)*, *[33](#page-32-0)*, [67,](#page-66-1) *[78](#page-77-0)* dba.show, *[3](#page-2-1)*, *[7](#page-6-0)*, *[10](#page-9-0)*, *[29](#page-28-1)*, *[35](#page-34-0)*, *[38](#page-37-0)*, *[45](#page-44-0)*, *[49](#page-48-0)*, *[52](#page-51-0)*, *[58](#page-57-0)*, *[61](#page-60-0)*, *[63](#page-62-0)*, [68](#page-67-0)

DBA\_ALL\_ATTRIBUTES *(*DiffBind – DBA global constant variables*)*, [70](#page-69-0) DBA\_ALL\_BLOCK, *[58](#page-57-0)*, *[63](#page-62-0)* DBA\_ALL\_BLOCK *(*DiffBind – DBA global constant variables*)*, [70](#page-69-0) DBA\_ALL\_METHODS, *[13](#page-12-0)*, *[30](#page-29-0)*, *[58](#page-57-0)*, *[63](#page-62-0)* DBA\_ALL\_METHODS *(*DiffBind – DBA global constant variables*)*, [70](#page-69-0) DBA\_ALL\_METHODS\_BLOCK, *[58](#page-57-0)*, *[63](#page-62-0)* DBA\_ALL\_METHODS\_BLOCK *(*DiffBind – DBA global constant variables*)*, [70](#page-69-0) DBA\_BLACKLIST *(*DiffBind – DBA global constant variables*)*, [70](#page-69-0) DBA\_BLACKLIST\_CE10 *(*DiffBind – DBA global constant variables*)*, [70](#page-69-0) DBA\_BLACKLIST\_CE11 *(*DiffBind – DBA global constant variables*)*, [70](#page-69-0) DBA\_BLACKLIST\_DM3 *(*DiffBind – DBA global constant variables*)*, [70](#page-69-0) DBA\_BLACKLIST\_DM6 *(*DiffBind – DBA global constant variables*)*, [70](#page-69-0) DBA\_BLACKLIST\_GRCH37 *(*DiffBind – DBA global constant variables*)*, [70](#page-69-0) DBA\_BLACKLIST\_GRCH38 *(*DiffBind – DBA global constant variables*)*, [70](#page-69-0) DBA\_BLACKLIST\_HG19 *(*DiffBind – DBA global constant variables*)*, [70](#page-69-0) DBA\_BLACKLIST\_HG38 *(*DiffBind – DBA global constant variables*)*, [70](#page-69-0) DBA\_BLACKLIST\_MM10 *(*DiffBind – DBA global constant variables*)*, [70](#page-69-0) DBA\_BLACKLIST\_MM9 *(*DiffBind – DBA global constant variables*)*, [70](#page-69-0) DBA\_BLACKLISTED\_PEAKS *(*DiffBind – DBA global constant variables*)*, [70](#page-69-0) DBA\_CALLER, *[36](#page-35-0)*, *[43](#page-42-0)*, *[45](#page-44-0)*, *[47](#page-46-0)*, *[52](#page-51-0)*, *[56](#page-55-0)*, *[59](#page-58-0)*, *[68](#page-67-0)* DBA\_CALLER *(*DiffBind – DBA global constant variables*)*, [70](#page-69-0) DBA\_CONDITION, *[35](#page-34-0)*, *[43](#page-42-0)*, *[45](#page-44-0)*, *[47](#page-46-0)*, *[52](#page-51-0)*, *[56](#page-55-0)*, *[59](#page-58-0)*, *[68](#page-67-0)*

DBA\_CONDITION *(*DiffBind – DBA global constant variables*)*, [70](#page-69-0) DBA\_CONSENSUS, *[36](#page-35-0)*, *[43](#page-42-0)*, *[45](#page-44-0)*, *[52](#page-51-0)*, *[56](#page-55-0)*, *[59](#page-58-0)*, *[68](#page-67-0)* DBA\_CONSENSUS *(*DiffBind – DBA global constant variables*)*, [70](#page-69-0) DBA\_CONTROL, *[68](#page-67-0)* DBA\_CONTROL *(*DiffBind – DBA global constant variables*)*, [70](#page-69-0) DBA\_COR, *[47](#page-46-0)* DBA\_COR *(*DiffBind – DBA global constant variables*)*, [70](#page-69-0) DBA\_DATA\_DBAOBJECT, *[59](#page-58-0)* DBA\_DATA\_DBAOBJECT *(*DiffBind – DBA global constant variables*)*, [70](#page-69-0) DBA\_DATA\_FRAME, *[9](#page-8-0)*, *[36](#page-35-0)*, *[59](#page-58-0)*, *[65](#page-64-0)* DBA\_DATA\_FRAME *(*DiffBind – DBA global constant variables*)*, [70](#page-69-0) DBA\_DATA\_GRANGES, *[9](#page-8-0)*, *[36](#page-35-0)*, *[59](#page-58-0)*, *[65](#page-64-0)* DBA\_DATA\_GRANGES *(*DiffBind – DBA global constant variables*)*, [70](#page-69-0) DBA\_DATA\_RANGEDDATA, *[9](#page-8-0)*, *[36](#page-35-0)*, *[59](#page-58-0)*, *[65](#page-64-0)* DBA\_DATA\_RANGEDDATA *(*DiffBind – DBA global constant variables*)*, [70](#page-69-0) DBA\_DATA\_SUMMARIZED\_EXPERIMENT, *[9](#page-8-0)*, *[65](#page-64-0)* DBA\_DATA\_SUMMARIZED\_EXPERIMENT *(*DiffBind – DBA global constant variables*)*, [70](#page-69-0) DBA\_DESEQ2, *[13](#page-12-0)*, *[30](#page-29-0)*, *[35](#page-34-0)*, *[43](#page-42-0)*, *[46](#page-45-0)*, *[49](#page-48-0)*, *[52](#page-51-0)*, *[58](#page-57-0)*, *[61](#page-60-0)*, *[63](#page-62-0)* DBA\_DESEQ2 *(*DiffBind – DBA global constant variables*)*, [70](#page-69-0) DBA\_DESEQ2\_BLOCK, *[35](#page-34-0)*, *[43](#page-42-0)*, *[46](#page-45-0)*, *[49](#page-48-0)*, *[52](#page-51-0)*, *[58](#page-57-0)*, *[61](#page-60-0)*, *[63](#page-62-0)* DBA\_DESEQ2\_BLOCK *(*DiffBind – DBA global constant variables*)*, [70](#page-69-0) DBA\_EDGER, *[13](#page-12-0)*, *[30](#page-29-0)*, *[35](#page-34-0)*, *[43](#page-42-0)*, *[46](#page-45-0)*, *[49](#page-48-0)*, *[52](#page-51-0)*, *[58](#page-57-0)*, *[61](#page-60-0)*, *[63](#page-62-0)* DBA\_EDGER *(*DiffBind – DBA global constant variables*)*, [70](#page-69-0) DBA\_EDGER\_BLOCK, *[35](#page-34-0)*, *[43](#page-42-0)*, *[46](#page-45-0)*, *[49](#page-48-0)*, *[52](#page-51-0)*, *[58](#page-57-0)*, *[61](#page-60-0)*, *[63](#page-62-0)* DBA\_EDGER\_BLOCK *(*DiffBind – DBA global constant variables*)*, [70](#page-69-0) DBA\_EDGER\_GLM *(*DiffBind – DBA global constant variables*)*, [70](#page-69-0) DBA\_FACTOR, *[35](#page-34-0)*, *[43](#page-42-0)*, *[45](#page-44-0)*, *[47](#page-46-0)*, *[52](#page-51-0)*, *[56](#page-55-0)*, *[59](#page-58-0)*, *[68](#page-67-0)* DBA\_FACTOR *(*DiffBind – DBA global constant variables*)*, [70](#page-69-0)

DBA\_FRIP, *[68](#page-67-0)* DBA\_FRIP *(*DiffBind – DBA global constant variables*)*, [70](#page-69-0) DBA\_GREYLIST *(*DiffBind – DBA global constant variables*)*, [70](#page-69-0) DBA\_GROUP, *[43](#page-42-0)*, *[47](#page-46-0)*, *[52](#page-51-0)* DBA\_GROUP *(*DiffBind – DBA global constant variables*)*, [70](#page-69-0) DBA\_ID, *[35](#page-34-0)*, *[43](#page-42-0)*, *[45](#page-44-0)*, *[52](#page-51-0)*, *[55](#page-54-0)*, *[59](#page-58-0)*, *[68](#page-67-0)* DBA\_ID *(*DiffBind – DBA global constant variables*)*, [70](#page-69-0) DBA\_INALL, *[47](#page-46-0)* DBA\_INALL *(*DiffBind – DBA global constant variables*)*, [70](#page-69-0) DBA\_INTERVALS, *[68](#page-67-0)* DBA\_INTERVALS *(*DiffBind – DBA global constant variables*)*, [70](#page-69-0) DBA\_LIBSIZE\_BACKGROUND *(*DiffBind – DBA global constant variables*)*, [70](#page-69-0) DBA\_LIBSIZE\_DEFAULT *(*DiffBind – DBA global constant variables*)*, [70](#page-69-0) DBA\_LIBSIZE\_FULL *(*DiffBind – DBA global constant variables*)*, [70](#page-69-0) DBA\_LIBSIZE\_PEAKREADS *(*DiffBind – DBA global constant variables*)*, [70](#page-69-0) DBA\_LIBSIZE\_USER *(*DiffBind – DBA global constant variables*)*, [70](#page-69-0) DBA\_NORM\_DEFAULT *(*DiffBind – DBA global constant variables*)*, [70](#page-69-0) DBA\_NORM\_LIB *(*DiffBind – DBA global constant variables*)*, [70](#page-69-0) DBA\_NORM\_NATIVE *(*DiffBind – DBA global constant variables*)*, [70](#page-69-0) DBA\_NORM\_OFFSETS *(*DiffBind – DBA global constant variables*)*, [70](#page-69-0) DBA\_NORM\_OFFSETS\_ADJUST *(*DiffBind – DBA global constant variables*)*, [70](#page-69-0) DBA\_NORM\_RLE *(*DiffBind – DBA global constant variables*)*, [70](#page-69-0) DBA\_NORM\_SPIKEIN *(*DiffBind – DBA global constant variables*)*, [70](#page-69-0) DBA\_NORM\_TMM *(*DiffBind – DBA global constant variables*)*, [70](#page-69-0) DBA\_NORM\_USER *(*DiffBind – DBA global constant variables*)*, [70](#page-69-0) DBA\_OFFSETS\_LOESS *(*DiffBind – DBA global constant variables*)*, [70](#page-69-0)

## INDEX  $81$

DBA\_OFFSETS\_USER *(*DiffBind – DBA global constant variables*)*, [70](#page-69-0) DBA\_OLAP, *[47](#page-46-0)* DBA\_OLAP *(*DiffBind – DBA global constant variables*)*, [70](#page-69-0) DBA\_OLAP\_ALL, *[35](#page-34-0)* DBA\_OLAP\_ALL *(*DiffBind – DBA global constant variables*)*, [70](#page-69-0) DBA\_OLAP\_PEAKS, *[35](#page-34-0)* DBA\_OLAP\_PEAKS *(*DiffBind – DBA global constant variables*)*, [70](#page-69-0) DBA\_OLAP\_RATE, *[35](#page-34-0)* DBA\_OLAP\_RATE *(*DiffBind – DBA global constant variables*)*, [70](#page-69-0) DBA\_READS, *[68](#page-67-0)* DBA\_READS *(*DiffBind – DBA global constant variables*)*, [70](#page-69-0) DBA\_READS\_BAM *(*DiffBind – DBA global constant variables*)*, [70](#page-69-0) DBA\_READS\_BED *(*DiffBind – DBA global constant variables*)*, [70](#page-69-0) DBA\_READS\_DEFAULT *(*DiffBind – DBA global constant variables*)*, [70](#page-69-0) DBA\_REPLICATE, *[36](#page-35-0)*, *[43](#page-42-0)*, *[45](#page-44-0)*, *[47](#page-46-0)*, *[52](#page-51-0)*, *[56](#page-55-0)*, *[59](#page-58-0)*, *[68](#page-67-0)* DBA\_REPLICATE *(*DiffBind – DBA global constant variables*)*, [70](#page-69-0) DBA\_SCORE\_CONC\_DENOMINATOR *(*DiffBind – DBA global constant variables*)*, [70](#page-69-0) DBA\_SCORE\_CONC\_NUMERATOR *(*DiffBind – DBA global constant variables*)*, [70](#page-69-0) DBA\_SCORE\_CONCENTRATION *(*DiffBind – DBA global constant variables*)*, [70](#page-69-0) DBA\_SCORE\_CONTROL\_READS, *[46](#page-45-0)*, *[53](#page-52-0)* DBA\_SCORE\_CONTROL\_READS *(*DiffBind – DBA global constant variables*)*, [70](#page-69-0) DBA\_SCORE\_FDR *(*DiffBind – DBA global constant variables*)*, [70](#page-69-0) DBA\_SCORE\_FOLD *(*DiffBind – DBA global constant variables*)*, [70](#page-69-0) DBA\_SCORE\_NORMALIZED, *[46](#page-45-0)*, *[52](#page-51-0)* DBA\_SCORE\_NORMALIZED *(*DiffBind – DBA global constant variables*)*, [70](#page-69-0) DBA\_SCORE\_PVAL *(*DiffBind – DBA global constant variables*)*, [70](#page-69-0)

DBA\_SCORE\_READS, *[46](#page-45-0)*, *[52](#page-51-0)* DBA\_SCORE\_READS *(*DiffBind – DBA global constant variables*)*, [70](#page-69-0) DBA\_SCORE\_READS\_EFFECTIVE *(*DiffBind – DBA global constant variables*)*, [70](#page-69-0) DBA\_SCORE\_READS\_FOLD, *[46](#page-45-0)*, *[53](#page-52-0)* DBA\_SCORE\_READS\_FOLD *(*DiffBind – DBA global constant variables*)*, [70](#page-69-0) DBA\_SCORE\_READS\_FULL *(*DiffBind – DBA global constant variables*)*, [70](#page-69-0) DBA\_SCORE\_READS\_MINUS, *[46](#page-45-0)*, *[53](#page-52-0)* DBA\_SCORE\_READS\_MINUS *(*DiffBind – DBA global constant variables*)*, [70](#page-69-0) DBA\_SCORE\_READS\_MINUS\_EFFECTIVE *(*DiffBind – DBA global constant variables*)*, [70](#page-69-0) DBA\_SCORE\_READS\_MINUS\_FULL *(*DiffBind – DBA global constant variables*)*, [70](#page-69-0) DBA\_SCORE\_RPKM, *[46](#page-45-0)*, *[53](#page-52-0)* DBA\_SCORE\_RPKM *(*DiffBind – DBA global constant variables*)*, [70](#page-69-0) DBA\_SCORE\_RPKM\_FOLD, *[46](#page-45-0)*, *[53](#page-52-0)* DBA\_SCORE\_RPKM\_FOLD *(*DiffBind – DBA global constant variables*)*, [70](#page-69-0) DBA\_SCORE\_RPKM\_MINUS, *[46](#page-45-0)*, *[53](#page-52-0)* DBA\_SCORE\_RPKM\_MINUS *(*DiffBind – DBA global constant variables*)*, [70](#page-69-0) DBA\_SCORE\_SUMMIT *(*DiffBind – DBA global constant variables*)*, [70](#page-69-0) DBA\_SCORE\_SUMMIT\_ADJ *(*DiffBind – DBA global constant variables*)*, [70](#page-69-0) DBA\_SCORE\_SUMMIT\_POS *(*DiffBind – DBA global constant variables*)*, [70](#page-69-0) DBA\_SCORE\_TMM\_MINUS\_EFFECTIVE *(*DiffBind – DBA global constant variables*)*, [70](#page-69-0) DBA\_SCORE\_TMM\_MINUS\_EFFECTIVE\_CPM *(*DiffBind – DBA global constant variables*)*, [70](#page-69-0) DBA\_SCORE\_TMM\_MINUS\_FULL *(*DiffBind – DBA global constant variables*)*, [70](#page-69-0) DBA\_SCORE\_TMM\_MINUS\_FULL\_CPM *(*DiffBind – DBA global constant variables*)*, [70](#page-69-0) DBA\_SCORE\_TMM\_READS\_EFFECTIVE

*(*DiffBind – DBA global constant variables*)*, [70](#page-69-0) DBA\_SCORE\_TMM\_READS\_EFFECTIVE\_CPM *(*DiffBind – DBA global constant variables*)*, [70](#page-69-0) DBA\_SCORE\_TMM\_READS\_FULL *(*DiffBind – DBA global constant variables*)*, [70](#page-69-0) DBA\_SCORE\_TMM\_READS\_FULL\_CPM *(*DiffBind – DBA global constant variables*)*, [70](#page-69-0) DBA\_TISSUE, *[35](#page-34-0)*, *[43](#page-42-0)*, *[45](#page-44-0)*, *[47](#page-46-0)*, *[52](#page-51-0)*, *[55](#page-54-0)*, *[59](#page-58-0)*, *[68](#page-67-0)* DBA\_TISSUE *(*DiffBind – DBA global constant variables*)*, [70](#page-69-0) DBA\_TREATMENT, *[36](#page-35-0)*, *[43](#page-42-0)*, *[45](#page-44-0)*, *[47](#page-46-0)*, *[52](#page-51-0)*, *[56](#page-55-0)*, *[59](#page-58-0)*, *[68](#page-67-0)* DBA\_TREATMENT *(*DiffBind – DBA global constant variables*)*, [70](#page-69-0) DESeqDataSet, *[13,](#page-12-0) [14](#page-13-1)* DiffBind, *[8](#page-7-0)*, *[56,](#page-55-0) [57](#page-56-1)*, *[77,](#page-76-0) [78](#page-77-0)* DiffBind *(*DiffBind-package*)*, [3](#page-2-1) DiffBind – DBA global constant variables, [70](#page-69-0) DiffBind-config *(*DBA object methods*)*, [8](#page-7-0) DiffBind-package, [3](#page-2-1) DiffBind.config *(*DBA object methods*)*, [8](#page-7-0) DiffBind3, *[18](#page-17-0)*, [77](#page-76-0) Dist, *[47](#page-46-0)* GRanges, *[15,](#page-14-0) [16](#page-15-0)*, *[31](#page-30-0)*, *[38](#page-37-0)*, *[41](#page-40-0)*, *[48](#page-47-0)*, *[50](#page-49-0)*, *[55](#page-54-0)*, *[65](#page-64-0)* GRangesList, *[16](#page-15-0)*, *[55](#page-54-0)* GreyList, *[17](#page-16-0)* heatmap.2, *[47](#page-46-0)* lattice, *[53](#page-52-0)* mcols, *[55](#page-54-0)* mean, *[46](#page-45-0)* median, *[46](#page-45-0)* min, *[46](#page-45-0)* plot, *[53](#page-52-0)* plot.DBA *(*DBA object methods*)*, [8](#page-7-0) print.DBA *(*DBA object methods*)*, [8](#page-7-0) sd, *[46](#page-45-0)* smoothScatter, *[50](#page-49-0)* SummarizedExperiment, *[6](#page-5-0)*, *[32](#page-31-0)*, *[65](#page-64-0)*, *[75](#page-74-0)*

summarizeOverlaps, *[10](#page-9-0)*, *[24,](#page-23-0) [25](#page-24-0)*

summary.DBA *(*DBA object methods*)*, [8](#page-7-0)

dataset*)*, [11](#page-10-0) tamoxifen\_analysis *(*DBA tamoxifen resistance dataset*)*, [11](#page-10-0) tamoxifen\_counts *(*DBA tamoxifen resistance dataset*)*, [11](#page-10-0) tamoxifen\_greylist *(*DBA tamoxifen resistance dataset*)*, [11](#page-10-0) tamoxifen\_peaks *(*DBA tamoxifen resistance dataset*)*, [11](#page-10-0)

tamoxifen *(*DBA tamoxifen resistance

vennPlot, *[59,](#page-58-0) [60](#page-59-0)*

xyplot, *[53](#page-52-0)*